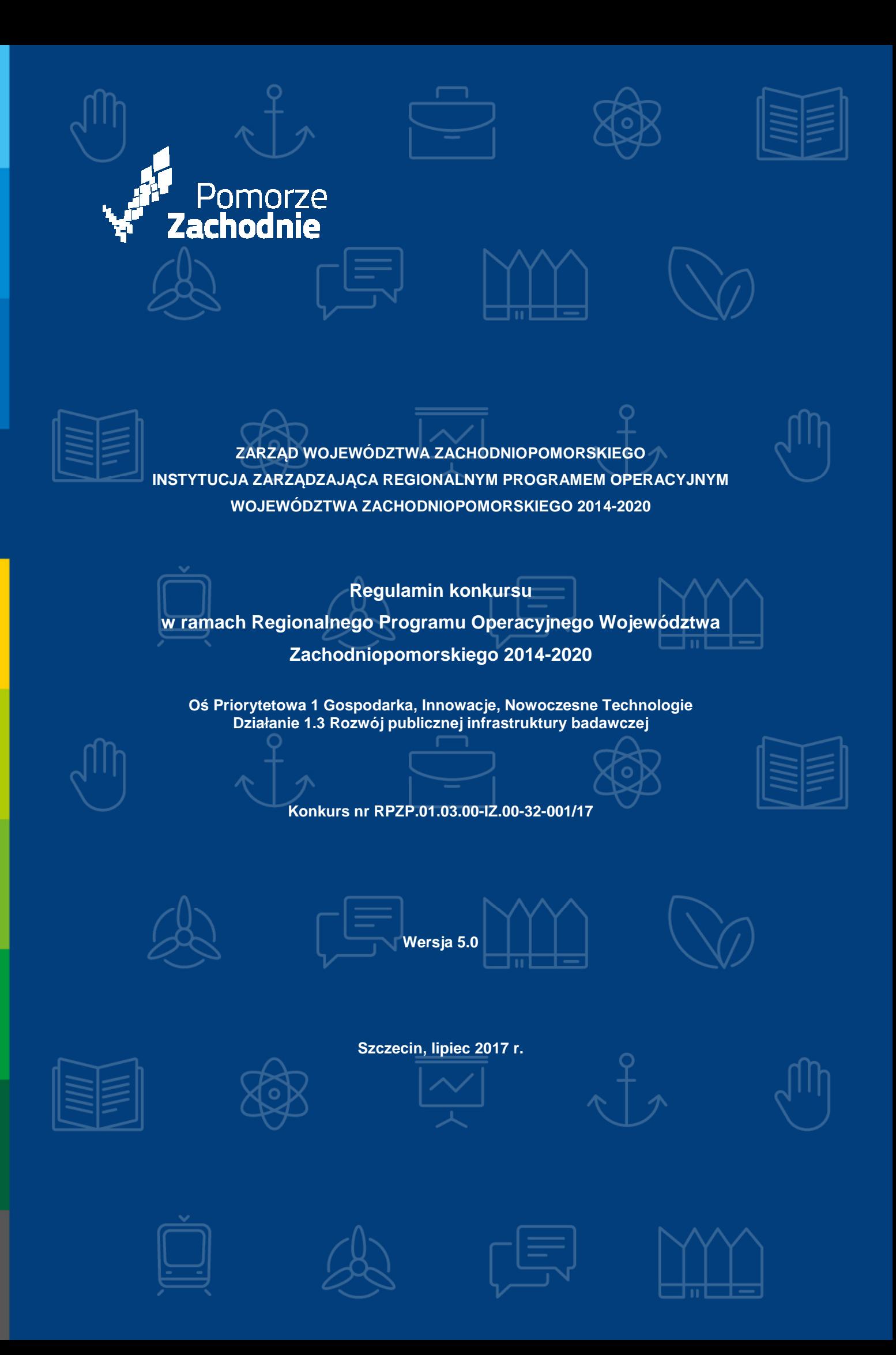

# **Spis treści**

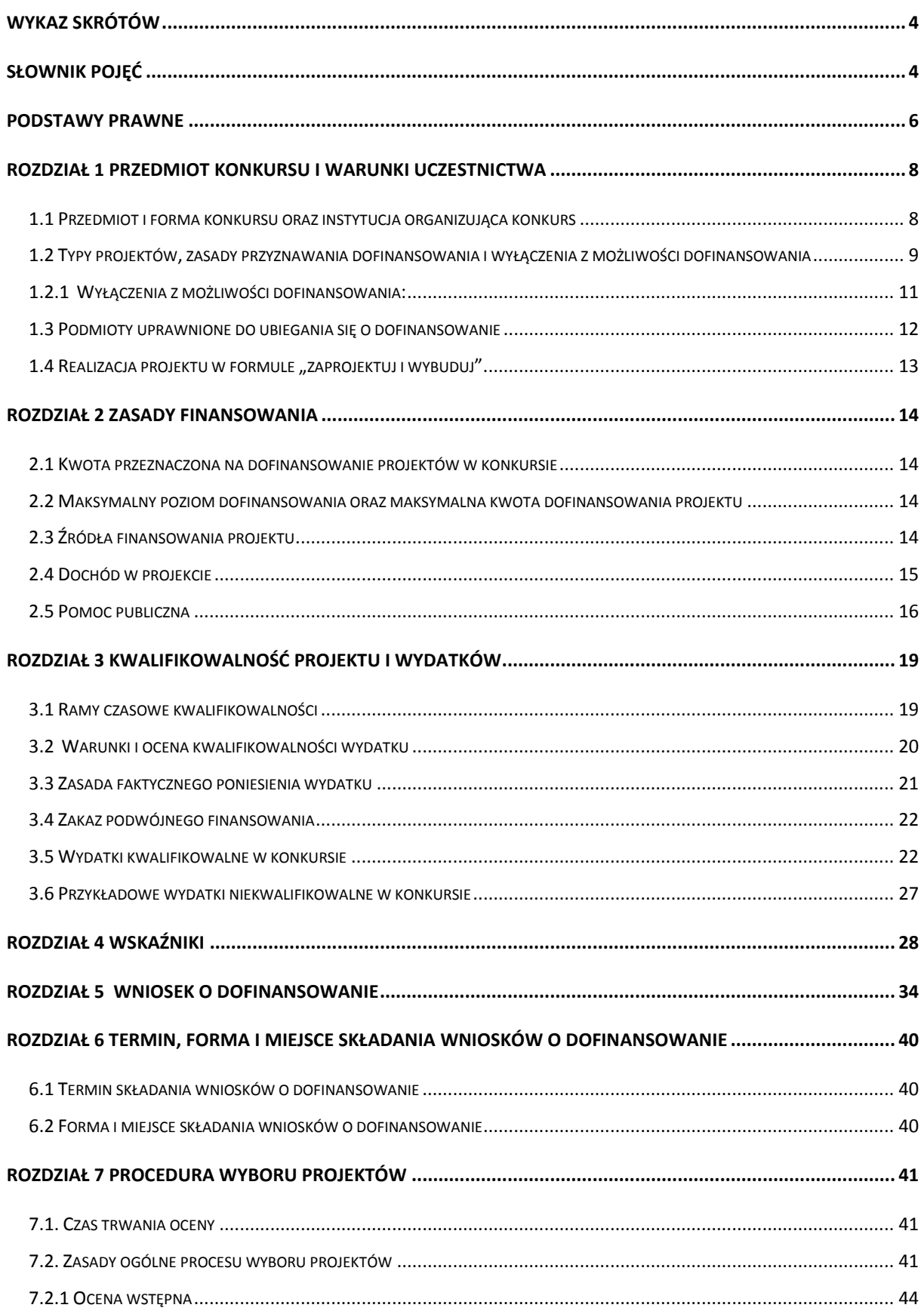

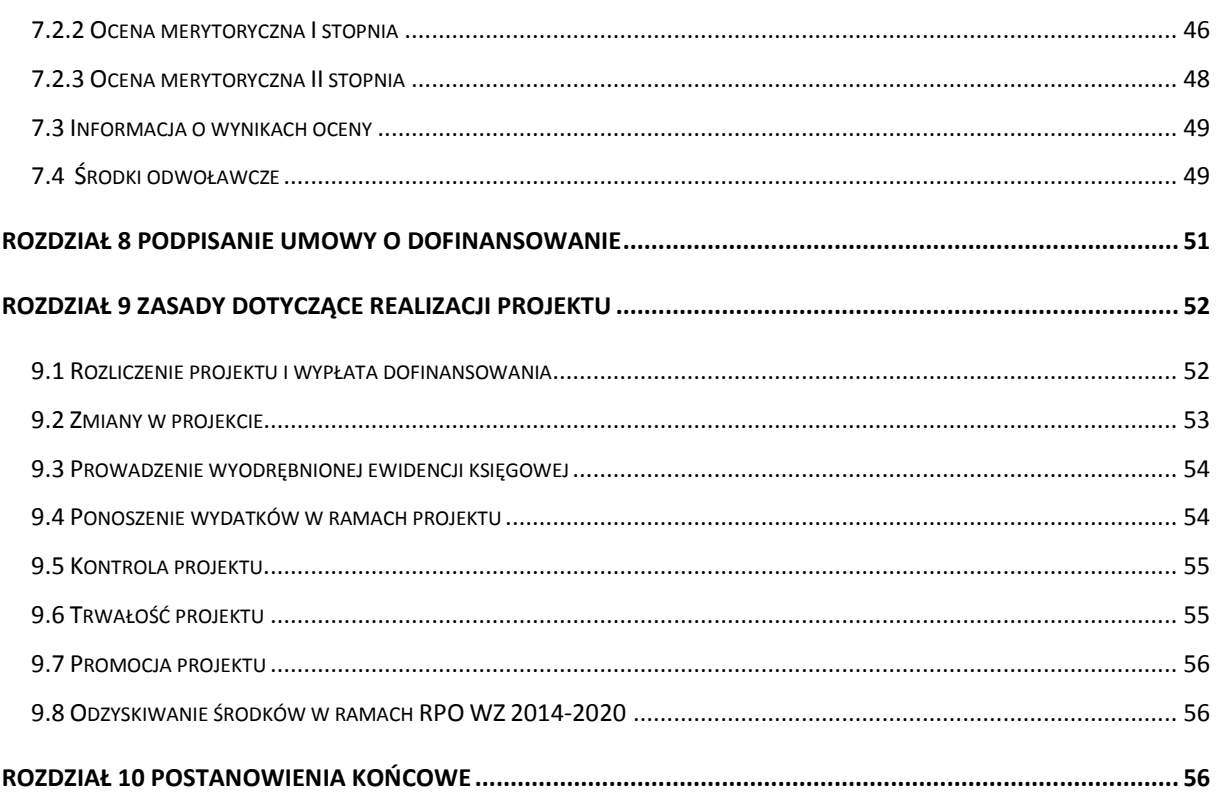

# **Wykaz skrótów**

B+R – działalność badawcza i prace rozwojowe;

CEIDG – Centralna Ewidencja i Informacja o Działalności Gospodarczej;

EFRR – Europejski Fundusz Rozwoju Regionalnego;

EPC – ekwiwalent pełnego czasu pracy;

IZ RPO WZ – Instytucja Zarządzająca Regionalnym Programem Operacyjnym Województwa Zachodniopomorskiego 2014-2020;

KM – Komitet Monitorujący;

KOP – Komisja Oceny Projektów;

KPA – ustawa z dnia 14 czerwca 1960 r. Kodeks postępowania administracyjnego (Dz. U. 2016 poz. 23 j.t.)

KRS – Krajowy Rejestr Sądowy;

LSI2014 – Lokalny System Informatyczny do obsługi Regionalnego Programu Operacyjnego Województwa Zachodniopomorskiego 2014-2020 w zakresie aplikowania o środki oraz wprowadzania zmian do projektu;

MŚP – mikro, małe i średnie przedsiębiorstwo;

RJP – liczba rocznych jednostek pracy;

RPO WZ - Regionalny Program Operacyjny Województwa Zachodniopomorskiego 2014-2020;

SL2014 – aplikacja główna centralnego systemu teleinformatycznego wykorzystywana, m.in. w procesie rozliczania projektu oraz komunikowania się z IZ RPO WZ;

SOOP – Szczegółowy Opis Osi Priorytetowych Regionalnego Programu Operacyjnego Województwa Zachodniopomorskiego 2014-2020;

TIK – Technologie Informacyjno-Komunikacyjne;

UP – Umowa Partnerstwa.

# **Słownik pojęć**

Użyte w regulaminie pojęcia oznaczają:

- 1. beneficjent podmiot, o którym mowa w art. 2 pkt 10 rozporządzenia ogólnego;
- 2. część gospodarcza infrastruktury część projektu przeznaczoną do prowadzenia działalności gospodarczej takiej jak np. wynajem infrastruktury, świadczenie usług na rzecz przedsiębiorstw, realizację badań kontraktowych (na zlecenie), które odbywają się na zasadach rynkowych, która jest finansowana zgodnie ze schematem pomocy publicznej;
- 3. część niegospodarcza infrastruktury w przypadku, gdy przedsięwzięcie zgłoszone w ramach konkursu służy zarówno działalności gospodarczej, jak i niegospodarczej, poprzez część niegospodarczą infrastruktury rozumie się część projektu sfinansowaną ze środków publicznych i przeznaczoną do prowadzenia takich rodzajów działalności niegospodarczej jak:
	- a) zasadnicza działalność organizacji prowadzących badania i infrastruktur badawczych, w szczególności:
		- − niezależna działalność badawczo rozwojowa mająca na celu powiększanie zasobów wiedzy i lepsze zrozumienie, w tym badania i rozwój w ramach współpracy, kiedy to organizacja prowadząca badania lub infrastruktura badawcza podejmuje skuteczną współpracę,
		- szerokie rozpowszechnianie wyników badań na zasadzie niedyskryminacji i braku wyłączności, np. przez nauczanie, dostępne bazy danych, otwarte publikacje i otwarte oprogramowanie,
		- − uzupełniająco wobec działalności wskazanych powyżej: kształcenie mające na celu zwiększanie coraz lepiej wykształconych zasobów ludzkich;
	- b) działania związane z transferem wiedzy, jeżeli są one prowadzone przez organizację prowadzącą badania lub infrastrukturę badawczą (w tym przez ich działy lub jednostki zależne) albo wspólnie z innymi podmiotami tego typu lub w imieniu innych podmiotów tego typu, a wszelkie zyski z tych działań są reinwestowane w zasadniczą działalność

organizacji prowadzących badania lub infrastruktur badawczych. Zlecenie wykonania odpowiednich usług stronom trzecim w drodze procedury otwartej pozostaje bez uszczerbku dla niegospodarczego charakteru takiej działalności.

- 4. dzień dzień kalendarzowy;
- 5. dochód dochód, o którym mowa w art. 61 rozporządzenia ogólnego;
- 6. działalność badawczo-rozwojowa działalność twórcza obejmująca badania naukowe lub prace rozwojowe, podejmowane w sposób systematyczny w celu zwiększenia zasobów wiedzy oraz wykorzystania zasobów wiedzy do tworzenia nowych zastosowań,
- 7. efekt zachęty warunek, o którym mowa w art. 6 rozporządzenia Komisji (UE) Nr 651/2014,
- 8. ekspert osoba, o której mowa w art. 49 ustawy wdrożeniowej;
- 9. infrastruktura badawcza oznacza obiekty, zasoby i powiązane z nimi usługi, które są wykorzystywane przez środowisko naukowe do prowadzenia badań naukowych w swoich dziedzinach, i obejmuje wyposażenie naukowe lub zestaw instrumentów, zasoby oparte na wiedzy, takie jak zbiory, archiwa lub uporządkowane informacje naukowe, infrastrukturę dostępową opartą na technologiach informacyjno-komunikacyjnych, taką jak sieć "Grid", infrastrukturę komputerową, oprogramowanie i infrastrukturę łączności, oraz wszelkie inne unikalne środki niezbędne do prowadzenia badań naukowych. Infrastruktury badawcze tego typu mogą być zlokalizowane w jednej placówce lub "rozproszone" (zorganizowana sieć zasobów) zgodnie z art. 2 lit. a) rozporządzenia Rady (WE) nr 723/2009 z dnia 25 czerwca 2009 r. w sprawie wspólnotowych ram prawnych konsorcjum na rzecz europejskiej infrastruktury badawczej (ERIC);
- 10. jednostki naukowe jednostki, o których mowa w art. 2 pkt 9 ustawy z dn. 30 kwietnia 2010 r. o zasadach finansowania nauki, prowadzące w sposób ciągły badania naukowe lub prace rozwojowe:
	- a) podstawowe jednostki organizacyjne uczelni w rozumieniu statutów tych uczelni,
	- b) jednostki naukowe Polskiej Akademii Nauk w rozumieniu ustawy z dn. 30 kwietnia 2010 r. o Polskiej Akademii Nauk (Dz. U. z 2016 r., poz. 572 j.t. ze zm.),
	- c) instytuty badawcze w rozumieniu ustawy z dn. 30 kwietnia 2010 r. o instytutach badawczych (Dz. U. z 2017 r., poz. 1158 j.t.),
	- d) międzynarodowe instytuty naukowe utworzone na podstawie odrębnych przepisów, działające na terytorium Rzeczypospolitej Polskiej,
	- e) Polska Akademia Umiejętności,
	- f) inne jednostki organizacyjne niewymienione w lit.  $a e$ , posiadające siedzibe na terytorium Rzeczypospolitej Polskiej, będące organizacjami prowadzącymi badania i upowszechniającymi wiedzę w rozumieniu art. 2 pkt 83 rozporządzenia Komisji (UE) nr 651/2014 z dn. 17 czerwca 2014 r. uznającego niektóre rodzaje pomocy za zgodne z rynkiem wewnętrznym w zastosowaniu art. 107 i 108 Traktatu.
- 11. konsorcjum naukowo-przemysłowe grupa jednostek organizacyjnych, w której skład wchodzi co najmniej jedna jednostka naukowa oraz co najmniej jeden przedsiębiorca, podejmujących na podstawie zawartej pisemnie umowy wspólne przedsięwzięcie obejmujące badania naukowe, prace rozwojowe lub inwestycje służące potrzebom badań naukowych lub prac rozwojowych, z zastrzeżeniem, iż liderem konsorcjum naukowo-przemysłowego nie może być przedsiębiorstwo;
- 12. kryteria wyboru projektów warunki, o których mowa w art. 125 ust. 3 lit. a rozporządzenia ogólnego;
- 13. oświadczenie o wprowadzeniu uzupełnień/poprawy dokumentacji aplikacyjnej dokument wygenerowany na podstawie zmienionych danych wprowadzonych do LSI2014, który wnioskodawca składa po uzupełnieniu lub poprawie dokumentacji aplikacyjnej na wezwanie IZ RPO WZ;
- 14. pisemny wniosek o przyznanie pomocy dokument wygenerowany na podstawie danych wprowadzonych do LSI2014, dotyczący wniosku o dofinansowanie, podpisany przez osoby upoważnione do reprezentacji wnioskodawcy;
- 15. płatnik Bank Gospodarstwa Krajowego, który dokonuje wypłat środków EFRR na konto bankowe beneficjenta;
- 16. program Regionalny Program Operacyjny Województwa Zachodniopomorskiego 2014-2020 (RPO WZ), przyjęty Uchwałą nr 2247/14 Zarządu Województwa Zachodniopomorskiego z dnia 18 grudnia 2014 r. w sprawie przyjęcia przez Zarząd Regionalnego Programu Operacyjnego Województwa Zachodniopomorskiego 2014-2020 oraz zatwierdzony decyzją Komisji Europejskiej Nr C (2015) 903 z dnia 12 lutego 2015 r.;
- 17. projekt przedsięwzięcie, o którym mowa w art. 2 pkt 18 ustawy wdrożeniowej, szczegółowo opisane w dokumentacji aplikacyjnej;
- 18. rozporządzenie ogólne rozporządzenie Parlamentu Europejskiego i Rady (UE) nr 1303/2013 z dnia 17 grudnia 2013 r. ustanawiające wspólne przepisy dotyczące Europejskiego Funduszu Rozwoju Regionalnego, Europejskiego Funduszu Społecznego, Funduszu Spójności, Europejskiego Funduszu Rolnego na rzecz Rozwoju Obszarów Wiejskich oraz Europejskiego Funduszu Morskiego i Rybackiego oraz ustanawiające przepisy ogólne dotyczące Europejskiego Funduszu Rozwoju Regionalnego, Europejskiego Funduszu Społecznego, Funduszu Spójności i Europejskiego Funduszu Morskiego i Rybackiego oraz uchylające rozporządzenie Rady (WE) nr 1083/2006;
- 19. umowa o dofinansowanie umowa zawarta między IZ RPO WZ a wnioskodawcą, którego projekt został wybrany do dofinansowania, zawierająca w szczególności warunki przekazywania i wykorzystania środków EFRR oraz inne obowiązki stron umowy, a także zawierająca co najmniej elementy, o których mowa w art. 206 ust. 2 ustawy z dnia 27 sierpnia 2009 r. o finansach publicznych;
- 20. ustawa wdrożeniowa ustawa z dnia 11 lipca 2014 r. o zasadach realizacji programów w zakresie polityki spójności finansowanych w perspektywie finansowej 2014-2020 (tekst jedn. Dz. U. z 2016 r., poz. 217 ze zm.);
- 21. wnioskodawca podmiot, o którym mowa w art. 2 pkt 28 ustawy wdrożeniowej, w przypadku projektów realizowanych w ramach konsorcjów naukowo-przemysłowych wnioskodawcą jest Lider konsorcjum;
- 22. wniosek o dofinansowanie (dokumentacja aplikacyjna) dokument, w którym zawarty jest opis projektu lub przedstawione w innej formie informacje na temat projektu, na podstawie których dokonuje się oceny spełnienia przez ten projekt kryteriów wyboru projektów, składany przez wnioskodawcę ubiegającego się o dofinansowanie na realizację projektu na formularzu określonym przez IZ RPO WZ, za integralną część wniosku o dofinansowanie uznaje się wszystkie jego załączniki;
- 23. wniosek o płatność dokument wraz z załącznikami składany przez Beneficjenta za pośrednictwem SL2014, na podstawie którego Beneficjent wnioskuje o przyznanie: zaliczki, płatności pośredniej, płatności końcowej lub przekazuje informacje o postępie rzeczowym Projektu, bądź rozlicza płatność zaliczkową;
- 24. wydatek kwalifikowalny koszt lub wydatek poniesiony w związku z realizacją projektu w ramach RPO WZ, który kwalifikuje się do refundacji, rozliczenia (w przypadku systemu zaliczkowego) zgodnie z umową o dofinansowanie.

# **Podstawy prawne**

Konkurs jest organizowany w szczególności w oparciu o następujące akty prawne:

1. Rozporządzenie Parlamentu Europejskiego i Rady (UE) nr 1303/2013 z dnia 17 grudnia 2013 r. ustanawiające wspólne przepisy dotyczące Europejskiego Funduszu Rozwoju Regionalnego, Europejskiego Funduszu Społecznego, Funduszu Spójności, Europejskiego Funduszu Rolnego na rzecz Rozwoju Obszarów Wiejskich oraz Europejskiego Funduszu

Morskiego i Rybackiego oraz ustanawiające przepisy ogólne dotyczące Europejskiego Funduszu Rozwoju Regionalnego, Europejskiego Funduszu Społecznego, Funduszu Spójności i Europejskiego Funduszu Morskiego i Rybackiego oraz uchylające rozporządzenie Rady (WE) nr 1083/2006 (rozporządzenie ogólne) (Dz. Urz. UE L 347 z 20 grudnia 2013 r., s. 320, ze zm.);

- 2. Rozporządzenie delegowane Komisji (UE) nr 480/2014 z dnia 3 marca 2014 r. uzupełniające rozporządzenie Parlamentu Europejskiego i Rady (UE) nr 1303/2013 z dnia 17 grudnia 2013 r. ustanawiające wspólne przepisy dotyczące Europejskiego Funduszu Rozwoju Regionalnego, Europejskiego Funduszu Społecznego, Funduszu Spójności, Europejskiego Funduszu Rolnego na rzecz Rozwoju Obszarów Wiejskich oraz Europejskiego Funduszu Morskiego i Rybackiego oraz ustanawiające przepisy ogólne dotyczące Europejskiego Funduszu Rozwoju Regionalnego, Europejskiego Funduszu Społecznego, Funduszu Spójności i Europejskiego Funduszu Morskiego i Rybackiego (Dz. Urz. UE L 138 z 13 maja 2014 r., s. 5, ze zm.);
- 3. Rozporządzenie Parlamentu Europejskiego i Rady (UE) nr 1301/2013 z dnia 17 grudnia 2013 r. w sprawie Europejskiego Funduszu Rozwoju Regionalnego i przepisów szczególnych dotyczących celu "Inwestycje na rzecz wzrostu i zatrudnienia" oraz w sprawie uchylenia rozporządzenia (WE) nr 1080/2006 (Dz. Urz. UE L 347 z 20 grudnia 2013 r., s. 289); ;
- 4. Rozporządzenie Komisji (UE) nr 651/2014 z dnia 17 czerwca 2014 r. uznające niektóre rodzaje pomocy za zgodne z rynkiem wewnętrznym w zastosowaniu art. 107 i 108 Traktatu (Dz. Urz. UE L 187 z 26 czerwca 2014 r., str.1);
- 5. Rozporządzenie Komisji (UE) nr 1407/2013 z dnia 18 grudnia 2013 r. w sprawie stosowania art. 107 i 108 Traktatu o funkcjonowaniu Unii Europejskiej do pomocy de minimis (Dz. Urz. UE L 352 z 24 grudnia 2013 r., str.1); ;
- 6. Komunikat Komisji Zasady ramowe dotyczące pomocy państwa na działalność badawczą, rozwojową i innowacyjną (2014/C 198/01);
- 7. Ustawa z dnia 11 lipca 2014 r. o zasadach realizacji programów w zakresie polityki spójności finansowanych w perspektywie finansowej 2014-2020 (Dz. U. z 2016 r. poz. 217 t.j. ze zm.);
- 8. Ustawa z dnia 27 sierpnia 2009 r. o finansach publicznych (Dz. U. z 2016 r. poz. 1870, t.j. ze zm.);
- 9. Ustawa z dnia 30 kwietnia 2004 r. o postępowaniu w sprawach dotyczących pomocy publicznej (Dz. U. z 2016 r. poz. 1808 t.j. ze zm.);
- 10. Rozporządzenie Ministra Rozwoju z dnia 16 czerwca 2016 r. w sprawie udzielania pomocy inwestycyjnej na infrastrukturę badawczą w ramach regionalnych programów operacyjnych na lata 2014-2020 (Dz. U. z 2016 r. poz. 899);
- 11. Rozporządzenie Ministra Infrastruktury i Rozwoju z dnia 19 marca 2015 r. w sprawie udzielania pomocy de minimis w ramach regionalnych programów operacyjnych na lata 2014- 2020 (Dz. U. z 2015 r. poz. 488);
- 12. Rozporządzenie Ministra Rozwoju Regionalnego z dnia 18 grudnia 2009 r. w sprawie warunków i trybu udzielania i rozliczania zaliczek oraz zakresu i terminów składania wniosków o płatność w ramach programów finansowanych z udziałem środków europejskich (Dz. U. z 2016 r. poz. 1161 t.j.);
- 13. Ustawa z dnia 3 października 2008 r. o udostępnianiu informacji o środowisku i jego ochronie, udziale społeczeństwa w ochronie środowiska oraz ocenach oddziaływania na środowisko (Dz. U. z 2016 r., poz. 353 t.j. ze zm.);
- 14. Rozporządzenie Rady Ministrów z dnia 9 listopada 2010 r. w sprawie przedsięwzięć mogących znacząco oddziaływać na środowisko (Dz. U. z 2016 r. poz. 71 t.j.)
- 15. Ustawa z dnia 7 lipca 1994 r. Prawo budowlane (Dz. U. z 2016 r. poz. 290 t.j. ze zm.)
- 16. Rozporządzenie Ministra Rozwoju z dnia 29 stycznia 2016 r. w sprawie warunków obniżania wartości korekt finansowych oraz wydatków poniesionych nieprawidłowo związanych z udzielaniem zamówień (Dz. U. z 2016 r., poz. 200 ze zm.).

Ponadto, konkurs jest organizowany w szczególności w oparciu o następujące dokumenty:

- 1. Wytyczne Ministra Rozwoju i Finansów w zakresie trybów wyboru projektów na lata 2014- 2020 z dnia 6 marca 2017 r.;
- 2. Wytyczne Ministra Rozwoju w zakresie kwalifikowalności wydatków w ramach Europejskiego Funduszu Rozwoju Regionalnego, Europejskiego Funduszu Społecznego oraz Funduszu Spójności na lata 2014-2020 z dnia 19 września 2016 r.;
- 3. Wytyczne Ministra Rozwoju i Finansów w zakresie monitorowania postępu rzeczowego realizacji programów operacyjnych na lata 2014-2020 z dnia 18 maja 2017 r.;
- 4. Wytyczne Ministra Infrastruktury i Rozwoju w zakresie realizacji zasady równości szans i niedyskryminacji, w tym dostępności dla osób z niepełnosprawnościami oraz zasady równości szans kobiet i mężczyzn w ramach funduszy unijnych na lata 2014-2020 z dnia 8 maja 2015 r.;
- 5. Wytyczne Ministra Rozwoju i Finansów w zakresie informacji i promocji programów operacyjnych polityki spójności na lata 2014-2020 z dnia 3 listopada 2016 r.;
- 6. Wytyczne Ministra Infrastruktury i Rozwoju w zakresie sposobu korygowania i odzyskiwania nieprawidłowych wydatków oraz raportowania nieprawidłowości w ramach programów operacyjnych polityki spójności na lata 2014-2020 z dnia 20 lipca 2015 r.;
- 7. Wytyczne Ministra Infrastruktury i Rozwoju w zakresie kontroli realizacji programów operacyjnych na lata 2014-2020 z dnia 28 maja 2015 r.;
- 8. Wytyczne Ministra Rozwoju i Finansów w zakresie zagadnień związanych z przygotowaniem projektów inwestycyjnych, w tym projektów generujących dochód i projektów hybrydowych na lata 2014-2020 z dnia 17 lutego 2017 r.;
- 9. Wytyczne programowe w sprawie funkcjonowania procedury odwoławczej Regionalnego Programu Operacyjnego Województwa Zachodniopomorskiego 2014-2020 z dnia 7 października 2015 r.;
- 10. Wytyczne programowe w zakresie kontroli realizacji RPO WZ 2014-2020 z dnia 7 października 2015 r.;
- 11. Wytyczne programowe dotyczące nieprawidłowości i nadużyć finansowych w ramach Europejskiego Funduszu Rozwoju Regionalnego oraz Europejskiego Funduszu Społecznego 2014-2020 z dnia 2 lutego 2016 r.;
- 12. Wytyczne programowe w sprawie przechowywania i udostępniania dokumentów w ramach RPO WZ 2014-2020 z dnia 7 października 2015 r.
- 13. Wytyczne programowe w sprawie wyboru projektów w ramach Regionalnego Programu Operacyjnego Województwa Zachodniopomorskiego 2014-2020 z dnia 30 marca 2016 r.

# **Rozdział 1 Przedmiot konkursu i warunki uczestnictwa**

# **1.1 Przedmiot i forma konkursu oraz instytucja organizująca konkurs**

- 1. Projekty ubiegające się o dofinansowanie w ramach konkursu muszą być zgodne z zapisami RPO WZ, SOOP (wersja 22.0) oraz niniejszego regulaminu, dokumentami dostępnymi na stronie internetowej www.rpo.wzp.pl w zakresie Osi Priorytetowej 1 Gospodarka, Innowacje, Nowoczesne Technologie, Działanie 1.3 Rozwój publicznej infrastruktury badawczej.
- 2. Celem szczegółowym Działania 1.3 Zwiększone wykorzystanie wyników badań naukowych i prac rozwojowych w gospodarce poprzez inwestycje w infrastrukturę B+R.
- 3. Przedmiotem konkursu jest wybór do dofinansowania projektów, które w największym stopniu przyczynią się do osiągnięcia celu szczegółowego określonego dla Działania 1.3.
- 4. Celem głównym Osi Priorytetowej 1 jest podniesienie poziomu innowacyjności i konkurencyjności gospodarki regionu, dzięki wykorzystaniu potencjału regionalnych i inteligentnych specjalizacji.
- 5. Wybór projektów do dofinansowania następuje w trybie konkursowym. Konkurs ma charakter zamknięty.

6. Instytucją organizującą konkurs jest Instytucja Zarządzająca Regionalnym Programem Operacyjnym Województwa Zachodniopomorskiego 2014–2020 (IZ RPO WZ), której funkcję pełni Zarząd Województwa Zachodniopomorskiego. Zadania w ww. zakresie wykonuje Urząd Marszałkowski Województwa Zachodniopomorskiego, poprzez:

# **Wydział Wdrażania Regionalnego Programu Operacyjnego ul. Ks. Kardynała S. Wyszyńskiego 30 70-203 Szczecin**

- **1.2 Typy projektów, zasady przyznawania dofinansowania i wyłączenia z możliwości dofinansowania**
- 1. W ramach niniejszego konkursu możliwe jest dofinansowanie typu projektów Inwestycje w publiczną infrastrukturę B+R na rzecz przedsiębiorstw, zgodnie z niżej wymienionymi warunkami.
- 2. W ramach konkursu wspierane będą inwestycje umieszczone na Zachodniopomorskiej Liście Infrastruktury Badawczej, znajdujące się w załączniku 5b do Kontraktu Terytorialnego dla Województwa Zachodniopomorskiego<sup>1</sup>, polegające na tworzeniu lub rozwijaniu infrastruktury badawczej w jednostkach naukowych, w zakresie niezbędnym do uruchomienia lub rozszerzenia działalności badawczo-rozwojowej w obszarach kluczowych dla rozwoju gospodarczego regionu określonych jako inteligentne specjalizacje, określone w Wykazie Inteligentnych Specjalizacji Województwa Zachodniopomorskiego, stanowiącym załącznik nr 10 do niniejszego regulaminu, z wyłączeniem kosztów osobowych<sup>1a</sup> oraz kosztów utrzymania infrastruktury.
- 3. Nowa infrastruktura badawcza nie może powielać dostępnej infrastruktury badawczej wnioskodawcy oraz istniejących w regionie zasobów (co najmniej na terenie województwa zachodniopomorskiego). Projekt powinien stanowić element dopełniający istniejącą infrastrukturę badawczą, która będzie wykorzystywana do realizacji projektów badawczych i będzie stanowić poszerzenie oferty badawczej, w odniesieniu co najmniej do obszaru województwa zachodniopomorskiego.
- 4. Wsparcie mogą uzyskać przedsięwzięcia, w których założono, że:

 $\overline{a}$ 

- a) rezultat projektu jest przeznaczony do wykorzystania jedynie w działalności gospodarczej i tym samym projekt będzie objęty pomocą publiczną/pomocą de minimis. Wówczas wsparta infrastruktura może zostać wykorzystana w pełnym zakresie do prowadzenia działalności gospodarczej,
- b) rezultat projektu jest przeznaczony do wykorzystania w działalności gospodarczej i niegospodarczej, przy czym część projektu w zakresie infrastruktury badawczej przeznaczona do wykorzystania gospodarczego musi stanowić **nie mniej niż 30% bezpośrednich kosztów kwalifikowanych w projekcie** (z wyłączeniem wydatków objętych pomocą de minimis) i jest objęta pomocą publiczną. Jeżeli infrastrukturę badawczą wykorzystuje się do prowadzenia zarówno działalności gospodarczej, jak i niegospodarczej, finansowanie, koszty i dochody z każdego rodzaju działalności należy rozliczać osobno, konsekwentnie stosując obiektywnie uzasadnione zasady.
- 5. Infrastruktura badawcza wsparta w ramach projektu powinna być dostępna dla szeregu użytkowników (w tym przedsiębiorstw) na przejrzystych i niedyskryminacyjnych zasadach, a cena pobierana za prowadzenie i użytkowanie infrastruktury powinna odpowiadać cenie

<sup>1</sup> Zarząd Województwa Zachodniopomorskiego w ramach otwartego naboru propozycji przedsięwzięć zidentyfikował kluczowe przedsięwzięcia, mogące spełnić warunki wsparcia infrastruktury B+R, wynikające z Umowy Partnerstwa oraz RPO WZ 2014-2020 w oparciu o Regulamin identyfikacji przedsięwzięć na Zachodniopomorską Listę Infrastruktury Badawczej Na Rzecz Przedsiębiorstw. Przedsięwzięcia, które znalazły się na liście zostały zgłoszone do objęcia Kontraktem Terytorialnym dla Województwa Zachodniopomorskiego. Ujęcie ich w Kontrakcie jest uzależnione od pozytywnej oceny Ministerstwa Nauki i Szkolnictwa Wyższego oraz Ministerstwa Rozwoju. Przedsięwzięcia, które uzyskały pozytywną ocenę MNiSW i MR i zostały ujęte w załączniku 5b do Kontraktu Terytorialnego mogą ubiegać się o dofinansowanie w niniejszym konkursie.<br>ta –

<sup>1</sup>a Zastrzeżenie nie dotyczy wydatków, o których mowa w rozdziału 3.5 pkt. 3 lit. a niniejszego regulaminu (pośrednio związanych z realizacją projektu, rozliczanych metodą uproszczoną).

rynkowej (brak możliwości transferu korzyści z poziomu właściciela infrastruktury na niższe poziomy). Przedsiębiorstwom, które finansują co najmniej 10% wartości kosztów kwalifikowalnych inwestycji w infrastrukturę, w rozumieniu rozporządzenia Komisji (UE) nr 651/2014, można przyznać preferencyjny dostęp do infrastruktury badawczej na bardziej korzystnych warunkach. Aby uniknąć nadmiernej rekompensaty, dostęp ten musi być proporcjonalny do wkładu przedsiębiorstwa w koszty inwestycji, a warunki te należy podawać do wiadomości publicznej. Warunek dotyczący wkładu na poziomie co najmniej 10% należy odnosić do pojedynczego przedsiębiorcy. Sposób przyznania przedsiębiorcy preferencyjnego dostępu powinien zostać opisany w dokumentacji aplikacyjnej.

- 6. Ze wsparcia wyłączone są:
	- a) inwestycje w infrastrukturę dydaktyczną szkół wyższych,
	- b) przedsięwzięcia służące wyłącznie działalności niegospodarczej lub przedsięwzięcia, w których udział w zakresie infrastruktury badawczej przeznaczonej do wykorzystania gospodarczego wynosi mniej niż 30% bezpośrednich kosztów kwalifikowanych w ramach projektu (z wyłączeniem wydatków objętych pomocą de minimis).
- 7. Minimum 2,5% wartości całkowitych wydatków kwalifikowalnych projektu musi być sfinansowane ze środków jednostek naukowych i ponoszone w formie wkładu finansowego.
- 8. W ramach projektu dopuszcza się finansowanie infrastruktury TIK w jednostkach naukowych pod warunkiem, że infrastruktura ta jest niezbędna do realizacji projektu badawczorozwojowego, będzie ona używana dla pożytku (korzyści) przedsiębiorstw, w tym przez przedsiębiorstwa i jest komponentem szerszego projektu.
- 9. Warunkiem otrzymania dofinansowania jest przedstawienie przez wnioskodawcę agendy badawczej, zawierającej opis głównych obszarów i celów badawczych, programu badań, (obejmującego okres trwałości projektu), których realizacji będzie służyła dofinansowywana infrastruktura badawcza oraz opis zastosowania wyników prac B+R w gospodarce.
- 10. Wszystkie projekty muszą spełniać warunek efektu zachęty, o którym mowa w art. 6 rozporządzenia Komisji (UE) Nr 651/2014. W projektach obejmujących zarówno część gospodarczą, jak i niegospodarczą efekt zachęty należy odnosić do całego projektu<sup>2</sup>.
- 11. Dofinansowanie udzielane będzie projektom o charakterze stacjonarnym, tj. projektom, dla których możliwe jest określenie ich lokalizacji, przy czym lokalizacja projektu musi znajdować się na terenie województwa zachodniopomorskiego.
- 12. Wnioskodawca/konsorcjant<sup>3</sup> na dzień złożenia wniosku o dofinansowanie musi posiadać prawo do dysponowania nieruchomością na cele realizacji projektu $^4$ .
- 13. W ramach konkursu premiowane będą m.in. projekty:
	- − wpływające na rozwój gospodarki regionu,
	- − wpływające w sposób znaczący na konsolidację potencjału badawczego, wzrostu konkurencyjności naukowej oraz atrakcyjności prowadzenia badań;
	- − w których zakłada się przyrost miejsc pracy pracowników B+R,
	- − w których zakłada się zaangażowanie wkładu pochodzącego od przedsiębiorcy/ przedsiębiorców w finansowaniu całkowitych wydatkach kwalifikowalnych projektu,
	- − o największym potencjale do zastosowania wyników planowanych projektów B+R w działalności gospodarczej;
- 14. wpływające na nawiązanie lub rozwój współpracy z innymi przedsięwzięciami o skali krajowej lub międzynarodowej. Zakres rzeczowy projektu powinien być zgodny z fiszką projektu złożoną na etapie identyfikacji przedsięwzięć na Zachodniopomorską Listę Infrastruktury Badawczej Na Rzecz Przedsiębiorstw<sup>4a</sup>.

<sup>2</sup> Nie dotyczy wydatków objętych pomocą de minimis.

Dotyczy konsorcjanta będącego podmiotem wymienionym w rozdziale 1.3 pkt 1 ppkt a) i b).

Nie dotyczy projektów, dla których planowany jest zakup nieruchomości na cele realizacji projektu oraz realizowanych w formule "zaprojektuj i wybuduj".<br><sup>4a</sup> Z uwzględnieniem zmian wprowadzonych do opisu projektu na etapie identyfikacji.

15. Szczegółowe wymagania jakościowe wobec projektów ubiegających się o dofinansowanie, jak również aspekty dodatkowo premiowane podczas oceny projektów, zostały szczegółowo opisane w załączniku nr 2 do niniejszego regulaminu.

# **1.2.1 Wyłączenia z możliwości dofinansowania:**

- 1. Wykluczenia z możliwości otrzymania dofinansowania:
	- a) o dofinansowanie nie mogą ubiegać się podmioty:
		- − na których ciąży obowiązek zwrotu pomocy publicznej, wynikający z decyzji Komisji Europejskiej uznającej taką pomoc za niezgodną z prawem oraz z rynkiem wewnętrznym,
		- − spełniające przesłanki przedsiębiorstwa znajdującego się w trudnej sytuacji w rozumieniu Wytycznych wspólnotowych dotyczących pomocy państwa na ratowanie i restrukturyzację przedsiębiorstw niefinansowych znajdujących się w trudnej sytuacji (Dz. U. UE C 249 z 31.07.2014 r.), zgodnie z definicją zawartą w art. 2 pkt 18 rozporządzenia Komisji (UE) nr 651/2014,
		- − podlegające wykluczeniu z możliwości otrzymania dofinansowania na podstawie art. 207 ust. 4 ustawy z dnia 27 sierpnia 2009 r. o finansach publicznych (Dz. U. z 2016 r. poz.1870 j.t. ze zm.),
		- − wykluczone z otrzymania pomocy na podstawie art. 12 ust. 1 pkt 1 ustawy z dnia 15 czerwca 2012 roku o skutkach powierzania wykonywania pracy cudzoziemcom przebywającym wbrew przepisom na terytorium Rzeczypospolitej Polskiej (Dz. U. z 2012 r. poz. 769),
		- − wykluczone z otrzymania pomocy na podstawie art. 9 ust. 1 pkt 2a ustawy z dnia 28 października 2002 roku o odpowiedzialności podmiotów zbiorowych za czyny zabronione pod groźbą kary (Dz. U. z 2016 r. poz. 1541 t.j. ze zm.),
		- − będące w toku likwidacji, w stanie upadłości, w toku postępowania upadłościowego, naprawczego lub pod zarządem komisarycznym,
		- − skazane prawomocnym wyrokiem za przestępstwo: składania fałszywych zeznań, przekupstwa, przeciwko mieniu, wiarygodności dokumentów, obrotem pieniędzmi i papierami wartościowymi, przeciwko systemowi bankowemu, przestępstwo karnoskarbowe albo inne związane z wykonywaniem działalności gospodarczej lub popełnione w celu osiągnięcia korzyści majątkowych,
		- − których członek lub reprezentant organu zarządzającego (wykonawczego), wspólnik lub kierownik jednostki organizacyjnej został skazany prawomocnym wyrokiem za przestępstwo: składania fałszywych zeznań, przekupstwa, przeciwko mieniu, wiarygodności dokumentów, obrotem pieniędzmi i papierami wartościowymi, przeciwko systemowi bankowemu, przestępstwo karnoskarbowe albo inne związane z wykonywaniem działalności gospodarczej lub popełnione w celu osiągnięcia korzyści majątkowych.
	- b) pomoc nie może być udzielona na działalność wyłączoną z możliwości otrzymania wsparcia na podstawie rozporządzenia Komisji (UE) nr 651/2014, w tym m. in. wsparciem nie mogą zostać objęte projekty w zakresie związanym z:
		- − przetwarzaniem i wprowadzaniem do obrotu produktów rolnych wymienionych w załączniku nr I do Traktatu o funkcjonowaniu Unii Europejskiej, jeżeli:
			- wysokość pomocy ustalana jest na podstawie ceny lub ilości takich produktów nabytych od producentów surowców lub wprowadzonych na rynek przez przedsiębiorców,
			- udzielenie pomocy zależy od faktu jej przekazania w części lub w całości producentom surowców,
		- − pomocy państwa ułatwiającej zamykanie niekonkurencyjnych kopalń węgla,

− wywozem do państw trzecich lub państw członkowskich, tzn. nie jest możliwe udzielenie pomocy bezpośrednio związanej z ilością wywożonych produktów, tworzeniem i prowadzeniem sieci dystrybucyjnej lub innymi wydatkami bieżącymi związanymi z prowadzeniem działalności wywozowej.

**Ponadto, udzielana pomoc nie może być uzależniona od wykorzystywania towarów produkcji krajowej uprzywilejowanych względem towarów przywożonych z zagranicy.** 

- c) W przypadku projektów objętych pomocą de minimis pomoc nie może być udzielona na działalność wyłączoną z możliwości otrzymania na podstawie rozporządzenia Komisji(UE) nr 1407/2013:
	- sektor rybołówstwa i akwakultury, objęty rozporządzeniem Rady (WE) nr 104/2000,
	- − produkcja podstawowa produktów rolnych,
	- − przetwarzanie i wprowadzanie do obrotu produktów rolnych w następujących przypadkach:
		- kiedy wysokość pomocy ustalana jest na podstawie ceny lub ilości takich produktów nabytych od producentów podstawowych lub wprowadzonych na rynek przez przedsiębiorstwa objęte pomocą; lub
		- kiedy przyznanie pomocy zależy od faktu przekazania jej w części lub w całości producentom podstawowym;
	- − działalność związaną z wywozem do państw trzecich lub państw członkowskich, tzn. pomoc bezpośrednio związana z ilością wywożonych produktów, tworzeniem i prowadzeniem sieci dystrybucyjnej lub innymi wydatkami bieżącymi związanymi z prowadzeniem działalności wywozowej;
	- − pomoc uwarunkowana pierwszeństwem korzystania z towarów krajowych w stosunku do towarów sprowadzanych z zagranicy.
- d) zgodnie z rozporządzeniem Parlamentu Europejskiego i Rady (UE) nr 1301/2013 wsparciem w ramach Europejskiego Funduszu Rozwoju Regionalnego nie mogą zostać objęte:
	- − budowa i likwidacja elektrowni jądrowych,
	- − inwestycje na rzecz redukcji emisji gazów cieplarnianych pochodzących z listy działań wymienionych w załączniku I do dyrektywy 2003/87/WE,
	- − wytwarzanie, przetwórstwo i wprowadzanie do obrotu tytoniu i wyrobów tytoniowych,
	- − przedsiębiorstwa w trudnej sytuacji w rozumieniu unijnych przepisów dotyczących pomocy państwa,
	- − inwestycje w infrastrukturę portów lotniczych, chyba że są one związane z ochroną środowiska lub towarzyszą im inwestycje niezbędne do łagodzenia lub ograniczenia ich negatywnego oddziaływania na środowisko.

# **1.3 Podmioty uprawnione do ubiegania się o dofinansowanie**

- 1. W ramach Działania 1.3 dofinansowanie udzielane jest:
	- a) uczelniom wyższym,
	- b) jednostkom naukowym
	- c) konsorcjom naukowo-przemysłowym, w którym rolę wiodącą (lider) pełni podmiot o którym mowa w ppkt. a) lub b).
- 2. W przypadku projektu realizowanego przez konsorcjum naukowo-przemysłowe, do wniosku o dofinansowanie należy dołączyć umowę konsorcjum (załącznik nr 5.36 do wniosku o dofinansowanie), w której określony jest sposób przekazywania dofinansowania na pokrycie kosztów ponoszonych przez poszczególnych konsorcjantów, przy czym w ramach dofinansowania projektu przepływy finansowe nie mogą trafić do przedsiębiorcy, nie będącego podmiotem, o którym mowa w pkt. 1 lit. a) i b), wchodzącego w skład konsorcjum.

3. Wnioskodawca (w przypadku konsorcjum naukowo-przemysłowego również konsorcjant<sup>5</sup>) kwalifikuje się do otrzymania wsparcia wyłącznie w sytuacji, gdy jest podmiotem uprawnionym do dofinansowania zarówno na etapie aplikowania, jak również w dniu podpisywania umowy o dofinansowanie.

# 1.4 Realizacja projektu w formule "zaprojektuj i wybuduj"

- 1. W ramach Działania 1.3 IZ RPO WZ przewiduje możliwość realizacji projektu w formule "zaprojektuj i wybuduj".
- 2. Dla takich projektów nie jest wymagany wyciąg z dokumentacji technicznej (wskazany jako załącznik nr 5.1 do wniosku o dofinansowanie). Należy jednak pamiętać, że zgodnie z art. 31 pkt 2 ustawy Pzp, "jeżeli przedmiotem zamówienia jest zaprojektowanie i wykonanie robót budowlanych w rozumieniu ustawy z dnia 7 lipca 1994 r. Prawo budowlane, zamawiający opisuje przedmiot zamówienia za pomocą programu funkcjonalno-użytkowego". Program funkcjonalno-użytkowy (stanowiący załącznik nr 5.3 do wniosku o dofinansowanie) obejmuje opis zadania budowlanego, w którym podaje się przeznaczenie ukończonych robót budowlanych oraz stawiane im wymagania techniczne, ekonomiczne, architektoniczne, materiałowe i funkcjonalne. Szczegółowy zakres i formę programu funkcjonalno-użytkowego określa rozporządzenie Ministra Infrastruktury z dnia 2 września 2004 r. w sprawie szczegółowego zakresu i formy dokumentacji projektowej, specyfikacji technicznych wykonania i odbioru robót budowlanych oraz programu funkcjonalno-użytkowego (t.j. Dz. U. z 2013 r., poz. 1129). Program funkcjonalno-użytkowy jest obligatoryjnym załącznikiem dla projektów zaplanowanych do realizacji w formule "zaprojektuj i wybuduj".
- 3. Przekazanie dofinansowania w przypadku projektu realizowanego w ww. formule możliwe jest po stwierdzeniu przez IZ RPO WZ, że projekt spełnia wymogi zgodności z:
	- a) dyrektywą Parlamentu Europejskiego i Rady 2011/92/UE z dnia 13 grudnia 2011 r. w sprawie oceny skutków wywieranych przez niektóre przedsięwzięcia publiczne i prywatne na środowisko (Dz. Urz. UE L 26 z 28.01.2012, str. 1 ze zm.),
	- b) ustawą OOŚ,

- c) rozporządzeniem w sprawie przedsięwzięć mogących znacząco oddziaływać na środowisko,
- d) ustawą Prawo budowlane.

Ponadto, warunkiem przekazania dofinansowania jest potwierdzenie posiadania przez wnioskodawcę/beneficjenta prawa do dysponowania nieruchomością na cele realizacji projektu.

4. W przypadku załączników z grupy 3 i 4 wskazanych w rozdziale 5) wnioskodawca w umowie o dofinansowanie zobowiązany zostanie do przekazania kompletnej dokumentacji projektu oraz wszelkich wymaganych prawem pozwoleń na jego realizację, przygotowanych w zgodności z przepisami wynikającymi z dokumentów wskazanych w punkcie 3, w celu dokonania ich oceny przez IZ RPO WZ. Wszystkie dokumenty, o których mowa powyżej, beneficjent będzie musiał złożyć nie później niż w ciągu 12 miesięcy od dnia podpisania umowy o dofinansowanie.

W powyższym terminie beneficjent zobowiązany będzie także potwierdzić prawo do dysponowania nieruchomością na cele realizacji projektu poprzez zaktualizowanie odpowiedniej sekcji we wniosku o dofinansowanie.

- 5. W przypadku, gdy projekt w części realizowany jest w formule "zaprojektuj i wybuduj", zapisy punktów 1 – 4 stosuje się wyłącznie do tej części.
- 6. Za termin rozpoczęcia realizacji projektu w formule "zaprojektuj i wybuduj" należy przyjąć we wniosku o dofinansowanie przewidywaną datę podpisania umowy pomiędzy wnioskodawcą/beneficjentem a wykonawcą takiego projektu.

<sup>5</sup> Dotyczy konsorcjanta będącego podmiotem wymienionym w rozdziale 1.3 pkt 1 ppkt a) i b).

# **Rozdział 2 Zasady finansowania**

#### **2.1 Kwota przeznaczona na dofinansowanie projektów w konkursie**

- 1. Kwota środków przeznaczonych na dofinansowanie projektów w niniejszym konkursie wynosi łącznie **50 000 000,00 zł** (słownie: pięćdziesiąt milionów złotych, 00/100).
- 2. IZ RPO WZ zastrzega sobie możliwość zwiększenia kwoty środków przeznaczonych na dofinansowanie projektów w niniejszym konkursie, o czym poinformuje na stronie internetowej www.rpo.wzp.pl.
- 3. IZ RPO WZ zastrzega możliwość ustanowienia w ramach wskazanej w punkcie 1 kwoty rezerwy finansowej przeznaczonej na finansowanie projektów, które w wyniku przeprowadzenia procedury odwoławczej otrzymają pozytywny wynik oceny.

# **2.2 Maksymalny poziom dofinansowania oraz maksymalna kwota dofinansowania projektu**

- 1. Maksymalny poziom dofinansowania projektu ze środków EFRR wynosi:
	- a) w przypadku wydatków kwalifikowalnych nieobjętych schematami pomocy publicznej lub pomocą de minimis, tj. w odniesieniu do części infrastruktury służącej działalności niegospodarczej – 85% (w przypadku otrzymania przez wnioskodawcę zgody na udział budżetu państwa (dotacja celowa) w finansowaniu wkładu w części niegospodarczej projektu),
	- b) w przypadku wydatków kwalifikowalnych nieobjętych schematami pomocy publicznej lub pomocą de minimis, tj. w odniesieniu do części infrastruktury służącej działalności niegospodarczej – 100% (w przypadku, gdy na realizację ww. wydatków nie zostanie udzielona dotacja celowa pochodząca ze środków krajowych, pomimo wystąpienia wnioskodawcy, zgodnie z procedurą określoną przez Ministerstwo Nauki i Szkolnictwa Wyższego, o współfinansowanie tej części projektu ze środków budżetu państwa),
	- c) w przypadku wydatków kwalifikowalnych objętych schematem pomocy publicznej tj. w odniesieniu do części infrastruktury służącej działalności gospodarczej – 50%,
	- d) w przypadku wydatków kwalifikowalnych objętych pomocą de minimis 85%.
- 2. Minimalny wkład własny wnioskodawcy wynosi:
	- a) w przypadku wydatków kwalifikowalnych nieobjętych schematami pomocy publicznej lub pomocą de minimis, tj. w odniesieniu do części infrastruktury służącej działalności niegospodarczej – 15%,
	- b) w przypadku, gdy na realizację ww. wydatków zostanie udzielona dotacja celowa pochodząca ze środków publicznych lub jeśli ich dofinansowanie ze środków RPO WZ wyniesie 100% – 0%,
	- c) w przypadku wydatków kwalifikowalnych objętych schematem pomocy publicznej tj. w odniesieniu do części infrastruktury służącej działalności gospodarczej – 50%,
	- d) w przypadku wydatków kwalifikowalnych objętych pomocą de minimis 15 %.
- 3. Maksymalna kwota dofinansowania projektu wynosi nie dotyczy.
- 4. Minimalna wartość wydatków kwalifikowalnych projektu wynosi nie dotyczy.

# **2.3 Źródła finansowania projektu**

- 1. W dokumentacji aplikacyjnej wnioskodawca musi wskazać wiarygodne źródła finansowania projektu dotyczące zarówno całkowitej wartości wydatków kwalifikowalnych, jak również całkowitej wartości wydatków niekwalifikowalnych. Jeśli wnioskodawca będzie finansował projekt zarówno z funduszy własnych, jak i z zewnętrznych źródeł należy wskazać w jakiej wysokości oraz z jakich źródeł zewnętrznych zamierza korzystać (np. dotacja, kredyt, pożyczka, leasing, zaliczka, wkład przedsiębiorców, inne).
- 2. **Dokumenty potwierdzające otrzymanie zewnętrznego finansowania projektu wnioskodawca będzie zobowiązany przedstawić przed podpisaniem umowy o dofinansowanie,** przy czym dołączenie ww. dokumentów do dokumentacji aplikacyjnej może wpłynąć na ocenę projektu oraz ułatwić KOP ocenę sytuacji finansowej wnioskodawcy.
- 3. Wkład własny w projekcie:
	- a) w zakresie działalności niegospodarczej może stanowić środki publiczne w 100%,
	- b) w zakresie działalności gospodarczej musi pochodzić ze środków prywatnych jednostki naukowej (tj. pochodzących z własnej działalności gospodarczej wnioskodawcy lub środków prywatnych, pochodzących w szczególności z kredytów komercyjnych oraz wolnych od pomocy publicznej) lub od przedsiębiorcy.
- 4. Minimum 2,5% wartości całkowitych wydatków kwalifikowalnych projektu musi być sfinansowane ze środków jednostek naukowych i ponoszone w formie wkładu finansowego.
- 5. Wkład własny na pokrycie rzeczywistych (bezpośrednich) wydatków kwalifikowalnych projektu może być również wniesiony w formie wkładu niepieniężnego.
- 6. Ze względu na nieinwestycyjny charakter wydatków objętych kategoriami kosztów rozliczanych stawką ryczałtową, jak również brak obowiązku gromadzenia dokumentów księgowych na potwierdzenie ich poniesienia w ramach realizacji inwestycji, nie ma konieczności wskazywania w dokumentacji aplikacyjnej źródeł finansowania wydatków stanowiących koszty pośrednie w projekcie.
- 7. Oświadczenie wnioskodawcy/konsorcjanta o zapewnieniu środków niezbędnych do realizacji projektu oraz Oświadczenia o współfinansowaniu projektu przez podmioty partycypujące w kosztach projektu (jeśli dotyczy) należy przedstawić wraz z wnioskiem o dofinansowanie.
- 8. Przedsiębiorca, przekazujący środki na rzecz jednostki naukowej, powinien je ująć w swojej ewidencji księgowej według obowiązujących u niego zasad księgowania. Z zapisów księgowych powinno jednoznacznie wynikać, że przekazane środki dotyczą wkładu własnego przedsiębiorcy na rzecz projektu, który zamierza realizować jednostka naukowa.

# **2.4 Dochód w projekcie**

- 1. Beneficjent ma obowiązek ujawniania wszelkich dochodów, które powstaną w związku z realizacia projektu:
	- a) **dochód wygenerowany podczas realizacji projektu** dochód o charakterze jednostkowym, incydentalnym, niebędący wynikiem działalności operacyjnej projektu i z zasady niemożliwy do przewidzenia przez wnioskodawcę na etapie składania wniosku o dofinansowanie, powstały w fazie inwestycyjnej , tj. do czasu ukończenia projektu,
	- b) **dochód wygenerowany po ukończeniu realizacji projektu** dochód operacyjny projektu, czyli uzyskiwany w okresie eksploatacji inwestycji (w fazie operacyjnej).
- 2. Przyjmuje się, że dla projektów w ramach niniejszego konkursu co do zasady nie można obiektywnie określić przychodu z wyprzedzeniem, w związku z czym:
	- a) należy objąć procedurą monitorowania dochody generowane w fazie operacyjnej i inwestycyjnej,
	- b) dochód wygenerowany w okresie realizacji oraz 3 lat od zakończenia operacji (zamknięcia fazy inwestycyjnej) lub do terminu na złożenie dokumentów dotyczących zamknięcia Programu, w zależności od tego, który termin nastąpi wcześniej, należy odliczyć od wydatków deklarowanych Komisji.
	- c) wymiar dochodu podlegającego zwrotowi powinien być proporcjonalny do udziału kosztów kwalifikowalnych w kosztach całkowitych inwestycji oraz do udziału współfinansowania z RPO WZ w kosztach kwalifikowalnych,
	- d) w przypadku gdy nie wszystkie koszty inwestycji są kwalifikowalne, dochód zostaje przyporządkowany pro rata do kwalifikowalnych i niekwalifikowalnych części kosztu inwestycji.
- 3. W przypadku projektów **generujących dochód podczas ich realizacji**, powstałe dochody pomniejszają wydatki kwalifikowalne projektu. Konieczne jest wówczas wykazywanie ich we wnioskach o płatność, nie później niż we wniosku o płatność końcową.
- 4. W przypadku projektów **generujących dochód po ich ukończeniu**, dochód definiowany jest jako wpływy środków pieniężnych z bezpośrednich wpłat dokonywanych przez użytkowników

za towary lub usługi zapewniane przez daną operację, jak np. opłaty ponoszone bezpośrednio przez użytkowników za użytkowanie infrastruktury, sprzedaż lub dzierżawę gruntu lub budynków lub opłaty za usługi, pomniejszone o wszelkie koszty operacyjne i koszty odtworzenia wyposażenia krótkotrwałego poniesione w okresie odniesienia (tj. w okresie uwzględniającym zarówno okres realizacji projektu, jak i okres po jego ukończeniu). Zalicza się do niego także oszczędności kosztów działalności (operacyjnych) osiągnięte przez operację, chyba że są skompensowane równoważnym zmniejszeniem dotacji na działalność.

- 5. Ponadto projekt generujący dochód po ukończeniu realizacji jest to projekt, którego całkowite koszty kwalifikowalne przekraczają 1 000 000 euro. W celu ustalenia, czy całkowity koszt kwalifikowalny danego projektu przekracza powyższy próg, należy zastosować kurs wymiany euro/zł, stanowiący średnią arytmetyczną kursów średnioważonych walut obcych w złotych Narodowego Banku Polskiego z ostatnich sześciu miesięcy poprzedzających miesiąc złożenia wniosku o dofinansowanie.
- 6. Za dochód nie uznaje się wadium wpłacanego przez podmiot ubiegający się o realizację zamówienia publicznego na podstawie ustawy PZP zatrzymanego w przypadku wycofania oferty, kar umownych (w tym kar za odstąpienie od umowy i kar za opóźnienie), zatrzymanych kaucji zwrotnych oraz ulg z tytułu terminowego odprowadzania składek do ZUS/US. Płatności otrzymane przez beneficjenta/partnera w powyższych przypadkach nie pomniejszają wydatków kwalifikowalnych w ramach projektu.
- 7. Dodatkowe informacje na temat zasad rozliczania dochodu wygenerowanego w trakcie i po zakończeniu realizacji projektu znajdują się w Wytycznych Ministra Rozwoju i Finansów w zakresie zagadnień związanych z przygotowaniem projektów inwestycyjnych, w tym projektów generujących dochód i projektów hybrydowych na lata 2014-2020 z dnia 17 lutego 2017 r. oraz w dokumencie Zasady dotyczące wykazywania oraz monitorowania dochodów związanych z realizacją projektów w ramach Regionalnego Programu Operacyjnego Województwa Zachodniopomorskiego 2014-2020 stanowiących załącznik do umowy o dofinansowanie.

# **2.5 Pomoc publiczna**

# **2.5.1 Zasady ogólne**

- 1. W przypadku realizacji projektu w ramach niniejszego konkursu wsparcie będzie udzielane w formie pomocy publicznej na cześć służącą działalności gospodarczej oraz w formie pozbawionej pomocy publicznej na część służąca działalności niegospodarczej, z zastrzeżeniem wydatków objętych pomocą de minimis.
- 2. Wszystkie projekty muszą spełniać warunek efektu zachęty, o którym mowa w art. 6 rozporządzenia Komisji (UE) Nr 651/2014. W projektach obejmujących zarówno część gospodarczą, jak i niegospodarczą efekt zachęty należy odnosić do całego projektu $^6$ .
- 3. W ramach dofinansowania projektu przepływy finansowe ze środków RPO WZ nie mogą trafiać do przedsiębiorcy (nie będącego podmiotem, o którym mowa w pkt. 1 lit. a) i, b) rozdziału 1.3), wchodzącego w skład konsorcjum naukowo-przemysłowego.
- 4. W celu zapewnienia przestrzegania właściwych przepisów dotyczących pomocy publicznej, wnioskodawca jest zobowiązany wykazać we wniosku o dofinansowanie, wyraźny podział na część gospodarczą i niegospodarczą, tj. koszty bezpośrednie projektu związane z infrastrukturą B+R należy podzielić na zadania związane z częścią gospodarczą infrastruktury oraz częścią niegospodarczą infrastruktury w stosunku odpowiadającym udziałowi działalności gospodarczej i niegospodarczej do działalności wnioskodawcy związanej z realizacją projektu. Ww. stosunek należy określić z zastosowaniem wybranego przez wnioskodawcę kryterium np. czasu lub przestrzeni, przy czym część projektu w zakresie infrastruktury badawczej przeznaczonej do wykorzystania gospodarczego musi stanowić nie

 <sup>6</sup> Nie dotyczy wydatków objętych pomocą de minimis.

mniej niż 30% bezpośrednich kosztów kwalifikowanych w projekcie (z wyłączeniem wydatków objętych pomocą de minimis).

- 5. Jeżeli infrastrukturę badawczą wykorzystuje się do prowadzenia zarówno działalności gospodarczej, jak i niegospodarczej, finansowanie, koszty i przychody/dochody z każdego rodzaju działalności muszą być rozliczane osobno. przy konsekwentnym zastosowaniu obiektywnie uzasadnionych zasad rachunku kosztów.
- 6. Beneficjent wykorzystujący infrastrukturę powstałą w ramach Projektu do prowadzenia zarówno działalności gospodarczej, jak i niegospodarczej, zobowiązuje się do rozdzielenia kosztów, finansowania i przychodów/dochodów z każdego rodzaju działalności, konsekwentnie stosując obiektywnie uzasadnione zasady rachunku kosztów
- 7. Pomoc publiczna przyznawana na dofinansowanie wydatków udzielana będzie na podstawie rozporządzenia Ministra Rozwoju z dnia 16 czerwca 2016 r. w sprawie udzielania pomocy inwestycyjnej na infrastrukturę badawczą w ramach regionalnych programów operacyjnych na lata 2014-2020 (Dz. U. z 2016 r. poz. 899).
- 8. Pomoc na finansowanie w ramach projektu kosztów pośrednich oraz wydatków bezpośrednich wskazanych w podrozdziale 3.5 punkt 2 podpunkt 8) i 9) udzielana będzie na podstawie rozporządzenia Ministra Infrastruktury i Rozwoju z dnia 19 marca 2015 r. w sprawie udzielania pomocy de minimis w ramach regionalnych programów operacyjnych na lata 2014–2020 (Dz. U. z 2015 r. poz. 488).
- 9. Zgodnie z rozporządzeniem Komisji (UE) nr 651/2014, pomoc publiczna udzielana w odniesieniu do tych samych – pokrywających się częściowo lub w całości – wydatków kwalifikowalnych podlega sumowaniu z każdą inną pomocą oraz pomocą de minimis, w rozumieniu rozporządzenia Komisji (UE) nr 1407/2013 z dnia 18 grudnia 2013 r. w sprawie stosowania art. 107 i 108 Traktatu o funkcjonowaniu Unii Europejskiej do pomocy de minimis (Dz. Urz. UE L 352 z 24.12.2013, str. 1) oraz pomocą z budżetu Unii Europejskiej, udzieloną przedsiębiorcy niezależnie od jej formy i źródła.
- 10. Łączna kwota pomocy, o której mowa powyżej, nie może przekroczyć maksymalnej intensywności pomocy określonej w podrozdziale 2.2 niniejszego regulaminu.
- 11. Wnioskodawca, który ubiega się o dofinansowanie projektu w ramach działania jest zobowiązany przedstawić w dokumentacji aplikacyjnej informacje o wszelkiej innej pomocy (w tym pomocy de minimis) otrzymanej na realizację projektu, objętego wnioskiem o dofinansowanie składanym w ramach RPO WZ.
- 12. Wnioskodawca, który nie otrzymał dotychczas pomocy na realizację projektu objętego wnioskiem o dofinansowanie składanym w ramach RPO WZ, wybiera odpowiednią opcję w oświadczeniu znajdującym się w sekcji I wniosku o dofinansowanie.
- 13. Jeżeli z informacji złożonej przez wnioskodawcę wynika, że otrzymał on już pomoc na realizację projektu, objętego wnioskiem o dofinansowanie składanym w ramach RPO WZ, to nie wyklucza to możliwości udzielenia mu kolejnej pomocy publicznej. Jednakże w takiej sytuacji kwota pomocy, o którą podmiot wnioskuje musi być tak ustalona, aby łączna kwota pomocy publicznej (w tym pomocy de minimis) już otrzymanej przez wnioskodawcę i pomocy udzielanej na podstawie składanego wniosku o dofinansowanie nie spowodowała przekroczenia maksymalnej dopuszczalnej intensywności pomocy określonej w podrozdziale 2.2 niniejszego regulaminu.
- 14. Wnioskodawca ubiegający się o wsparcie w ramach niniejszego naboru, stanowiące pomoc de minimis powinien wziąć pod uwagę, że:
	- a) całkowita wartość pomocy de minimis przyznanej jednemu wnioskodawcy nie może przekroczyć 200 000,00 euro w bieżącym roku podatkowym oraz dwóch poprzedzających latach podatkowych,
	- b) całkowita wartość pomocy de minimis przyznanej jednemu wnioskodawcy prowadzącemu działalność zarobkową w zakresie drogowego transportu towarów nie może przekroczyć

100 000,00 euro w bieżącym roku podatkowym oraz dwóch poprzedzających latach podatkowych,

- c) w przypadku wnioskodawcy prowadzącego działalność zarobkową w zakresie drogowego transportu towarów a także inną działalność, w odniesieniu do której stosuje się pułap wynoszący 200 000,00 euro, to w odniesieniu do tego wnioskodawcy stosuje się pułap wynoszący 200 000,00 euro, pod warunkiem, że korzyść dotycząca działalności w zakresie drogowego transportu towarów nie może przekroczyć 100 000,00 euro oraz pomoc de minimis nie może być wykorzystywana na nabycie pojazdów przeznaczonych do transportu drogowego towarów.
- 15. W celu wykazania pomocy de minimis oraz określenia jej wielkości w okresie trzech lat podatkowych, wnioskodawca rozumiany jest jako "jedno przedsiębiorstwo" zgodnie z treścią art. 2 ust. 2 rozporządzenia Komisji UE nr 1407/2013. Według wskazanego przepisu jedno przedsiębiorstwo obejmuje wszystkie jednostki gospodarcze, które są ze sobą powiązane co najmniej jednym z następujących stosunków:
	- a) jedna jednostka gospodarcza posiada w drugiej jednostce gospodarczej większość praw głosu akcjonariuszy, wspólników lub członków,
	- b) jedna jednostka gospodarcza ma prawo wyznaczyć lub odwołać większość członków organu administracyjnego, zarządzającego lub nadzorczego innej jednostki gospodarczej,
	- c) jedna jednostka gospodarcza ma prawo wywierać dominujący wpływ na inną jednostkę gospodarczą zgodnie z umową zawartą z tą jednostką lub postanowieniami w jej akcie założycielskim lub umowie spółki,
	- d) jedna jednostka gospodarcza, która jest akcjonariuszem lub wspólnikiem w innej jednostce gospodarczej lub jej członkiem, samodzielnie kontroluje, zgodnie z porozumieniem z innymi akcjonariuszami, wspólnikami lub członkami tej jednostki, większość praw głosu akcjonariuszy, wspólników lub członków tej jednostki.
	- e) jednostki gospodarcze pozostające w jakimkolwiek ze stosunków, o których mowa w lit. a) -d), za pośrednictwem innej jednostki gospodarczej lub kilku innych jednostek gospodarczych również są uznawane za jedno przedsiębiorstwo.
- 16. Wnioskodawca przed wystąpieniem o przyznanie pomocy de minimis zobowiązany jest ustalić swoje powiązania z innymi podmiotami i zweryfikować, czy na podstawie przytoczonego wyżej przepisu będzie traktowany jako jedno przedsiębiorstwo razem z innymi podmiotami. Limit pomocy de minimis wskazany powyżej (200 000,00 euro i 100 000,00 euro dla sektora transportu drogowego towarów) obowiązuje dla jednego przedsiębiorstwa, a zatem w przypadku traktowania jako jedno przedsiębiorstwo kilku podmiotów, pomoc de minimis uzyskana przez te podmioty podlega sumowaniu.
- 17. W przypadku realizacji projektu w ramach konsorcjum naukowo-przemysłowego zapisy punktów 13-15 dotyczą również konsorcjanta<sup>7</sup>.

# **2.5.2 Mechanizm monitorowania i wycofania**

- 1. Jeżeli wytworzona w ramach projektu infrastruktura naukowo-badawcza wykorzystywana jest zarówno do prowadzenia działalności gospodarczej, jak i niegospodarczej, zgodnie z art. 26 ust. 7 rozporządzenia 651/2014 projekt zostaje objęty mechanizmem monitorowania i wycofania (zwanym dalej mechanizmem) na zasadach określonych w niniejszym podrozdziale oraz w dokumencie "Mechanizm monitorowania i wycofania w przypadku finansowania infrastruktury badawczej ze środków publicznych", stanowiącym załącznik do umowy o dofinansowanie.
- 2. Mechanizm ma zastosowanie wyłącznie do infrastruktury badawczej, na którą przyznano dofinansowanie na podstawie umowy o dofinansowanie projektu.
- 3. Okres stosowania mechanizmu jest niezależny od okresu trwałości. Monitorowanie sposobu wykorzystania infrastruktury odbywa się co najmniej przez cały okres jej amortyzacji<sup>8</sup> Jeżeli

 $^7$  Dotyczy konsorcjanta będącego podmiotem wymienionym w rozdziale 1.3 pkt 1 ppkt a) i b).

poszczególne składniki infrastruktury amortyzują się w różnych okresach, każdy ze składników powinien podlegać mechanizmowi monitorowania we właściwym dla niego okresie amortyzacji. Możliwe jest również przyjęcie dla wszystkich składników danej infrastruktury jednolitego okresu monitorowania, równego okresowi amortyzacji tego składnika infrastruktury, który amortyzuje się najdłużej.

- 4. Monitorowanie sposobu wykorzystania infrastruktury odbywa się w cyklach rocznych, zgodnie z obowiązującymi u beneficjenta zasadami rachunkowości, z wykorzystaniem dokumentacji finansowo-księgowej oraz innych dokumentów, na podstawie których można potwierdzić proporcje wykorzystania infrastruktury do prowadzenia działalności gospodarczej lub niegospodarczej.
- 5. Monitorowanie wykorzystania infrastruktury odbywa się na podstawie wybranych wskaźników, najbardziej odpowiednich z punktu widzenia możliwego sposobu jej wykorzystania $^9$ . Mechanizm ten nie może być oparty na przychodach lub dochodach osiąganych z działalności gospodarczej i niegospodarczej.
- 6. Wskaźniki wybrane do monitorowania sposobu wykorzystania infrastruktury są ustalane w umowie o dofinansowanie projektu i nie podlegają zmianom w całym okresie monitorowania.
- 7. Udział wykorzystania infrastruktury do prowadzenia działalności gospodarczej i niegospodarczej mierzony jest w odniesieniu do całkowitej rocznej wydajności infrastruktury.
- 8. Jeżeli obok dofinansowania ze środków RPO WZ Beneficjent na daną infrastrukturę otrzymał również dofinansowanie z innych środków publicznych, środki te zostają objęte mechanizmem monitorowania i wycofania.
- 9. Jeżeli w danym roku udział wykorzystania infrastruktury na cele gospodarcze w całkowitej rocznej wydajności infrastruktury przekroczy udział deklarowany w momencie przyznania pomocy;
	- a) zwrotowi podlega odpowiednia kwota finansowania publicznego na zasadach określonych w pkt. 10 i w umowie o dofinansowanie;
	- b) dokonywana jest legalizacja pomocy publicznej, która nie będzie podlegać zwrotowi.
- 10. Zwrotowi podlega kwota finansowania publicznego przypadającego na finansowanie działalności gospodarczej przekraczająca dopuszczalną intensywność pomocy. Kwota podlegająca zwrotowi dla roku, w którym nastąpiło przekroczenie udziału deklarowanego w momencie przyznania pomocy ustalana jest następująco:
	- a) dla danego roku wyliczana jest roczna alokacja udzielonego dofinansowania ze środków publicznych, proporcjonalnie do okresu amortyzacji infrastruktury;
	- b) wyliczana jest kwota finansowania publicznego przypadającego na finansowanie działalności niegospodarczej w danym roku,
	- c) wyliczana jest maksymalna dopuszczalna kwota finansowania publicznego przypadającego na finansowanie działalności gospodarczej w danym roku (zgodnie z art. 26 ust 6 rozporządzenia 651/2014),
	- d) wyliczana jest kwota finansowania publicznego przypadającego na finansowanie działalności gospodarczej przekraczająca dopuszczalną intensywność pomocy zgodnie z art. 26 ust 6 rozporządzenia 651/2014.
- 11. Dniem udzielenia pomocy podlegającej legalizacji będzie dzień podpisania aneksu do umowy o dofinansowanie.

# **Rozdział 3 Kwalifikowalność projektu i wydatków**

# **3.1 Ramy czasowe kwalifikowalności**

-

1. Rozpoczęcie realizacji projektu może nastąpić najwcześniej w dniu następującym po dniu złożenia w IZ RPO WZ pisemnego wniosku o przyznanie pomocy.

<sup>&</sup>lt;sup>8</sup> Amortyzacja, o której mowa w ustawie o rachunkowości lub w przepisach podatkowych - zgodnie z polityką rachunkowości danej jednostki. Nie jest dopuszczalne swobodne określenie okresu amortyzacji w oparciu o niestosowaną powszechnie metodykę.

 $^9$  Np. powierzchnia lub czas wykorzystania danego składnika lub całej infrastruktury.

- 2. Przez rozpoczęcie realizacji projektu należy rozumieć podjęcie jakichkolwiek działań w ramach projektu, niebędących rozpoczęciem prac, w tym zakup gruntu, lub rozpoczęcie prac w ramach projektu, w zależności od tego co nastąpi najpierw. Podjęcie prac przygotowawczych nie stanowi rozpoczęcia realizacji projektu.
- 3. Przez rozpoczęcie prac należy rozumieć rozpoczęcie robót budowlanych związanych z inwestycją objętą projektem lub pierwsze prawnie wiążące zobowiązanie do zamówienia urządzeń lub inne zobowiązanie, które powoduje, że inwestycja staje się nieodwracalna, w zależności od tego co nastąpi najpierw. Zakupu gruntów ani prac przygotowawczych nie uznaje się za rozpoczęcie prac.
- 4. Przez prace przygotowawcze należy rozumieć m.in. uzyskanie zezwoleń i przeprowadzenie studiów wykonalności. Podjęcie prac przygotowawczych przed złożeniem wniosku o dofinansowanie nie niweczy efektu zachęty.
- 5. Wydatki w ramach projektu są kwalifikowalne w okresie kwalifikowalności wydatków wskazanym we wniosku o dofinansowanie.
- 6. Początkiem okresu kwalifikowalności wydatków objętych pomocą de minimis jest 1 stycznia 2014 r.
- 7. Beneficjent rozpoczynający realizację projektu w dniu następującym po dniu złożenia w IZ RPO WZ pisemnego wniosku o przyznanie pomocy, ale przed przyznaniem dofinansowania, musi liczyć się z ryzykiem sfinansowania projektu jedynie ze środków własnych w przypadku, gdy projekt nie otrzyma dofinansowania.
- 8. Przez zakończenie realizacji projektu należy rozumieć datę podpisania ostatniego protokołu potwierdzającego bezusterkowy odbiór lub datę później uzyskanego/wystawionego dokumentu (w szczególności ostatecznego pozwolenia na użytkowanie/dokumentu stwierdzającego brak sprzeciwu wobec przystąpienia do użytkowania, dokumentu OT i innych równoważnych dokumentów) w ramach realizowanego projektu lub datę poniesienia ostatniego wydatku w ramach projektu, w zależności od tego co nastąpiło później.
- 9. Okres realizacji projektu nie może wykraczać poza datę końcową okresu kwalifikowalności określoną w art. 65 ust. 2 Parlamentu i Rady (UE) nr 1303/2013 z dnia 17 grudnia 2013, tj. 31 grudnia 2023 r.

# **3.2 Warunki i ocena kwalifikowalności wydatku**

- 1. Wydatkiem kwalifikowalnym jest wydatek spełniający łącznie następujące warunki:
	- a) został faktycznie poniesiony w okresie kwalifikowalności wydatków wskazanym we wniosku o dofinansowanie,
	- b) jest zgodny z obowiązującymi przepisami prawa unijnego oraz prawa krajowego, w tym przepisami regulującymi zasady udzielania pomocy publicznej,
	- c) jest zgodny z RPO WZ, SOOP (wersja 22.0), niniejszym regulaminem oraz innymi dokumentami, do których stosowania zobowiązał się wnioskodawca/beneficjent/ konsorcjant<sup>10</sup>,
	- d) został uwzględniony w budżecie projektu zawartym we wniosku o dofinansowanie,
	- e) został poniesiony zgodnie z postanowieniami umowy o dofinansowanie,
	- f) jest niezbędny do realizacji celów projektu i został poniesiony w związku z realizacją projektu,
	- g) został dokonany w sposób przejrzysty, racjonalny, efektywny i oszczędny, z zachowaniem zasad uzyskiwania najlepszych efektów z danych nakładów,
	- h) został należycie udokumentowany, tj. zgodnie z wymogami IZ RPO WZ,
	- i) został wykazany we wniosku o płatność,

j) dotyczy towarów dostarczonych lub usług wykonanych bądź robót zrealizowanych, w tym zaliczek zapłaconych dla wykonawców<sup>11</sup>, przy czym jeżeli umowa została zawarta na podstawie PZP, zastosowanie ma art. 151 a tej ustawy 12 ,

 $10$  Dotyczy konsorcjanta będącego podmiotem wymienionym w rozdziale 1.3 pkt 1 ppkt a) i b).

- k) jest zgodny z innymi warunkami uznania go za wydatek kwalifikowalny określonymi w Wytycznych Ministra Rozwoju w zakresie kwalifikowalności wydatków w ramach Europejskiego Funduszu Rozwoju Regionalnego, Europejskiego Funduszu Społecznego oraz Funduszu Spójności na lata 2014-2020 z dnia 19 września 2016 r.
- 2. Ocena kwalifikowalności wydatków dokonywana jest przez IZ RPO WZ w trakcie oceny wniosku o dofinansowanie, jak również w trakcie rozliczania i kontroli projektu oraz po jego zakończeniu, w tym w okresie trwałości projektu. Na etapie oceny wniosku o dofinansowanie weryfikacji podlega potencjalna kwalifikowalność wydatków ujętych w dokumentacji aplikacyjnej. Skierowanie projektu do dofinansowania oraz podpisanie z beneficjentem umowy nie oznacza, że wszystkie wydatki ujęte we wniosku o dofinansowanie oraz przedstawione do poświadczenia we wnioskach o płatność zostaną uznane za kwalifikowalne.

# **3.3 Zasada faktycznego poniesienia wydatku**

- 1. Do współfinansowania kwalifikuje się wydatek, który został faktycznie poniesiony przez beneficjenta/konsorcjanta<sup>13</sup>. Pod pojęciem wydatku faktycznie poniesionego należy rozumieć wydatek poniesiony w znaczeniu kasowym, tj. jako rozchód środków pieniężnych z kasy lub rachunku bankowego beneficjenta/konsorcjanta. Na gruncie niniejszego konkursu wyjątek stanowią wydatki rozliczane metodą uproszczoną oraz wkład własny wniesiony w formie niepieniężnej<sup>13a</sup>.
- 2. Dowodem poniesienia wydatku jest zapłacona faktura, inny dokument księgowy o równoważnej wartości dowodowej wraz z odpowiednim dokumentem potwierdzającym dokonanie płatności.
- 3. Za datę poniesienia wydatku przyjmuje się:
	- a) w przypadku wydatków pieniężnych:
		- − dokonanych przelewem lub obciążeniową kartą płatniczą datę obciążenia rachunku bankowego beneficjenta/konsorcjanta<sup>14</sup>, tj. datę księgowania operacji,
		- − dokonanych kartą kredytową lub podobnym instrumentem płatniczym o odroczonej płatności - datę transakcji skutkującej obciążeniem rachunku karty kredytowej lub podobnego instrumentu,
		- − dokonanych gotówką datę faktycznego dokonania płatności,
	- b) w przypadku potrącenia datę o której mowa w art. 499 Kodeksu cywilnego,
	- c) w przypadku depozytu sądowego datę faktycznego wniesienia depozytu do sądu,
	- d) w przypadku rozliczeń na podstawie wewnętrznej noty obciążeniowej datę zaksięgowania noty,
	- e) w przypadku wkładu niepieniężnego datę faktycznego wniesienia wkładu (np. datę pierwszego wykorzystania środka trwałego na rzecz projektu lub wykonania nieodpłatnej pracy przez wolontariusza) lub inną datę wskazaną przez beneficjenta zaakceptowaną przez IZ RPO WZ.W przypadku, gdy umowa między beneficjentem a kontrahentem przewiduje ustanowienie zabezpieczenia w formie tzw. kwoty zatrzymanej<sup>15</sup>, może zdarzyć się, że termin wypłaty kwoty zatrzymanej przekroczy termin końcowej daty ponoszenia wydatków kwalifikowalnych, określonej we wniosku o dofinansowanie. W takiej sytuacji,

<u>.</u>

<sup>&</sup>lt;sup>11</sup> Za kwalifikowalne mogą być uznane również zaliczki (na określony cel) wypłacone na rzecz wykonawcy, jeżeli zostały wypłacone zgodnie z postanowieniami umowy zawartej pomiędzy beneficjentem a wykonawcą.

<sup>12</sup>Jeśli element (robota, usługa, dostawa) objęty zaliczką nie jest w ramach tego projektu kwalifikowalny lub nie zostanie faktycznie wykonany w okresie kwalifikowalności projektu, zaliczka przestaje być wydatkiem kwalifikowalnym.<br><sup>13</sup> Dotyczy konsorcjanta będącego podmiotem wymienionym w rozdziale 1.3 pkt 1 ppkt a) i b).

<sup>13</sup>a W przypadku wkładu niepieniężnego - wydatek kwalifikowalny uważa się za poniesiony, jeżeli wkład został faktycznie wniesiony, tj. istnieje udokumentowane potwierdzenie jego wykorzystania w ramach projektu.

<sup>14</sup> Dotyczy konsorcjanta będącego podmiotem wymienionym w rozdziale 1.3 pkt 1 ppkt a) i b).

<sup>15</sup> Kwota zatrzymana to jeden z rodzajów zabezpieczenia realizowanej umowy, polegający na wniesieniu przez wykonawcę/dostawcę/usługodawcę określonej kwoty pieniężnej na okres realizacji umowy albo przez zatrzymanie przez beneficjenta części kwoty należnej wykonawcy z każdej wystawianej przez niego faktury. Przykładowo beneficjent może zatrzymywać 5-10% płatności z kolejnych faktur, a zatrzymaną kwotę zwrócić w chwili zakończenia kontraktu i końcowego odbioru robót/towarów/usług od wykonawcy. Beneficjent może też zwrócić tylko część zatrzymanej kaucji gwarancyjnej, np. 50%, a pozostałą kwotę zatrzymać na zabezpieczenie usunięcia w terminie wad i usterek do czasu wydania dokumentu odbioru ostatecznego, tj. np. na okres udzielonej rękojmi lub roku od daty końcowego odbioru. Zawierane umowy często przewidują możliwość zamiany zatrzymanych kwot (gotówki) na gwarancję bankową albo inną formę zabezpieczenia.

aby wydatek stanowiący wypłatę kwoty zatrzymanej na rzecz wykonawcy mógł zostać uznany za wydatek kwalifikowalny, termin realizacji projektu powinien zostać tak określony, aby w okresie kwalifikowalności wydatków dla projektu uwzględniony był okres gwarancyjny, po upływie którego następuje wypłata kwoty zatrzymanej, a wypłata kwoty zatrzymanej nastąpiła przed upływem końcowego terminu ponoszenia wydatków kwalifikowalnych określonego we wniosku o dofinansowanie. W celu przyspieszenia terminu zwrotu kwoty zatrzymanej można dopuścić m.in. posłużenie się przez wykonawcę gwarancją instytucji finansowej. W takim przypadku wykonawca uzyskuje zwrot kwoty zatrzymanej (która w innym wypadku mogłaby zostać wypłacona np. dopiero po dwóch latach) w zamian za przedstawienie gwarancji instytucji finansowej na tę kwotę. Kwota zatrzymana, która została wypłacona wykonawcy, stanowi wydatek faktycznie poniesiony, może być zatem uznana za wydatek kwalifikowalny. Zwrot kwoty zatrzymanej (faktyczne poniesienie wydatku) po upływie okresu kwalifikowalności wydatków w projekcie nie stanowi wydatku kwalifikowalnego.

# **3.4 Zakaz podwójnego finansowania**

- 1. Niedozwolone jest podwójne finansowanie wydatków.
- 2. Podwójne finansowanie oznacza w szczególności:
	- a) wniesienie wkładu niepieniężnego, którego przedmiot w ciągu 7 lat wstecz (10 lat w przypadku nieruchomości) był współfinansowany ze środków unijnych lub z dotacji krajowych oraz wniesienie współfinansowanego wkładu niepieniężnego, którego przedmiot nie został w 100% zamortyzowany w rozumieniu zasad rachunkowości,
	- b) całkowite lub częściowe, więcej niż jednokrotne poświadczenie, zrefundowanie lub rozliczenie tego samego wydatku w ramach dofinansowania lub wkładu własnego tego samego lub różnych projektów współfinansowanych ze środków funduszy strukturalnych lub FS lub/oraz dotacji z krajowych środków publicznych,
	- c) otrzymanie na wydatki kwalifikowalne danego projektu lub części projektu bezzwrotnej pomocy finansowej z kilku źródeł (krajowych, unijnych lub innych) w wysokości łącznie wyższej niż 100% wydatków kwalifikowalnych projektu lub części projektu,
	- d) poświadczenie, zrefundowanie lub rozliczenie kosztów podatku VAT ze środków funduszy strukturalnych lub Funduszu Spójności, a następnie odzyskanie tego podatku ze środków budżetu państwa na podstawie ustawy o VAT,
	- e) zakupienie środka trwałego z udziałem środków unijnych lub/oraz dotacji z krajowych środków publicznych, a następnie rozliczenie kosztów amortyzacji tego środka trwałego w ramach tego samego projektu lub innych współfinansowanych ze środków UE,
	- f) sytuacja, w której środki na prefinansowanie wkładu unijnego zostały pozyskane w formie kredytu lub pożyczki, które następnie zostały umorzone<sup>16</sup>,
	- g) zakup używanego środka trwałego, który w ciągu 7 poprzednich lat (10 lat dla nieruchomości) był współfinansowany ze środków UE lub/oraz dotacji z krajowych środków publicznych,
	- h) rozliczenie tego samego wydatku w kosztach pośrednich oraz kosztach bezpośrednich projektu.

# **3.5 Wydatki kwalifikowalne w konkursie**

- 1. Katalog wydatków kwalifikowalnych w ramach niniejszego konkursu obejmuje koszty bezpośrednie i koszty pośrednie.
- 2. **Wydatki bezpośrednio związane z realizacją projektu rozliczane na podstawie rzeczywiście poniesionych kosztów (koszty bezpośrednie):** 
	- 1) **nabycie nieruchomości niezabudowanej (gruntu) lub nieruchomości zabudowanej (gruntu, z budynkiem lub budynku),** w tym prawa użytkowania wieczystego, pod

<sup>&</sup>lt;sup>16</sup> Podwójne finansowanie dotyczyć będzie wyłącznie tej części kredytu lub pożyczki, która została umorzona

warunkiem, że stanowią nie więcej niż 10%<sup>17</sup> całkowitych wydatków kwalifikowalnych projektu (w przypadku terenów poprzemysłowych<sup>18</sup> i terenów opuszczonych<sup>19</sup>, na których znajdują się budynki limit ten wynosi 15%), jeżeli spełnione są łącznie następujące warunki:

- a) cena nabycia nie przekracza wartości rynkowej nieruchomości, a jej wartość potwierdzona jest operatem szacunkowym sporządzonym przez uprawnionego rzeczoznawcę w rozumieniu ustawy z dnia 21 sierpnia 1997 r. o gospodarce nieruchomościami; wartość nieruchomości powinna być określona na dzień jej zakupu zgodnie z art. 156 ust. 3 ustawy,
- b) nabyta nieruchomość jest niezbędna do realizacji projektu i kwalifikowana wyłącznie w zakresie, w jakim jest wykorzystana do celów realizacji projektu, zgodnie z przeznaczeniem określonym w umowie o dofinansowanie,
- c) w przypadku nieruchomości zabudowanych wnioskodawca dodatkowo przedstawi opinię rzeczoznawcy budowlanego potwierdzającą, że nieruchomość może być używana w określonym celu, zgodnym z celami projektu, lub określającą zakres niezbędnych zmian lub ulepszeń.

Limit, o którym mowa powyżej (10% lub 15%) nie dotyczy:

- − opłat notarialnych,
- − pozostałych wydatków bezpośrednio związanych z nabyciem nieruchomości (jeśli nabycie nieruchomości stanowi wydatek kwalifikowalny), tj. wydatków poniesionych w związku ze sporządzeniem dokumentacji geodezyjnokartograficznej, wynagrodzeniem rzeczoznawcy (np. wydatek związany ze sporządzeniem operatu szacunkowego) z zastrzeżeniem limitu określonego w podpunkcie 8,
- − wydatków poniesionych na obowiązkowe odszkodowania wynikające z ustanowienia obszaru ograniczonego użytkowania, niezwiązane z koniecznością wykupu nieruchomości,
- − wydatków związanych z adaptacją lub remontem budynku.

W przypadku, gdy jedynie część wydatku poniesionego na nabycie nieruchomości może być uznana za kwalifikowalną, wydatki związane z nabyciem nieruchomości mogą być uznane za kwalifikowalne na następujących warunkach:

- − proporcjonalnie do udziału wydatku kwalifikowalnego na nabycie nieruchomości w całkowitym wydatku na nabycie nieruchomości – w przypadku wydatków związanych z nabyciem nieruchomości, których wysokość ustala się proporcjonalnie do wartości nieruchomości (np. opłaty notarialne),
- − w pełnej wysokości w przypadku, gdy poniesienie wydatku było wyłącznie rezultatem wypełniania wymogów dotyczących realizacji PO (np. wydatki związane z wykonaniem operatu szacunkowego w przypadku, gdy w innych okolicznościach nie byłoby to wymagane).
- 2) **nabycie lub wytworzenie środków trwałych** (z wyłączeniem środków transportu), pod warunkiem że:
	- a) należy z nich korzystać wyłącznie w związku z celem, na który przyznano pomoc,
		- b) muszą podlegać amortyzacji (jeśli dotyczy),
		- c) należy je nabyć na warunkach rynkowych od osób trzecich niepowiązanych z nabywcą osobowo lub kapitałowo,
		- d) muszą być włączone do ewidencji księgowej wnioskodawcy otrzymującego pomoc

 $\overline{a}$ 

<sup>&</sup>lt;sup>17</sup> Limity (10% i 15%) znajdują zastosowanie również w odniesieniu do wartości wydatków kwalifikowalnych odpowiadających wkładowi niepieniężnemu w postaci nieruchomości niezabudowanej lub zabudowanej.<br><sup>18</sup> Teren poprzemysłowy – zdegradowany, nieużytkowany lub nie w pełni wykorzystany teren przeznaczony pierwotnie pod działalność

gospodarczą, która została zakończona.<br><sup>19</sup> Teren opuszczony – teren zdegradowany, nieużytkowany lub nie w pełni wykorzystany.

- e) i muszą pozostać związane z projektem, na który przyznano pomoc, przez okres trwałości projektu, tj. przez co najmniej 5 lat od daty płatności końcowej na rzecz beneficjenta,
- f) wydatek ten będzie traktowany jako wydatek inwestycyjny zgodnie z zasadami rachunkowości,
- g) w przypadku nabywanego środka trwałego na wartość wydatku kwalifikowalnego składać się będą koszty stanowiące cenę nabycia zdefiniowane w art. 28 ustawy o rachunkowości (Dz. U. z 2016 r., poz. 1047 t.j.),
- h) w przypadku wytworzenia środka trwałego na wartość wydatku kwalifikowalnego składać się będą jedynie koszty pozostające w bezpośrednim związku z danym środkiem trwałym w myśl art. 28 ust. 3 ustawy o rachunkowości (Dz. U. z 2016 r., poz. 1047 t.j.).

Wydatki poniesione na zakup używanych środków trwałych są kwalifikowalne, jeśli spełnione są ponadto wszystkie wymienione poniżej warunki:

- a) sprzedający środek trwały wystawił deklarację określającą jego pochodzenie,
- b) sprzedający środek trwały potwierdził w deklaracji, że dany środek nie był w okresie poprzednich 7 lat (10 lat w przypadku nieruchomości) współfinansowany z pomocy UE lub w ramach dotacji z krajowych środków publicznych,
- c) cena zakupu używanego środka trwałego nie przekracza jego wartości rynkowej i jest niższa niż koszt podobnego nowego sprzętu.
- 3) **zakup robót i materiałów budowlanych, pod warunkiem że**:
	- a) są niezbędne do prawidłowej realizacji i osiągnięcia celów projektu,
	- b) prowadzą do zwiększenia wartości środka trwałego,
	- c) zostały wyodrębnione w budżecie projektu.
- 4) **nabycie wartości niematerialnych i prawnych, pod warunkiem, że:** 
	- a) należy z nich korzystać wyłącznie w ramach dofinansowanego projektu,
	- b) musza podlegać amortyzacji.

- c) należy je nabyć na warunkach rynkowych od osób trzecich niepowiązanych z nabywcą osobowo lub kapitałowo,
- d) muszą być włączone do ewidencji księgowej podmiotu otrzymującego pomoc i muszą pozostać związane z projektem, na który przyznano pomoc, przez okres trwałości projektu, tj. przez co najmniej 5 lat od daty płatności końcowej na rzecz beneficjenta,
- e) w przypadku nabycia wartości niematerialnej i prawnej na wartość wydatku kwalifikowalnego składać się będą koszty stanowiące cenę nabycia zdefiniowane w ustawie o rachunkowości.
- 5) **Leasing finansowy instalacji lub maszyn**<sup>20</sup> pod warunkiem obowiązkowego zakupu przez beneficjenta aktywów stanowiących przedmiot leasingu po wygaśnięciu umowy leasingu oraz:
	- a) w przypadku zastosowania w ramach projektu finansowania w drodze leasingu finansowego, wydatkiem kwalifikującym się do współfinansowania jest kwota przypadająca na część raty leasingowej wystawionej na rzecz beneficjenta, związanej ze spłatą kapitału przedmiotu umowy leasingu,
	- b) maksymalna kwota wydatków kwalifikowalnych nie może przekroczyć rynkowej wartości dobra będącego przedmiotem leasingu. Oznacza to, że kwota kwalifikująca się do współfinansowania nie może być wyższa, niż rynkowa wartość dobra będącego przedmiotem leasingu określona w wycenie sporządzonej przez uprawnionego rzeczoznawcę. Wycena może zostać zastąpiona

<sup>&</sup>lt;sup>20</sup> Leasing finansowy, zgodnie z KSR nr 5 "Leasing, najem i dzierżawa", to taka umowa leasingu, w ramach której ryzyko oraz pożytki z tytułu korzystania z przedmiotu leasingu przeniesione są na leasingobiorcę (beneficjenta współfinansowanego projektu). Umowa ta często zawiera opcję nabycia przedmiotu leasingu lub przewiduje minimalny okres leasingowy odpowiadający okresowi użytkowania aktywów, będących przedmiotem leasingu.

udokumentowaniem wyboru przedmiotu leasingu w procedurze przetargowej zapewniającej zachowanie uczciwej konkurencji,

- c) środki w ramach pomocy unijnej na realizację umów leasingu są wypłacane leasingobiorcy zgodnie z faktycznie spłacanymi ratami leasingu,
- d) w przypadku, gdy okres obowiązywania umowy leasingu przekracza końcowy termin realizacji projektu, wydatkami kwalifikującymi się do współfinansowania są wyłącznie raty leasingowe, których termin płatności przypada na okres ponoszenia wydatków kwalifikowalnych określonych w umowie o dofinansowanie oraz faktycznie zapłacone w tym okresie.
- 6) Wydatki poniesione w ramach udzielonych zamówień dodatkowych i uzupełniających, spełniających przesłanki wskazane w PZP oraz po ich uprzedniej akceptacji przez IZ RPO WZ, pod warunkiem, że zostały poniesione w okresie kwalifikowalności wydatków oraz są niezbędne do realizacji projektu - w odniesieniu do postępowań o udzielenie zamówienia publicznego wszczętych przed dniem wejścia w życie ustawy z dnia 22 czerwca 2016 r. o zmianie ustawy - Prawo zamówień publicznych oraz niektórych innych ustaw (Dz. U. z 2016 r. poz. 1020 t.j.).
- 7) Wydatki poniesione w ramach realizacji dodatkowych dostaw, usług lub robót budowlanych od dotychczasowego wykonawcy, nieobjętych zamówieniem podstawowym oraz zamówień udzielonych dotychczasowemu wykonawcy usług lub robót budowlanych, polegających na powtórzeniu podobnych usług lub robót budowlanych, spełniających przesłanki wskazane w ustawie Pzp oraz po ich uprzedniej akceptacji przez IZ RPO WZ, pod warunkiem, że zostały poniesione w okresie kwalifikowalności wydatków oraz są niezbędne do realizacji projektu - w odniesieniu do postępowań o udzielenie zamówienia publicznego wszczętych po dniu wejścia w życie ustawy z dnia 22 czerwca 2016 r. o zmianie ustawy Prawo zamówień publicznych oraz niektórych innych ustaw (Dz. U. z 2016 r. poz. 1020 t.j.).
- 8) **Wydatki związane z przygotowaniem dokumentacji projektu**, pod warunkiem, że stanowią **nie więcej niż 3% całkowitych wydatków kwalifikowalnych**, m. in.:
	- a) studium wykonalności,

**Uwaga:** Studium wykonalności może być uznane za wydatek kwalifikowalny w projekcie pod warunkiem, że zostało opracowane/przygotowane przed rozpoczęciem prac,

- b) ocena oddziaływania na środowisko,
- c) mapy lub szkice sytuujące projekt,
- d) ekspertyzy i opinie konserwatorskie prace projektantów, architektów i konserwatorów,
- e) inna niezbędna dokumentacja techniczna lub finansowa o ile jej opracowanie jest niezbędne do przygotowania lub realizacji projektu (w tym. m.in.: dokumentacja geodezyjno-kartograficzna, wynagrodzenie rzeczoznawcy np. wydatek związany ze sporządzeniem operatu szacunkowego, program funkcjonalno-użytkowy), z wyjątkiem wypełnienia formularza wniosku o dofinansowanie projektu.
- 9) **Działania informacyjne i promocyjne w wysokości stanowiącej nie więcej niż 2% całkowitych wydatków kwalifikowanych** , w tym wydatki na:
- zakup tablic informacyjno-pamiątkowych (element obowiązkowy),
- zakup elementów stanowiących oznakowanie projektu (element obowiązkowy),
- − przygotowanie profesjonalnej prezentacji projektu,
- − organizację wydarzeń promujących projekt,
- − prezentacje projektu podczas krajowych i zagranicznych wydarzeń,
- − organizację spotkań z potencjalnymi inwestorami,
- − organizację wizyt studyjnych z inwestorami, partnerami oraz przedstawicielami mediów krajowych i zagranicznych,
- − promocję w krajowych i zagranicznych środkach masowego przekazu,
- − materiały promocyjne (foldery, broszury, filmy reklamowe).
- 3. **Wydatki pośrednio związane z realizacją projektu rozliczane metodą uproszczoną stawką ryczałtową (koszty pośrednie):**
	- a) **koszty osobowe** dotyczące personelu projektu zatrudnionego w oparciu o Kodeks pracy, rozumiane jako:
		- − koszty koordynatora lub kierownika projektu oraz innych osób zaangażowanych w zarządzanie projektem i jego rozliczaniem (zatrudnionych przez wnioskodawcę/konsorcjanta) o ile to zatrudnienie jest niezbędne dla realizacji projektu, w tym w szczególności koszty wynagrodzenia tych osób, ich delegacji służbowych,
		- − pozostałe koszty personelu zaangażowanego przez wnioskodawcę/konsorcjanta na potrzeby funkcjonowania jednostki do obsługi administracyjnej, kadrowej, finansowo - księgowej, prawnej, który poza bieżącą działalnością w ww. zakresie jest wsparciem w związku z realizowanym projektem,
	- b) **koszty wynajmu i utrzymania pomieszczeń**, w zakresie związanym z obsługą administracyjną projektu, rozumiane jako:
		- − koszty wynajmu, amortyzacji powierzchni biurowych,
		- − opłaty za energię elektryczną, cieplną, gazową i wodę, opłaty przesyłowe, opłaty za odprowadzanie ścieków,
		- − koszty utrzymania czystości pomieszczeń,
		- − koszty ochrony pomieszczeń,
		- − koszty okresowej konserwacji i przeglądu urządzeń,
	- c) **inne koszty administracyjne**, związane z obsługą administracyjną projektu, pod warunkiem że ich stawki odpowiadają powszechnie stosowanym na rynku, rozumiane jako:
		- − koszty ubezpieczeń majątkowych,
		- − koszty usług pocztowych, kurierskich, telefonicznych, internetowych, BHP,
		- − wydatki związane z otworzeniem lub prowadzeniem wyodrębnionego na rzecz projektu subkonta na rachunku bankowym lub odrębnego rachunku bankowego, przeznaczonego do obsługi projektu lub płatności zaliczkowych,
		- − koszty materiałów i artykułów biurowych,
		- − koszty usług powielania dokumentów,
	- d) **koszty delegacji osób zaangażowanych w realizację projektu**.

Kategorie kosztów pośrednich podlegają rozliczeniu stawką ryczałtową w wysokości stanowiącej łącznie nie więcej niż 3% kwalifikowalnych kosztów bezpośrednich. Wyżej wymienione koszty powinny zostać oszacowane przez wnioskodawcę/konsorcjanta w oparciu o sprawiedliwą, rzetelną i możliwą do zweryfikowania kalkulację przeprowadzoną w drodze zastosowania praktyki księgowej standardowo stosowanej przez wnioskodawcę/konsorcjanta.

**UWAGA:** Wydatki rozliczane stawką ryczałtową są traktowane jako wydatki poniesione w ramach projektu i nie ma obowiązku gromadzenia ani opisywania dokumentów księgowych na potwierdzenie ich poniesienia. W związku z powyższym w dokumentacji aplikacyjnej nie trzeba wykazywać źródeł finansowania ww. wydatków. Nie ma możliwości zmiany sposobu rozliczania wydatków kwalifikowalnych metodą uproszczoną na rozliczenie na podstawie faktycznie poniesionych wydatków i odwrotnie.

4. Wydatki wskazane w punktach 2.8) i 2.9) niniejszego podrozdziału oraz koszty pośrednie stanowią pomoc de minimis.

- 5. Katalogi wydatków kwalifikowalnych, o których mowa w pkt. 2 i 3 są katalogami zamkniętymi.
- 6. Wkład własny na pokrycie rzeczywistych wydatków kwalifikowalnych projektu może być wniesiony w formie wkładu niepieniężnego na zasadach określonych w szczególności w rozdziale 6.10 Wytycznych Ministra Rozwoju w zakresie kwalifikowalności wydatków w ramach Europejskiego Funduszu Rozwoju Regionalnego, Europejskiego Funduszu Społecznego oraz Funduszu Spójności na lata 2014-2020 z dnia 19 września 2016 r. W przypadku wniesienia wkładu niepieniężnego do projektu, współfinansowanie z funduszy strukturalnych oraz innych środków publicznych (krajowych) nie będących wkładem własnym beneficjenta, nie może przekroczyć wartości rzeczywistych całkowitych wydatków kwalifikowalnych pomniejszonych o wartość wkładu niepieniężnego.
- 7. Wszelkie wydatki planowane w ramach projektu, które nie mieszczą się w powyższych katalogach stanowią wydatki niekwalifikowalne.

# **3.6 Przykładowe wydatki niekwalifikowalne w konkursie**

- 1. Wydatki niekwalifikowalne w ramach projektu w całości ponosi beneficjent.
- 2. Wydatkami niekwalifikowalnymi w ramach niniejszego konkursu są w szczególności:
	- a) prowizje pobierane w ramach operacji wymiany walut,
	- b) odsetki od zadłużenia,
	- c) koszty pożyczki lub kredytu zaciągniętego na prefinansowanie dotacji,
	- d) kary i grzywny,
	- e) podatek VAT,
	- f) środki transportu,
	- g) rozliczenie notą obciążeniową zakupu rzeczy będącej własnością beneficjenta lub prawa przysługującego beneficjentowi,
	- h) wydatki poniesione na funkcjonowanie komisji rozjemczych, wydatki związane ze sprawami sądowymi (w tym wydatki związane z przygotowaniem i obsługą prawną spraw sądowych) oraz koszty realizacji ewentualnych orzeczeń wydanych przez sąd bądź komisje rozjemcze,
	- i) wydatki poniesione na zakup używanego środka trwałego, który był w ciągu 7 lat wstecz (w przypadku nieruchomości 10 lat) współfinansowany ze środków unijnych lub z dotacji krajowych<sup>21</sup>,
	- j) wydatki poniesione na wynagrodzenie osoby zaangażowanej do projektu na podstawie umowy cywilnoprawnej, która jest jednocześnie pracownikiem beneficjenta/partnera<sup>22</sup>, przy czym nie dotyczy to umów o dzieło.
	- k) wydatki poniesione na poziomie wyższym niż wynika to z ograniczeń wskazanych w limitach wydatków kwalifikowalnych (tj. na przygotowanie dokumentacji projektu, na nabycie nieruchomości, na działania informacyjne i promocyjne) oraz wartościach procentowych stawki ryczałtowej (na koszty pośrednie).
	- l) zakup lokali mieszkalnych,

- m) inne niż część kapitałowa raty leasingowej wydatki związane z umową leasingu finansowego,
- n) transakcje dokonane w gotówce, których wartość przekracza kwotę określoną w art. 22 ustawy z dnia 2 lipca 2004 r. o swobodzie działalności gospodarczej (Dz. U. z 2016 r. poz. 1829, t.j. ze zm.) - bez względu na liczbę wynikających z danej transakcji płatności,
- o) wydatki związane z czynnością techniczną polegającą na wypełnieniu formularza wniosku o dofinansowanie projektu wraz z załącznikami,

<sup>&</sup>lt;sup>21</sup> 7 lub 10 lat liczone jest w miesiącach kalendarzowych od daty nabycia (np.7 lat od dnia 9 listopada 2014 r. to okres od tej daty do 9 listopada 2007 r.).

<sup>22</sup> Za pracownika beneficjenta/konsorcjanta należy uznać każdą osobę, która jest u niego zatrudniona na podstawie stosunku pracy, przy czym dotyczy to zarówno osób stanowiących personel projektu, jak i osób niezaangażowanych do realizacji projektu lub projektów.

- p) premia dla współautora wniosku o dofinansowanie opracowującego np. studium wykonalności, naliczana jako procent wnioskowanej/uzyskanej kwoty dofinansowania i wypłacana przez beneficjenta (ang. success fee),
- q) amortyzacja,
- r) wydatek na ustanowienie zabezpieczenia realizacji projektu,
- s) wydatek na zakup usług doradczych związanych z przygotowaniem i realizacją projektu,
- t) wydatek na zakup usług szkoleniowych.
	- u) wpłaty na Państwowy Fundusz Rehabilitacji Osób Niepełnosprawnych (PFRON),

# **Rozdział 4 Wskaźniki**

- 1. W związku z koniecznością monitorowania przyjętych w RPO WZ wskaźników, wnioskodawca zobowiązany jest określić wszystkie wskaźniki produktu i rezultatu obowiązkowe oraz wskaźniki adekwatne dla projektu, w tym horyzontalne<sup>23</sup>, które zamierza osiągnąć w wyniku realizacji projektu.
- 2. Wartości wszystkich wybranych wskaźników powinny być oszacowane na poziomie możliwym do osiągnięcia przez wnioskodawcę, ponieważ będą stanowiły jedno z podstawowych źródeł informacji dla oceniających projekt. Jeżeli wnioskodawca przedstawi wskaźniki przeszacowane, bądź niedoszacowane, może być to przyczyną odrzucenia wniosku.
- 3. W ramach niniejszego konkursu dokonano podziału wskaźników na dwie kategorie:
	- a) wskaźniki produktu;
	- b) wskaźniki rezultatu.

 $\overline{a}$ 

- 4. **Wskaźnik produktu** odzwierciedla bezpośredni, materialny efekt realizacji projektu mierzony konkretnymi wielkościami. Wskaźniki produktu są związane wyłącznie z okresem realizacji projektu, mogą więc być podawane wyłącznie za lata, w których projekt jest realizowany – muszą być zatem zgodne z terminami realizacji projektu. W projekcie należy wykazać wszystkie osiągane wskaźniki produktu. Każdy wydatek kwalifikowalny powinien mieć swoje odzwierciedlenie we wskaźniku produktu.
- 5. **Wskaźnik rezultatu** odzwierciedla bezpośredni efekt wynikający z realizacji projektu dotyczący wnioskodawcy, mierzony po zakończeniu realizacji projektu lub jego części. Rezultat obrazuje zakres zmian, jakie wystąpiły u wnioskodawcy bezpośrednio w wyniku zakończonego projektu. Wskaźniki rezultatu mierzone są co najmniej corocznie. **Wskaźniki te mogą być przedstawione za okres nie wcześniejszy niż wskaźniki produktu, bowiem zawsze są ich wynikiem.**
- 6. Beneficjent zobowiązany jest do osiągnięcia i wykazania wskaźników produktu określonych we wniosku o dofinansowanie najpóźniej we wniosku o płatność końcową oraz utrzymania ich w okresie trwałości projektu.
- 7. W przypadku stwierdzenia przez IZ RPO WZ, na etapie weryfikacji wniosku o płatność końcową, że cel projektu został osiągnięty, ale beneficjent nie osiągnął zakładanych we wniosku o dofinansowanie wartości wskaźników produktu, IZ RPO WZ może obniżyć dofinansowanie proporcjonalnie do stopnia nieosiągnięcia tych wskaźników.
- 8. Beneficjent powinien osiągnąć wskaźniki rezultatu najpóźniej w okresie 12 miesięcy od zakończenia realizacji projektu (za wyjątkiem wskazanym w punkcie 10) oraz utrzymać je w okresie trwałości projektu.
- 9. W przypadku nieosiągnięcia lub nieutrzymania zadeklarowanej we wniosku o dofinansowanie wartości wskaźników rezultatu, IZ RPO WZ może pomniejszyć dofinansowanie na zasadach przez siebie określonych lub rozwiązać umowę o dofinansowanie.

<sup>&</sup>lt;sup>23</sup> Wskaźniki horyzontalne w rozumieniu Wytycznych Ministra Infrastruktury i Rozwoju w zakresie monitorowania postępu rzeczowego realizacji programów operacyjnych na lata 2014-2020 wskaźniki ujęte na Wspólnej Liście Wskaźników Kluczowych 2014-2020 – EFRR, FS odnoszące się do wpływu interwencji Umowy Partnerstwa w kluczowych dla Komisji Europejskiej obszarach (Umowa Partnerstwa – dokument określający strategię interwencji funduszy europejskich w ramach trzech polityk unijnych: polityki spójności, wspólnej polityki rolnej i wspólnej polityki rybołówstwa w Polsce w latach 2014-2020).

- 10. Wartością docelową wskaźnika rezultatu Przychód z działalno*ś*ci komercyjnej jest najwyższa wartość prognozowanego rocznego przychodu osiągnięta w okresie 3 lat od daty płatności końcowej, nie później niż na moment złożenia dokumentów zamknięcia Programu. W uzasadnionych przypadkach termin na osiągnięcie ww. wskaźnika za zgodą IZ może zostać jednokrotnie przedłużony maksymalnie o kolejne 2 lata, jednak nie dłużej niż do momentu złożenia dokumentów zamknięcia Programu.
- 11. Niezrealizowanie wskaźnika rezultatu Przychód z działalno*ś*ci komercyjnej w ww. terminie skutkuje proporcjonalnym zmniejszeniem dofinansowania.<sup>24</sup>
- 12. Beneficjent zobowiązany jest do poinformowania IZ RPO WZ w formie pisemnej w terminie 30 dni po upływie 12 miesięcy od zakończenia realizacji projektu o rzeczywistym poziomie realizacji wskaźników rezultatu z zastrzeżeniem pkt. 13.
- 13. W przypadku wskaźnika Przychód z działalno*ś*ci komercyjnej Beneficjent zobowiązany jest do poinformowania IZ RPO WZ w terminie 30 dni po upływie okresu 3 lat od daty płatności końcowej, o rzeczywistym poziomie realizacji wskaźnika, a w przypadku osiągnięcia niniejszego wskaźnika wcześniej, w terminie 30 dni następujących po upływie rocznego okresu, w którym wnioskodawca osiągnął niniejszy wskaźnik.
- 14. Zasady, o których mowa w punktach 2 oraz od 6 do 10 nie mają zastosowania do wskaźników horyzontalnych. Monitoring tego typu wskaźników prowadzony będzie w celach informacyjnych, a poziom ich wykonania nie będzie stanowił przedmiotu rozliczenia z Beneficjentem.
- 15. W tabeli poniżej wyszczególniono wszystkie wskaźniki występujące w ramach niniejszego naboru wraz z zaznaczeniem, czy i w jaki sposób wybranie danego wskaźnika jest obowiązkowe oraz wskazaniem czy dany wskaźnik jest wskaźnikiem horyzontalnym.
- 16. W sytuacji, gdy wnioskodawca realizuje projekt, który wpływać będzie/wpływa na realizację wskaźników horyzontalnych, zobligowany jest do ich monitorowania na etapie wdrażania projektu. Nie należy wskazywać wartości docelowych dla tych wskaźników na etapie składania wniosku o dofinansowanie. Oznacza to, że na etapie wniosku o dofinansowanie wartości docelowe tych wskaźników powinny przybrać wartość 0, natomiast na etapie realizacji projektu (wniosku o płatność) powinien zostać odnotowany faktyczny przyrost wybranego wskaźnika. Wnioskodawca spośród niżej wyszczególnionych wskaźników wybiera wyłącznie te, które są adekwatne do przedmiotu realizowanego przez niego projektu.

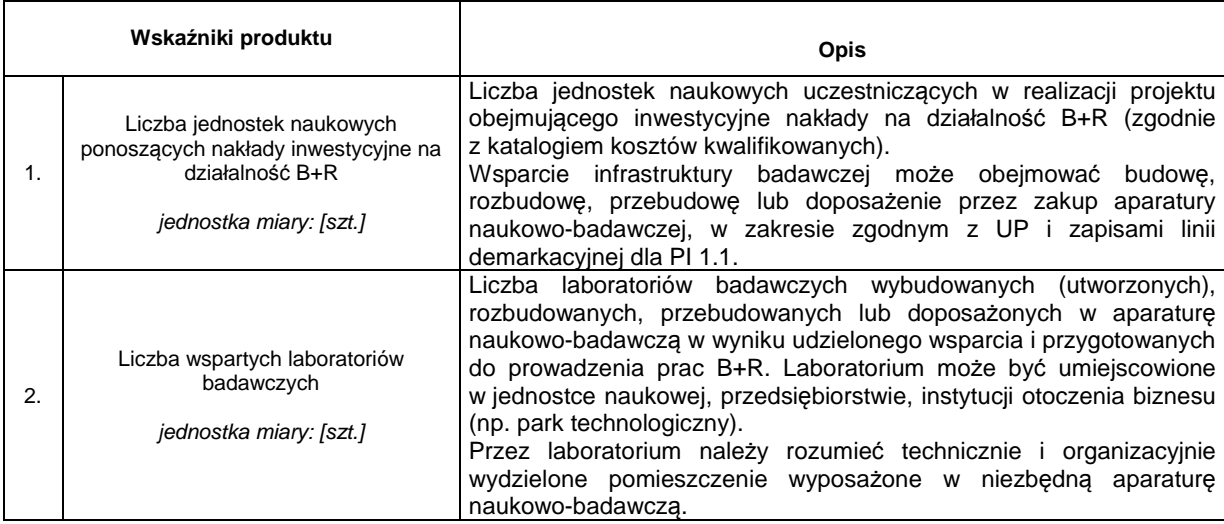

<sup>&</sup>lt;sup>24</sup> Niezrealizowanie wskaźnika skutkuje proporcjonalnym zmniejszeniem dofinansowania w kwocie wyliczonej w następujący sposób: Kwota do zwrotu = kwota dofinansowania \* (planowana wielkość przychodów z działalności komercyjnej w roku weryfikacji – zrealizowana wielkość przychodów z działalności komercyjnej w wybranym roku od zakończenia realizacji projektu do momentu weryfikacji)/ planowana wielkość przychodów z działalności komercyjnej w roku weryfikacji.

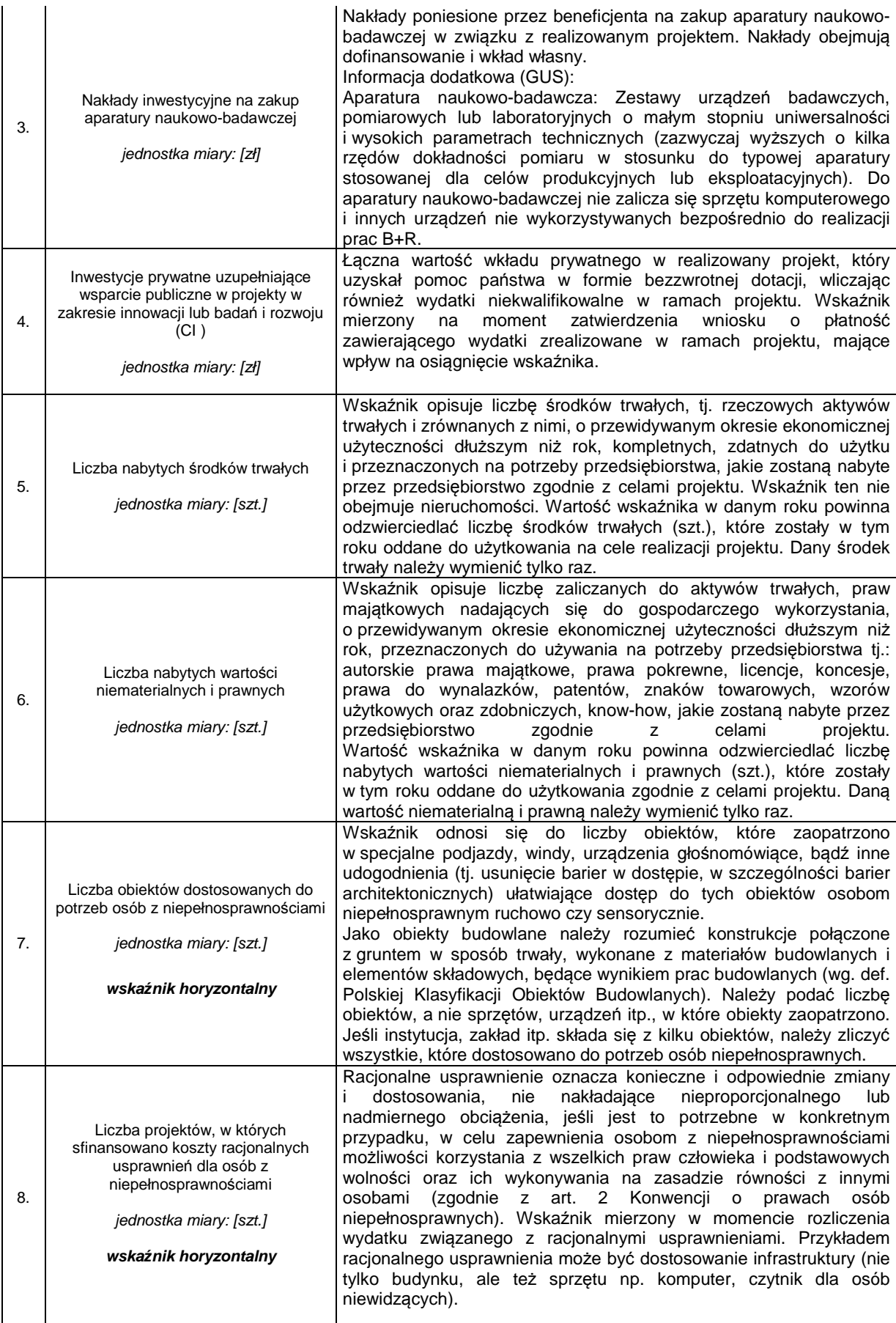

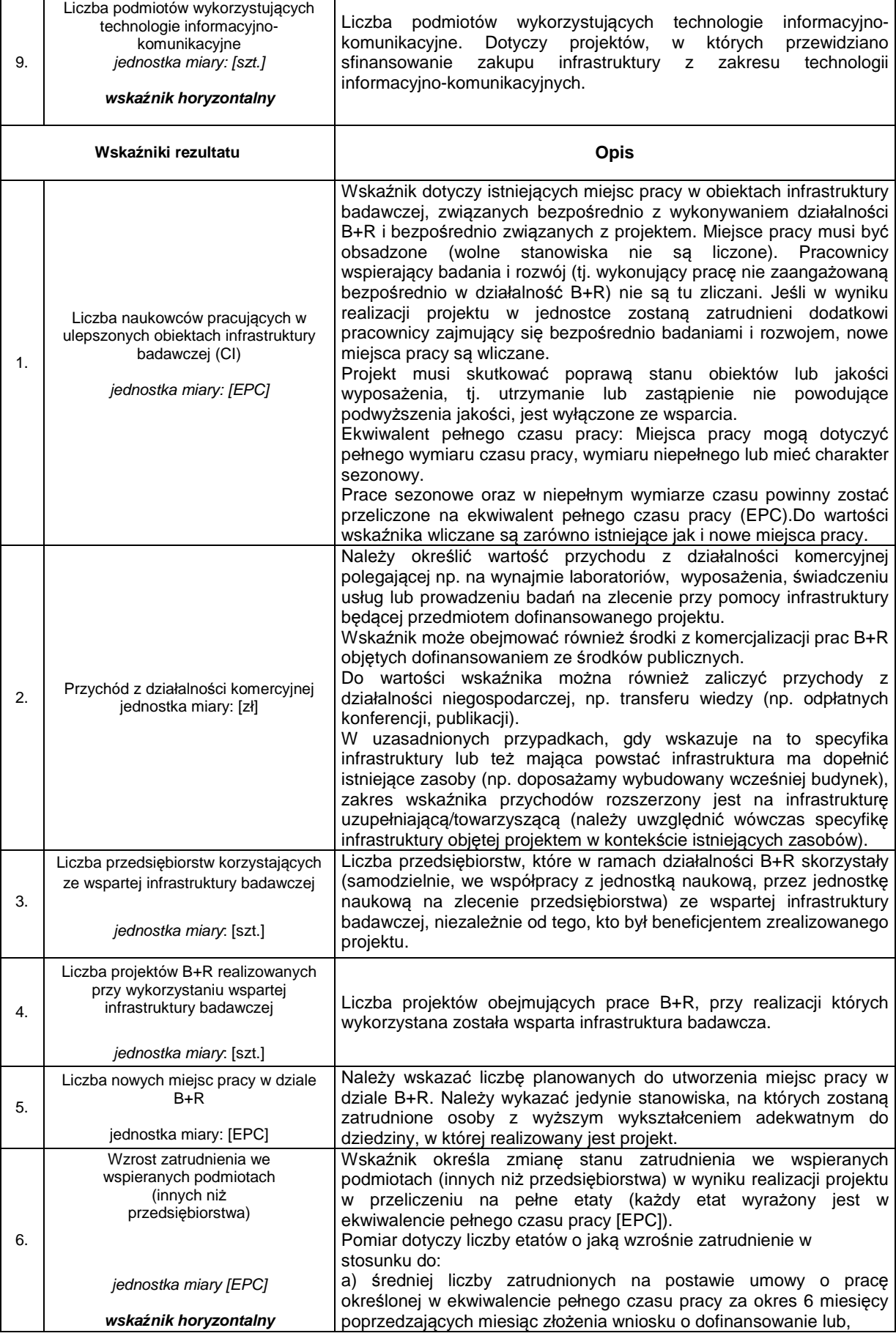

|                |                                      | b) średniej liczby zatrudnionych na podstawie umowy o pracę<br>określonej w ekwiwalencie pełnego czasu pracy, w miesiącu<br>poprzedzającym miesiąc złożenia wniosku, w zależności od tego,<br>która z liczb jest większa.<br>Wnioskodawca zobowiązany jest podać wartości określone w lit.<br>a) lub b) w Studium wykonalności.<br>Należy mieć na uwadze, że jako rezultat projektu zostaną uznane<br>jedynie utworzone w wyniku realizacji projektu i obsadzone etaty<br>pracowników zatrudnionych w oparciu o umowę o pracę.<br>Jako rezultat projektu nie zostaną uznane:<br>a) nieobsadzone miejsca pracy,<br>b) etaty pracowników zatrudnionych w celu obsługi projektu oraz<br>innych pracowników nie zatrudnionych bezpośrednio w wyniku<br>realizacji projektu,<br>c) nieobsadzone etaty pracowników (w związku z urlopem<br>macierzyńskim/rodzicielskim, wychowawczym,<br>bezpłatnym<br>oraz<br>innymi długotrwałymi absencjami). W przypadku wystąpienia takiej<br>sytuacji w celu wykazania realizacji wskaźnika beneficjent powinien<br>zapewnić w okresie nieobecności zatrudnionego w ramach projektu<br>pracownika odpowiednie zastępstwo (w oparciu o umowę o pracę).<br>Jako rezultat projektu nie zostaną również uznane stanowiska na<br>których zatrudnieni zostaną praktykanci lub studenci odbywający<br>szkolenie zawodowe na podstawie umowy o praktyce lub szkoleniu<br>zawodowym. |
|----------------|--------------------------------------|----------------------------------------------------------------------------------------------------|
|                | Liczba utrzymanych miejsc pracy      | Wskaźnik określa liczbę miejsc pracy utrzymanych w wyniku realizacji<br>projektu, które nie powodują wzrostu zatrudnienia w organizacji w<br>przeliczeniu na pełne etaty (każdy etat wyrażony jest w ekwiwalencie                                                                                                    |
| 7 <sub>1</sub> | jednostka miary: [EPC]               | pełnego czasu pracy [EPC]).                                                                                                    |
|                | wskaźnik horyzontalny                | Należy mieć na uwadze, że jako rezultat projektu zostaną uznane<br>jedynie utrzymane w wyniku realizacji projektu etaty pracowników<br>zatrudnionych w oparciu o umowę o pracę.                                                                                                    |
|                | Liczba nowo utworzonych miejsc pracy |                                                                                                    |
|                | - pozostałe formy                    | Wskaźnik określa liczbę osób zatrudnionych (w ekwiwalencie pełnego                                                                                                    |
| 8.             | jednostka miary: [EPC]               | czasu pracy - EPC) w oparciu o inne niż umowa o pracę formy<br>zatrudnienia.                                                                                                    |
|                | wskaźnik horyzontalny                |                                                                                                    |

17. W tabeli poniżej wyszczególniono wszystkie wskaźniki występujące w ramach niniejszego konkursu wraz z zaznaczeniem, które wskaźniki są obligatoryjne.

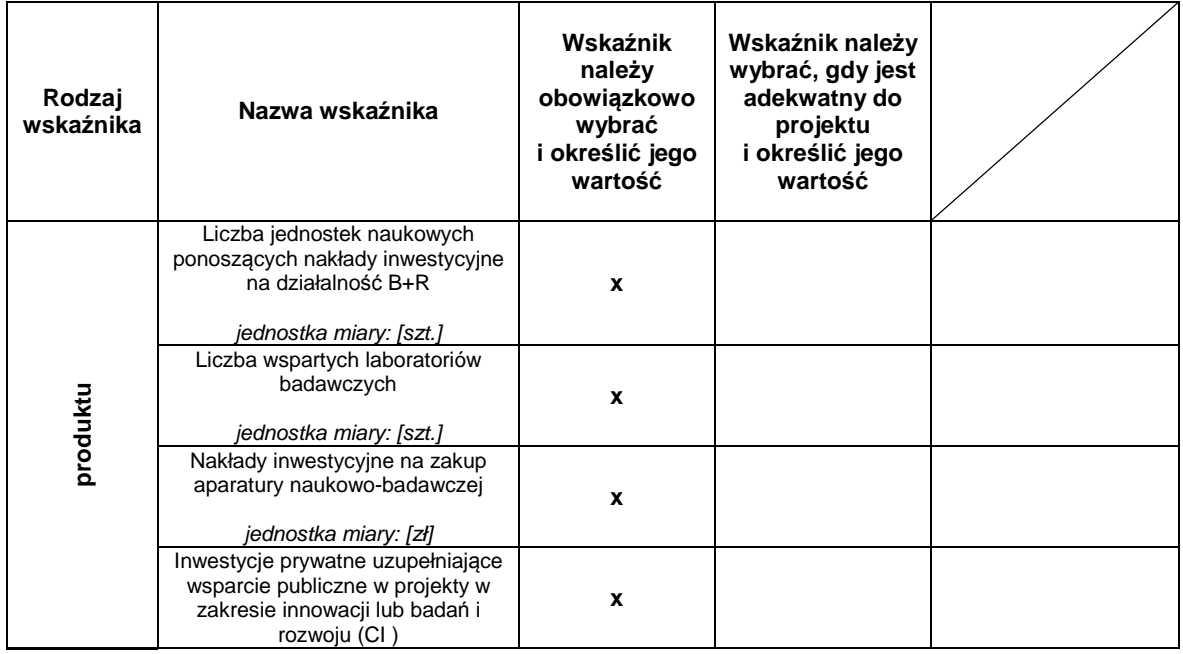

Regulamin konkursu w ramach Regionalnego Programu Operacyjnego Województwa Zachodniopomorskiego 2014 – 2020 Działanie 1.3 Rozwój publicznej infrastruktury badawczej

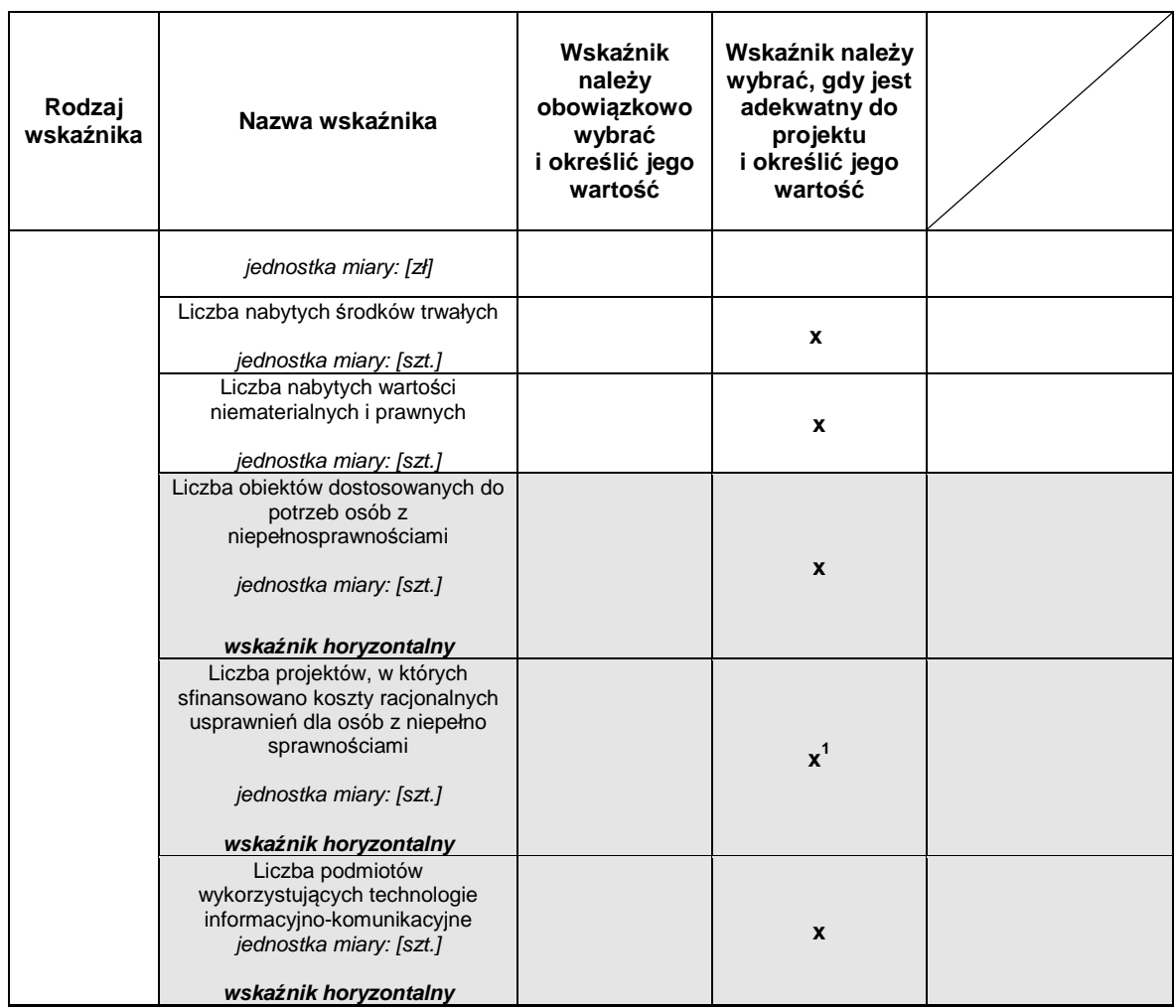

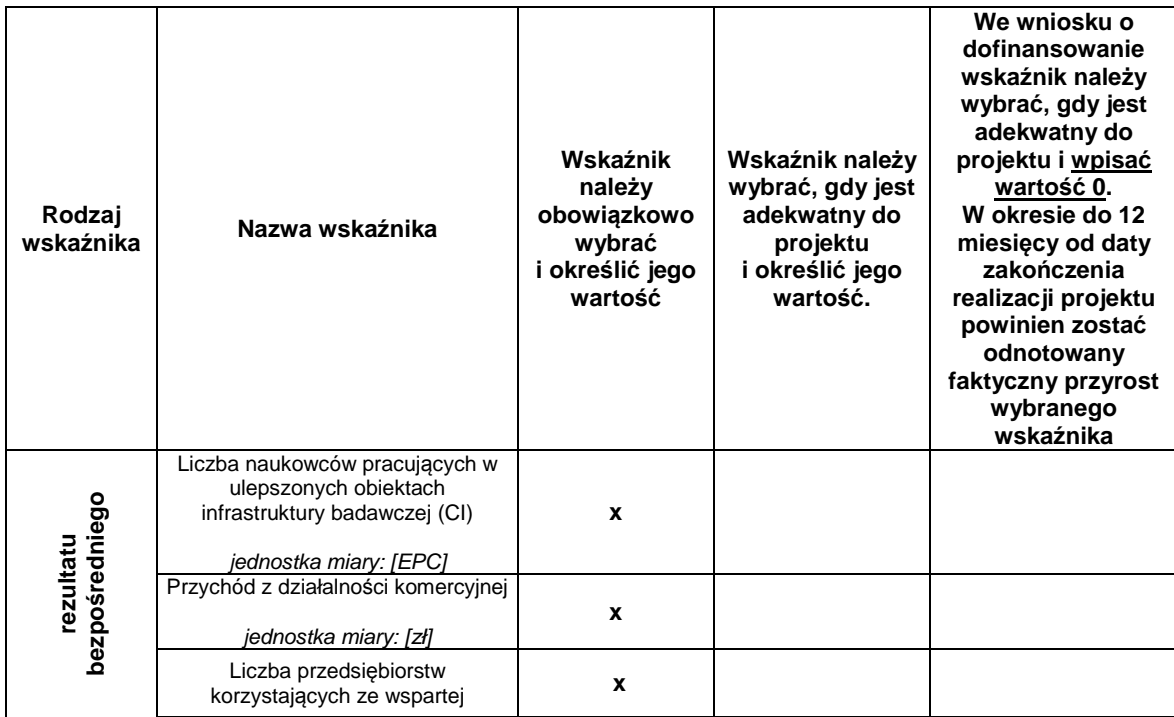

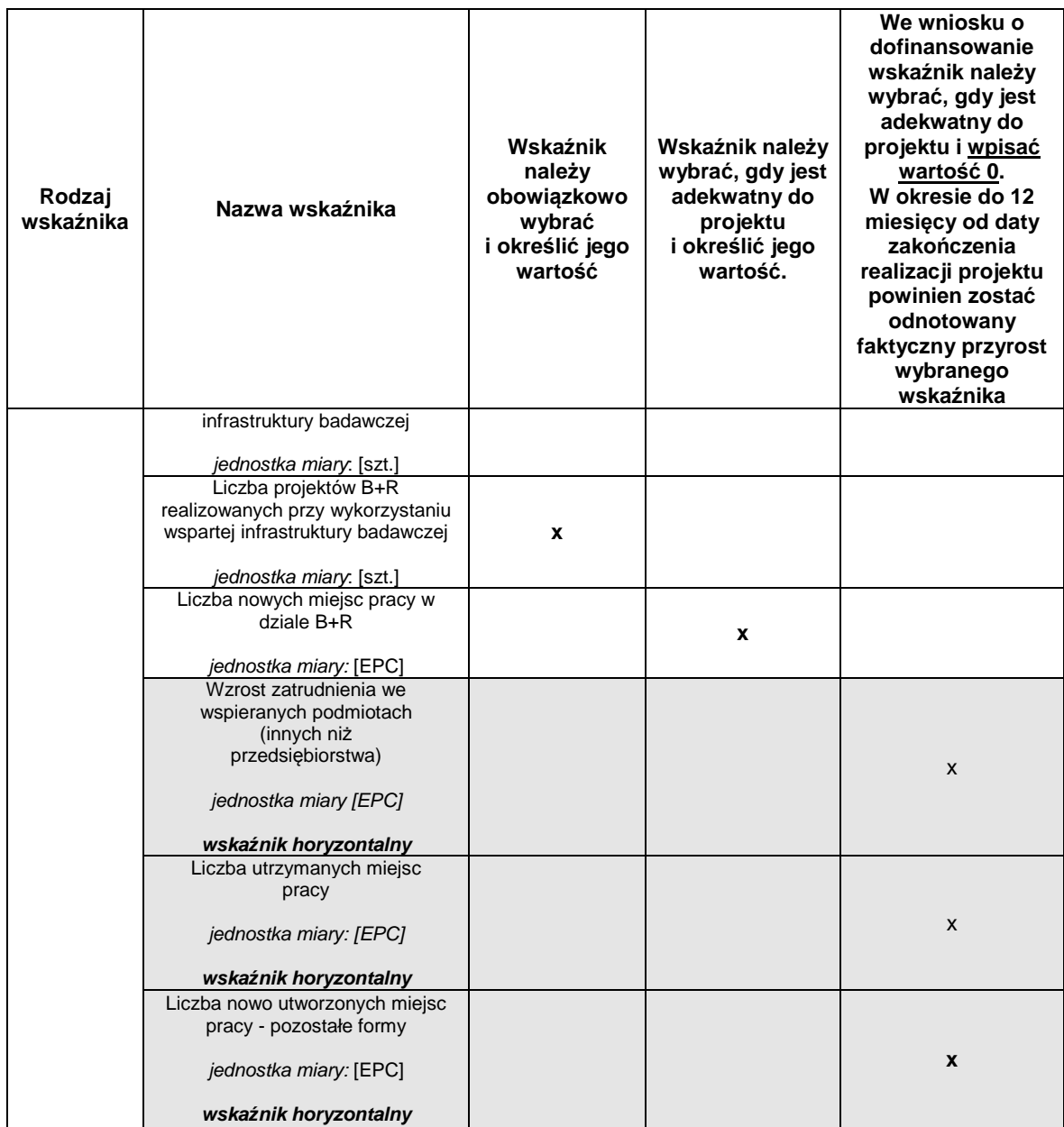

<sup>1</sup>Wybór wskaźnika Liczba projektów, w których sfinansowano koszty racjonalnych usprawnie*ń* dla osób z niepełnosprawno*ś*ciami powoduje konieczność wskazania również wskaźnika Liczba obiektów dostosowanych do potrzeb osób z niepełnosprawno*ś*ciami.

# **Rozdział 5 Wniosek o dofinansowanie**

- 1. Wniosek o dofinansowanie należy wypełnić w LSI2014 dostępnym pod adresem https://beneficjent.wzp.pl.
- 2. **Wypełnienie wniosku o dofinansowanie w LSI2014 możliwe będzie od dnia 2 maja 2017 r.**
- 3. Wniosek o dofinansowanie wraz z załącznikami należy przygotować zgodnie ze Wzorem wniosku o dofinansowanie projektu z Europejskiego Funduszu Rozwoju Regionalnego w ramach Regionalnego Programu Operacyjnego Województwa Zachodniopomorskiego 2014-2020 wraz z instrukcj*ą* wypełniania, stanowi*ą*cym zał*ą*cznik nr 1 do niniejszego regulaminu.
- 4. Załączniki do wniosku o dofinansowanie są jego integralną częścią. Załączniki dzielą się na:
	- 1) obowiązkowe, które obligatoryjnie należy przedłożyć na etapie składania wniosku o dofinansowanie:

− **Załącznik nr 1**: Studium wykonalności - przygotowane zgodnie z instrukcją stanowiącą załącznik nr 1b do regulaminu i w oparciu o wzór, który jest załącznikiem do tejże instrukcji. Wymagany zakres studium wykonalności został określony w ww. instrukcji oraz arkuszu stanowiącym załącznik nr 1 instrukcji.

**Uwaga:** Studium wykonalności powinno zostać załączone do wniosku o dofinansowanie jako pliki elektroniczne, nie należy załączać zeskanowanych dokumentów.

- Dopuszczalne formaty plików:
	- a) część opisowa plik edytora tekstów (np. MS Word, LibreOffice Writer) lub aktywny pdf (z możliwością przeszukiwania),
	- b) część obliczeniowa plik arkusza kalkulacyjnego (np. MS Excel, LibreOffice Calc) umożliwiający weryfikację poprawności dokonanych wyliczeń (odblokowane formuły).
- − **Załącznik nr 2:** Dokumenty potwierdzające sytuację finansową wnioskodawcy
	- a) wnioskodawcy/konsorcjanci<sup>25</sup> zobowiązani do sporządzania sprawozdań finansowych zgodnie z przepisami ustawy o rachunkowości z dnia 29 września 1994 r. z późn. zm. przedkładają kopie następujących dokumentów za **trzy ostatnie lata** obrotowe, dla których wnioskodawca posiada zatwierdzone sprawozdanie finansowe:
		- − sprawozdanie finansowe bilans, informacja dodatkowa, rachunek zysków i strat, rachunek przepływów pieniężnych (jeśli dotyczy),
		- − opinia biegłego rewidenta (jeśli dotyczy).

Jeżeli podmiot działa krócej niż trzy lata, to wnioskodawca przedkłada sprawozdania za okres prowadzonej działalności. Jeśli nowopowstałe podmioty, które zobowiązane są do sporządzania sprawozdań finansowych, nie dysponują dokumentami za ostatni zamknięty rok, powinny sporządzić sprawozdanie za ostatni zamknięty okres, np. dzień, miesiąc, kwartał, lub półrocze. W przypadku, gdy sprawozdanie finansowe za ostatni rok obrachunkowy nie zostało zatwierdzone w chwili składania wniosku, należy przedłożyć ww. dokumenty dla ostatnich zatwierdzonych trzech lat obrotowych.

b) Wnioskodawcy/konsorcjanci<sup>26</sup>, którzy nie są zobowiązani do sporządzania sprawozdań finansowych zgodnie z przepisami ustawy o rachunkowości z dnia 29 września 1994 r. z późn. zm., przedkładają kopie PIT za ostatnie trzy lata obrotowe wraz z potwierdzeniem wpływu do właściwego urzedu skarbowego<sup>27</sup> lub "Zaświadczenie o wysokości obrotu w podatku od towarów i usług i podatku akcyzowym oraz dochodu podatnika w podatku dochodowym od osób fizycznych przyjętego do podstawy opodatkowania" wystawione przez właściwy urząd skarbowy za 3 ostatnie lata obrotowe. W przypadku, gdy wnioskodawca w chwili składania wniosku nie złożył do urzędu skarbowego PIT za ostatni rok obrotowy, należy przedłożyć ww. dokumenty za poprzednie trzy lata (2013-2015).

PIT wymagany jest **niezależnie od daty rozpoczęcia działalności gospodarczej**, np. PIT za lata 2014-2016 składa:

- − osoba fizyczna, która prowadzi działalność gospodarczą od kilku lat,
- − osoba fizyczna, która założyła działalność gospodarczą dopiero w latach 2014-2016
- − wspólnicy spółki cywilnej, nawet jeśli umowę spółki podpisano dopiero w latach 2014-2016,
- c) każdy wnioskodawca może załączyć dodatkowo inne dokumenty pozwalające na wiarygodną ocenę sytuacji finansowej przedsiębiorcy, np. oświadczenie majątkowe, wyciąg z rachunku bankowego, bilans otwarcia.

 $\overline{a}$ 

 $^{25}$  Dotyczy konsorcjanta będącego podmiotem wymienionym w rozdziale 1.3 pkt 1 ppkt a) i b).

<sup>26</sup> Dotyczy konsorcjanta będącego podmiotem wymienionym w rozdziale 1.3 pkt 1 ppkt a) i b).

<sup>27</sup> W przypadku wnioskodawców, którzy złożyli PIT za pomocą systemu e-Deklaracje dopuszcza się możliwość złożenia potwierdzenia w formie UPO (Urzędowego Potwierdzenia Odbioru). Nie stanowi natomiast potwierdzenia wpływu do właściwego urzędu skarbowego informacja o wysłaniu korespondencji na podstawie książki nadawczej.

- d) w przypadku realizacji projektu w ramach konsorcjum naukowo-przemysłowego wymagane jest przedłożenie odpowiednich dokumentów finansowych właściwych dla konsorcjanta<sup>28</sup>, na zasadach określonych powyżej. Dodatkowo konsorcjant<sup>29</sup> w ramach Załącznika nr 2 zobowiązany jest przedstawić Oświadczenie o zakresie dokumentów sprawozdawczych konsorcjanta (wg wzoru).
- − **Załącznik nr 3:** Dokumenty dotyczące oddziaływania projektu na środowisko:
	- Załącznik 3a Deklaracja organu odpowiedzialnego za monitorowanie obszarów Natura 2000 wraz z mapą, na której wskazano lokalizację projektu i obszarów Natura 2000 (wg wzoru) - jeśli dotyczy,

**UWAGA:** W przypadku przedsięwzięć dla których wymagane jest uzyskanie decyzji o środowiskowych uwarunkowaniach (Załącznik 3i), w ramach której przeprowadzono analizę oddziaływania przedsięwzięcia na obszary Natura 2000, przedłożenie załącznika 3a nie jest wymagane.

 Załącznik 3b - Deklaracja organu odpowiedzialnego za gospodarkę wodną (wg wzoru) - jeśli dotyczy,

**UWAGA:** W przypadku przedsięwzięć dla których wymagane jest uzyskanie decyzji o środowiskowych uwarunkowaniach (Załącznik 3i), w ramach której przeprowadzono analizę oddziaływania przedsięwzięcia na jednolite części wód oraz dla przedsięwzięć obejmujących:

- − wszelkie prace konserwatorskie i restauratorskie prowadzone wewnątrz i na zewnątrz budynków,
- − prace związane z wymianą źródeł i systemów grzewczych w budynkach,
- − przebudowę obiektów, mieszczącą się w obrysie zewnętrznym ścian parteru budynku (m.in. nadbudowa, przebudowa układu wewnętrznego pomieszczeń itp.),
- − wyłącznie nabycie środków trwałych/wartości niematerialnych i prawnych,
- przedłożenie załącznika 3b nie jest wymagane.
- Załącznik 3c Postanowienie ustalające zakres raportu OOŚ (jeśli Wnioskodawca wystąpił z zapytaniem do właściwego organu) lub oświadczenie Wnioskodawcy o zakresie raportu OOŚ – pole H.10. wniosku o dofinansowanie (jeśli Wnioskodawca nie wystąpił z zapytaniem do właściwego organu),
- Załącznik 3d Postanowienie o braku obowiązku przeprowadzenia OOŚ wraz z niezbędnymi postanowieniami opiniującymi,
- Załącznik 3e Postanowienie w sprawie obowiązku przeprowadzenia OOŚ i zakresie raportu wraz z niezbędnymi postanowieniami opiniującymi,
- Załącznik 3j Postanowienie RDOŚ o braku potrzeby przeprowadzenia oceny oddziaływania przedsięwzięcia na obszar Natura 2000,
- Załącznik 3k Postanowienie RDOŚ w sprawie obowiązku przeprowadzenia oceny oddziaływania przedsięwzięcia na obszar Natura 2000 i zakresie raportu,
- Załącznik 3p Inne załączniki środowiskowe.

Zakres wymienionych powyżej załączników oraz fakt, czy są one obowiązkowe dla danego projektu, zależy od charakteru, typu i przedmiotu inwestycji, a także od terminów przeprowadzania oceny wpływu projektu na środowisko naturalne. Dlatego też ww. załączniki należy załączyć zgodnie z informacjami zawartymi w Zasadach dla wnioskodawców Regionalnego Programu Operacyjnego 2014-2020 Ocena oddziaływania na *ś*rodowisko stanowiących załącznik nr 5 do niniejszego regulaminu.

- − **Załącznik nr 5**: Załączniki specyficzne dla danego projektu:
	- **Załącznik nr 5.1** Wyciąg z dokumentacji technicznej. **Uwaga:**

 $^{28}$  Dotyczy konsorcjanta będącego podmiotem wymienionym w rozdziale 1.3 pkt 1 ppkt a) i b).

<sup>29</sup> Dotyczy konsorcjanta będącego podmiotem wymienionym w rozdziale 1.3 pkt 1 ppkt a) i b).

Powyższy załącznik dostarczany jest wyłącznie na żądanie IZ RPO WZ, która w wezwaniu określi jego zakres. Wnioskodawca może zostać zobowiązany w ramach ww. załącznika do dostarczenia pełnej dokumentacji technicznej projektu. Załącznik ten może okazać się istotnym w procesie oceny wniosku przy weryfikacji rzeczowego zakresu robót.

- **Załącznik nr 5.2:** Decyzja w zakresie prowadzenia działalności koncesjonowanej (jeśli dotyczy),
- **Załącznik nr 5.3** Program funkcjonalno-użytkowy (jeśli dotyczy).
- **Załącznik nr 5.22:** Agenda Badawcza przygotowana w oparciu o określony wzór,

# **UWAGA:**

Agenda badawcza powinna zostać załączona do wniosku o dofinansowanie jako plik elektroniczny, nie należy załączać zeskanowanych dokumentów. Dopuszczalny format pliku: plik edytora tekstów (np. MS Word, LibreOffice Writer) lub aktywny pdf (z możliwością przeszukiwania).

**Załącznik nr 5.36** – Umowa konsorcjum

Minimalny zakres umowy konsorcjum obejmuje, w szczególności:

- a) strony umowy ze wskazaniem podmiotu pełniącego rolę wiodącą w konsorcjum;
- b) przedmiot umowy (wskazanie celu zawiązania konsorcjum odnoszącego się do realizacji wspólnego projektu);
- c) okres trwania umowy, z zastrzeżeniem że okres ten nie może być krótszy niż czas obowiązywania umowy o dofinansowanie oraz iż rozpoczęcie realizacji projektu może nastąpić najwcześniej w dniu następującym po dniu złożenia w IZ RPO WZ pisemnego wniosku o przyznanie pomocy,
- d) prawa i obowiązki stron;
- e) zakres i formę udziału poszczególnych członków konsorcjum w projekcie;
- f) podział prac pomiędzy członkami konsorcjum;
- g) zasady dostępu/korzystania z infrastruktury badawczej;
- h) sposób przekazywania dofinansowania na pokrycie kosztów ponoszonych przez poszczególnych konsorcjantów projektu (z wyłączeniem możliwości przekazania dofinansowania dla przedsiębiorstw wchodzących w skład konsorcjów);
- i) sposób postępowania w przypadku naruszenia lub niewywiązania się stron z umowy;
- j) określenie praw do własności intelektualnej będącej wynikiem realizacji projektu;
- k) zobowiązanie do dostarczania Liderowi przez konsorcjantów wszelkich niezbędnych dokumentów i informacji dla potrzeb sprawozdawczości, kontroli, ewaluacji;
- l) umowa może również zawierać inne postanowienia.
- − **Załącznik nr 6.1.** Statut instytucji/organizacji (jeśli dotyczy) w przypadku realizowania projektu w ramach konsorcjum naukowo – przemysłowego dotyczy również konsorcjanta $^{30}$ .
- − **Załącznik nr 6.3:** Pełnomocnictwa (jeśli dotyczy)**.**
- − **Załącznik nr 6.5:** Dokumenty potwierdzające posiadanie środków na współfinansowanie projektu:
	- − Oświadczenie o zapewnieniu środków niezbędnych do realizacji projektu (wg wzoru) dokument wymagany dla wszystkich wnioskodawców/konsorcjantów,
	- − Oświadczenie o współfinansowaniu projektu przez podmioty partycypujące w kosztach projektu (wg wzoru) – jeśli dotyczy – dokument wymagany w przypadku,

 $\overline{\phantom{a}}$ 

 $30$  Dotyczy konsorcianta będącego podmiotem wymienionym w rozdziale 1.3 pkt 1 ppkt a) i b)

gdy część wkładu własnego będzie sfinansowana przez przedsiębiorcę/przedsiębiorców.

Z przedstawionych dokumentów powinno wynikać, że dany podmiot zaplanował zabezpieczenie środków finansowych w wysokości niezbędnej do realizacji projektu.

Uwaga: Ze względu na nieinwestycyjny charakter wydatków objętych kategoriami kosztów rozliczanych stawką ryczałtową, jak również brak obowiązku gromadzenia dokumentów księgowych na potwierdzenie ich poniesienia w ramach realizacji inwestycji, nie ma konieczności wskazywania w dokumentacji aplikacyjnej źródeł finansowania wydatków stanowiących koszty pośrednie w projekcie.

- − **Załącznik nr 7:** Formularz informacji przedstawianych przy ubieganiu się o pomoc inną niż pomoc w rolnictwie lub rybołówstwie, pomoc de minimis lub pomoc de minimis w rolnictwie lub rybołówstwie.
- − **Załącznik nr 7.1:** Formularz informacji przedstawianych przy ubieganiu się o pomoc de minimis udzielaną na warunkach określonych w rozporządzeniu Komisji Europejskiej (UE) nr 1407/2013 z dnia 18 grudnia 2013 r. w sprawie stosowania art. 107 i 108 Traktatu o funkcjonowaniu Unii Europejskiej do pomocy de minimis (Dz. Urz. UE L Nr 352 z 24.12.2013) (jeśli dotyczy).

**Uwaga:** W treści załączników nr 7, 7.1 należy odnieść się do projektu w zakresie objętym odpowiednio pomocą publiczną i pomocą de minimis.

− **Załącznik nr 7.1.1:** Kopie zaświadczeń pomocy de minimis jakie otrzymał wnioskodawca w roku, w którym ubiega się o pomoc, oraz w ciągu 2 poprzedzających go lat, albo oświadczenie o wielkości pomocy de minimis otrzymanej w tym okresie – wg wzoru, albo oświadczenie o nieotrzymaniu takiej pomocy w tym okresie – wg wzoru. Załącznik wymagany jest w przypadku ubiegania się o pomoc de minimis w ramach projektu.

W przypadku realizacji projektu w ramach konsorcjum naukowo-przemysłowego wymagane jest przedłożenie załącznika nr 7, 7.1 oraz 7.1.1 dla Lidera oraz każdego z konsorcjantów z osobna.<sup>31</sup>

- − **Załącznik nr 8:** Dokumenty rejestrowe w przypadku, gdy informacje z nich wynikające nie są ogólnie dostępne w zasobach CEIDG lub KRS (w szczególności dotyczy spółek cywilnych i spółek kapitałowych w organizacji, dla których należy załączyć umowę spółki);
- 2) obowiązkowe, które mogą zostać uzupełnione na etapie przed podpisaniem umowy o dofinansowanie:
- − **Załącznik nr 3:** Dokumenty dotyczące oddziaływania projektu na środowisko:
	- $\checkmark$  Załącznik 3f Streszczenie raportu OOŚ w języku niespecialistycznym lub cały raport OOŚ,
	- Załącznik 3g Dokumentacja dotycząca procedury udziału społeczeństwa,
	- Załącznik 3h Postanowienie uzgadniające i postanowienie opiniujące wydawane przed decyzją o środowiskowych uwarunkowaniach,
	- $\checkmark$  Załącznik 3i Decyzja o środowiskowych uwarunkowaniach wraz z charakterystyką przedsięwzięcia stanowiącą załącznik do decyzji,
	- Załącznik 3l Streszczenie raportu o oddziaływaniu przedsięwzięcia na obszar Natura 2000 w języku niespecjalistycznym lub cały raport,
	- Załącznik 3m Postanowienie RDOŚ w sprawie uzgodnienia warunków realizacji przedsięwzięcia w zakresie oddziaływania na obszar Natura 2000,
	- Załącznik 3n Dowody, że informacja o wydaniu pozwolenia na budowę lub innej decyzji wymaganej przed rozpoczęciem realizacji przedsięwzięcia została podana do publicznej wiadomości,
	- Załącznik 3p Inne załączniki środowiskowe,

 $31$  Dotyczy konsorcjanta będącego podmiotem wymienionym w rozdziale 1.3 pkt 1 ppkt a) i b).

- − **Załącznik nr 4:** Decyzje dotyczące warunków zabudowy i zagospodarowania terenu oraz dokumenty zezwalające na realizację inwestycji:
	- $\checkmark$  Załącznik 4a Decyzja o lokalizacji inwestycji celu publicznego (jeśli dotyczy),
	- $\checkmark$  Załącznik 4b Decyzja o warunkach zabudowy (jeśli dotyczy),
	- Załącznik 4c Pozwolenie na budowę (opatrzone klauzulą ostateczności), zgłoszenia budowy/robót budowlanych lub inne dokumenty w tym wymienione w art. 72 ust. 1 i 1a ustawy OOŚ,
	- Załącznik 4d Informacja od właściwego organu o braku sprzeciwu do planowanego przedsięwzięcia realizowanego na podstawie zgłoszenia budowy lub robót budowlanych.
- − **Załącznik nr 6.4:** Dokumenty potwierdzające zewnętrzne źródła finansowania (np. promesa kredytowa/leasingowa) – dotyczy jeśli wnioskodawca będzie finansował projekt z zewnętrznych źródeł, w tym od przedsiębiorców
- 3) Nieobowiązkowe:
- − **Załącznik nr 6.6:** Pozostałe dokumenty, które zdaniem wnioskodawcy mogą mieć wpływ na całościową ocenę projektu, np. opinie, listy intencyjne.
- 5. Dokumenty dotyczące oddziaływania projektu na środowisko (załączniki nr 3, które mogą zostać uzupełnione na etapie przed podpisaniem umowy wymienione w pkt 4 ppkt 2)), decyzje dotyczące warunków zabudowy i zagospodarowania terenu oraz dokumenty zezwalające na realizację inwestycji (załączniki nr 4) wnioskodawca, jeśli je posiada co do zasady zobowiązany jest załączyć je do wniosku o dofinansowanie. Jednakże ze względu na długi czas oczekiwania na wydanie części z nich przez uprawnione organy, IZ RPO WZ dopuszcza możliwość, że zostaną one uzupełnione po otrzymaniu przez wnioskodawcę informacji o wyborze projektu do dofinansowania, a przed podpisaniem umowy o dofinansowanie (dotyczy załączników wymienionych w pkt 4 ppkt 2)). Wnioskodawca powinien jednak mieć na uwadze to, że dołączenie do wniosku o dofinansowanie kompletu dokumentów z grupy 3 oraz 4 będzie powodowało, że projekt w trakcie oceny otrzyma większą liczbę punktów oraz przyczyni się do szybszego podpisania umowy o dofinansowanie.
- 6. W przypadku projektów, w których planowane jest nabycie nieruchomości oraz realizowanych w formule "zaprojektuj i wybuduj" IZ RPO WZ dopuszcza warunkowo dostarczenie dokumentów dotyczących oddziaływania projektu na środowisko (załączniki nr 3) oraz decyzji dotyczących warunków zabudowy i zagospodarowania terenu oraz dokumentów zezwalających na realizację inwestycji (załączniki nr 4) nie później niż w ciągu 12 miesięcy od podpisania umowy o dofinansowanie. W powyższym terminie wnioskodawca zobowiązany będzie także udokumentować prawo do dysponowania nieruchomością na cele realizacji projektu (aktualizując wniosek o dofinansowanie i przedkładając stosowne dokumenty). Na uzasadniony wniosek Beneficjenta wyrażony w formie pisemnej ww. terminy mogą zostać przedłużone przez Instytucję Zarządzającą RPO WZ na czas oznaczony.

Wypłata dofinansowania może nastąpić, z zastrzeżeniem innych warunków wskazanych w umowie o dofinansowanie, po przedstawieniu IZ RPO WZ ww. dokumentów, a także po ich zweryfikowaniu i potwierdzeniu przez IZ RPO WZ poprawności oraz zgodności z warunkami konkursu.

**Uwaga**: Kompletując dokumenty dotyczące oddziaływania projektu na środowisko (załączniki nr 3 i 4) należy posługiwać się dokumentem pn. Zasady dla Wnioskodawców Regionalnego Programu Operacyjnego Województwa Zachodniopomorskiego 2014-2020 Ocena oddziaływania na *ś*rodowisko, które stanowią załącznik nr 5 do niniejszego regulaminu.

**Uwaga**: Przygotowując dokumentację aplikacyjną należy posługiwać się wyłącznie wzorami dokumentów obowiązującymi dla niniejszego konkursu (w przypadku, gdy zostały określone).

# **Rozdział 6 Termin, forma i miejsce składania wniosków o dofinansowanie**

- **6.1 Termin składania wniosków o dofinansowanie**
- 1. Dokumentację aplikacyjną należy złożyć do IZ RPO WZ w terminie naboru projektów, tj. od **dnia 2 maja 2017 r. do dnia 7 sierpnia 2017 r.**
- 2. Wniosek o dofinansowanie wraz z załącznikami w wersji elektronicznej należy opublikować w LSI2014 w terminie naboru projektów, tj. od **dnia 2 maja 2017 r. do dnia 7 sierpnia 2017 r. do godz. 15:00.**

# **6.2 Forma i miejsce składania wniosków o dofinansowanie**

- 1. Skuteczne złożenie dokumentacji aplikacyjnej polega na opublikowaniu wniosku o dofinansowanie wraz z załącznikami w wersji elektronicznej w LSI2014 w terminie naboru projektów oraz doręczeniu do IZ RPO WZ pisemnego wniosku o przyznanie pomocy, podpisanego zgodnie z zasadami reprezentacji obowiązującymi wnioskodawcę, zawierającego właściwą sumę kontrolną, najpóźniej w terminie 7 dni od dnia zakończenia naboru projektów, tj. **do dnia 14 sierpnia 2017 r**. 31a
- 2. Przez pisemny wniosek o przyznanie pomocy rozumie się dokument, który generuje się po opublikowaniu wniosku o dofinansowanie w wersji elektronicznej w LSI2014. W wersji papierowej należy dostarczyć jedynie przedmiotowy pisemny wniosek o przyznanie pomocy, nie zaś pełny wydruk wniosku o dofinansowanie. Treść wniosku o przyznanie pomocy zostanie wygenerowana w oparciu o następujący wzór:

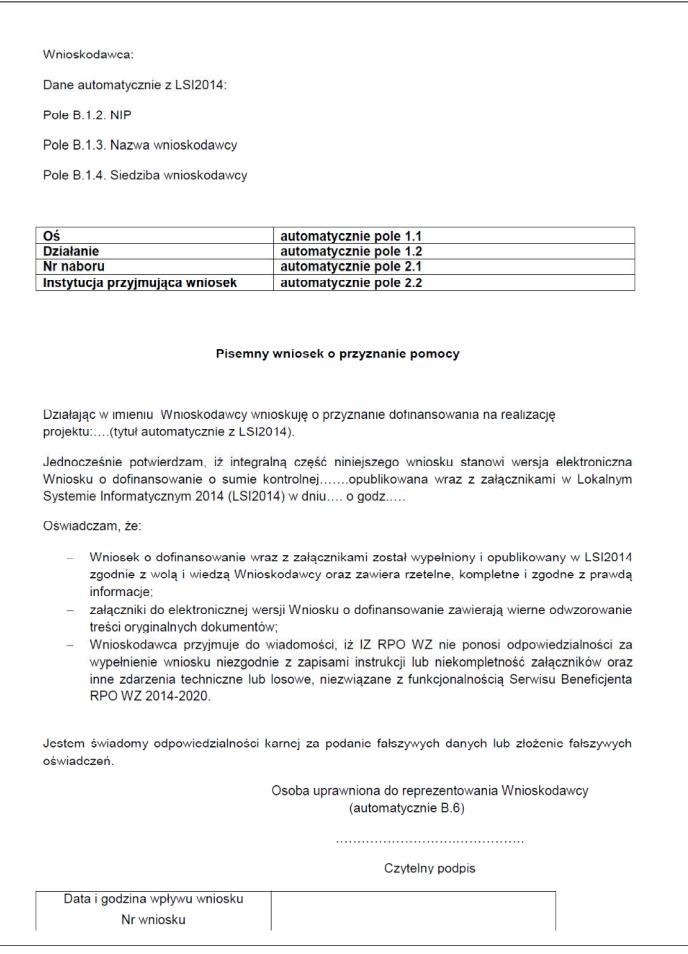

<sup>31</sup>a Ze względu na to, że na mocy zarządzenia nr 62/17 Marszałka Województwa Zachodniopomorskiego z dnia 3 lipca 2017 r. dzień 14 sierpnia 2017 r. został ustalony w Urzędzie Marszałkowskim Województwa Zachodniopomorskiego dniem wolnym od pracy, termin doręczenia do IZ RPO WZ pisemnego wniosku o przyznanie pomocy upływa **16 sierpnia 2017 r.**

- 3. Suma kontrolna, którą oznaczony jest pisemny wniosek o przyznanie pomocy, musi być tożsama z sumą kontrolną wniosku opublikowanego w LSI2014. Aby zapewnić zgodność sum kontrolnych, wydruku odpowiedniego pisemnego wniosku o przyznanie pomocy należy dokonać po opublikowaniu wniosku w LSI2014.
- 4. Pisemny wniosek o przyznanie pomocy należy dostarczyć do IZ RPO WZ na adres:

#### **Urząd Marszałkowski Województwa Zachodniopomorskiego Wydział Wdrażania Regionalnego Programu Operacyjnego ul. Ks. Kardynała Stefana Wyszyńskiego 30**

# **70-203 Szczecin**

Dokumenty są przyjmowane pod wskazanym powyżej adresem od poniedziałku do piątku w godzinach od 07:30 do 15:30.

- 5. Zgodnie z art. 50 ustawy wdrożeniowej, do doręczeń i sposobu obliczania terminów stosuje się przepisy KPA. Termin dostarczenia pisemnego wniosku o przyznanie pomocy uznaje się za zachowany w przypadkach określonych w art. 57 § 5 KPA z wyłączeniem pkt. 1, dotyczącego możliwości przesyłania dokumentu elektronicznego do organu administracji publicznej. W szczególności termin dostarczenia pisemnego wniosku o przyznanie pomocy uznaje się za zachowany w przypadku nadania przesyłki w polskiej placówce pocztowej operatora wyznaczonego w rozumieniu ustawy z dnia 23 listopada 2012 r. – Prawo pocztowe. Wówczas za datę złożenia wniosku uznaje się datę stempla pocztowego.
- 6. W przypadku nadania przesyłki u operatora innego niż ten, o którym mowa powyżej, pisemny wniosek o przyznanie pomocy musi wpłynąć do IZ RPO WZ w terminie 7 dni od dnia zakończenia naboru, tj. **do dnia 14 sierpnia 2017 r.**31b

# **Rozdział 7 Procedura wyboru projektów**

# **7.1. Czas trwania oceny**

- 1. Ocena prowadzona będzie na bieżąco i nie powinna przekroczyć 120 dni od dnia zamknięcia naboru projektów.
- 2. Orientacyjny termin rozstrzygnięcia konkursu to **grudzień 2017 r**. Termin ten w uzasadnionych przypadkach może być wydłużony.

# **7.2. Zasady ogólne procesu wyboru projektów**

- 1. Złożona dokumentacja aplikacyjna podlega ocenie pod względem spełniania kryteriów wyboru projektów zatwierdzonych przez KM. Kryteria wyboru projektów stanowią załącznik nr 2 do niniejszego regulaminu.
- 2. Oceny projektów dokonuje KOP, składająca się z pracowników IZ RPO WZ oraz niezależnych ekspertów. Eksperci pełnią funkcję doradczą lub dokonują oceny wskazanych w niniejszym regulaminie kryteriów.
- 3. Projekty oceniane są w płaszczyznach dopuszczalności, administracyjności, wykonalności oraz jakości. Do każdej z płaszczyzn oceny przyporządkowano odpowiednie kryteria. Ocena kryteriów dopuszczalności, administracyjności i wykonalności jest dokonywana pod kątem spełniania bądź niespełniania danego kryterium, tj. przypisania wartości logicznych tak/nie. Ocena negatywna przynajmniej jednego kryterium skutkuje uzyskaniem negatywnej oceny przez projekt w rozumieniu art. 53 ust. 2 ustawy wdrożeniowej. Dopuszcza się możliwość warunkowej akceptacji oznaczonych w karcie oceny kryteriów. W takim przypadku projekt może otrzymać pozytywną ocenę z zastrzeżeniem przedstawienia przez wnioskodawcę w oznaczonym terminie określonych dokumentów lub informacji. Ocena w oparciu o kryteria jakości polega na przyznaniu każdemu z kryteriów stosownej liczby punktów.

<sup>3&</sup>lt;sup>1b</sup> Ze względu na to, że na mocy zarządzenia nr 62/17 Marszałka Województwa Zachodniopomorskiego z dnia 3 lipca 2017 r. dzień 14 sierpnia 2017 r. został ustalony w Urzędzie Marszałkowskim Województwa Zachodniopomorskiego dniem wolnym od pracy, termin doręczenia do IZ RPO WZ pisemnego wniosku o przyznanie pomocy upływa **16 sierpnia 2017 r.**

- 4. Wnioskodawcy przysługuje prawo do wycofania dokumentacji aplikacyjnej zarówno w trakcie naboru wniosków, jak i w trakcie oceny i jest traktowane jako rezygnacja z ubiegania się o dofinansowanie. Informacja o wycofaniu dokumentacji musi zostać przekazana na piśmie do IZ RPO WZ, która niezwłocznie na piśmie potwierdza wycofanie projektu.
- 5. Ocena projektów podzielona jest na trzy części (patrz Schemat nr 1): ocenę wstępną, ocenę merytoryczną I stopnia oraz ocenę merytoryczną II stopnia. Warunkiem przekazania projektu do kolejnej części oceny jest spełnienie wszystkich kryteriów wyboru w ramach poprzedniej części oceny.
- 6. Nie ma możliwości poprawy dokumentacji aplikacyjnej w zakresie spełnienia kryteriów w ramach płaszczyzny dopuszczalności.

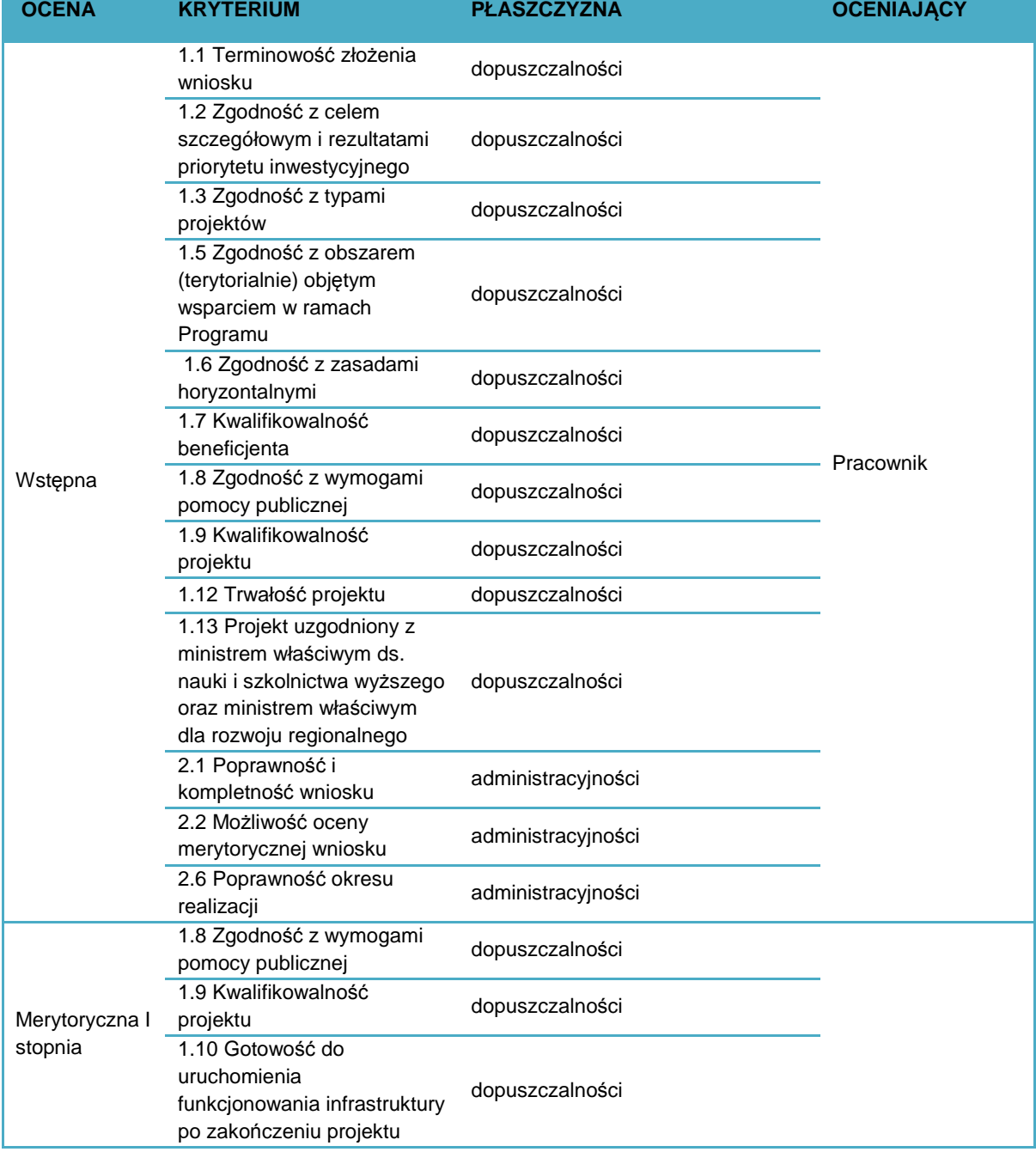

Przyporządkowanie kryterium do poszczególnych części obrazuje poniższa Tabela nr 1.

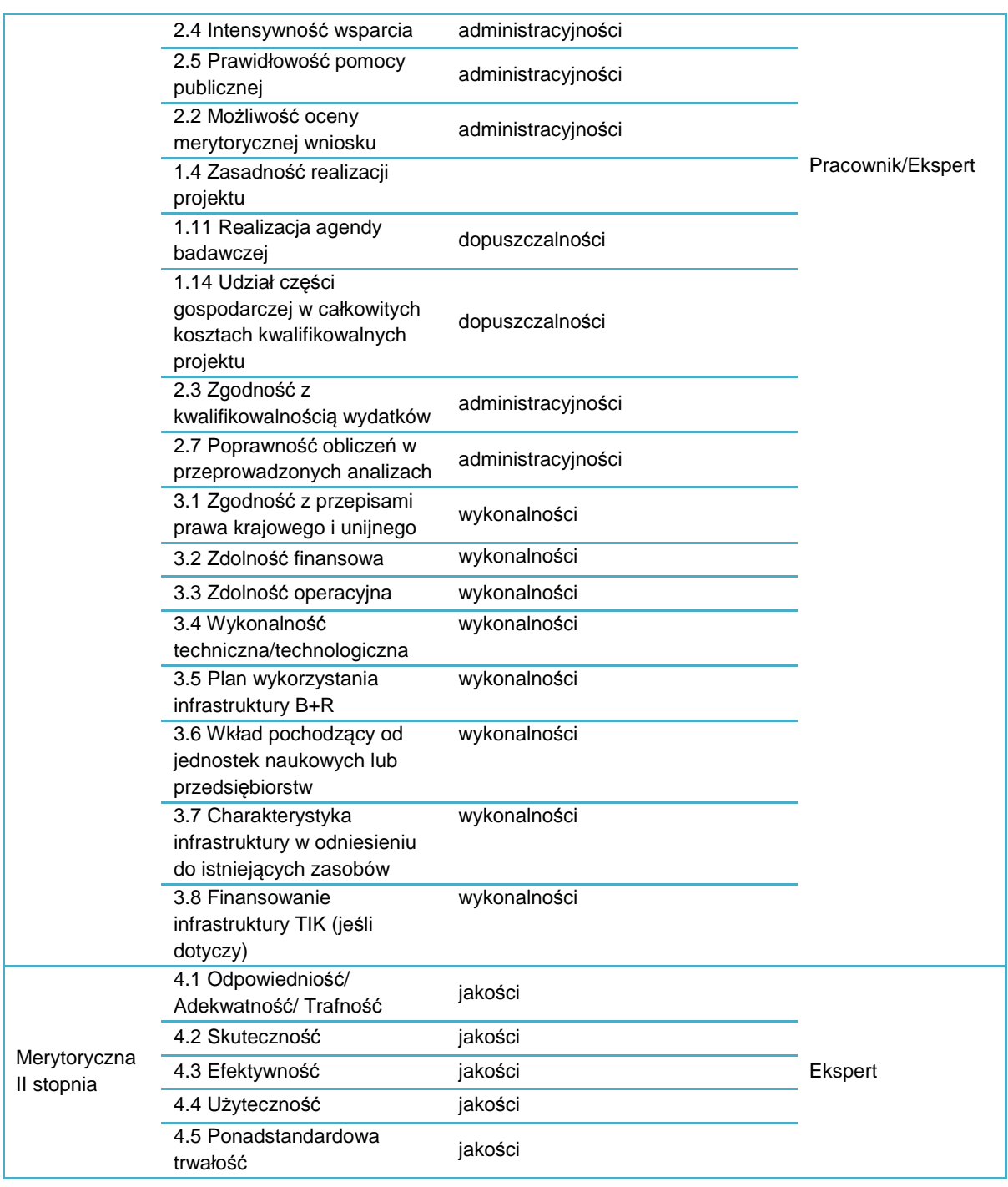

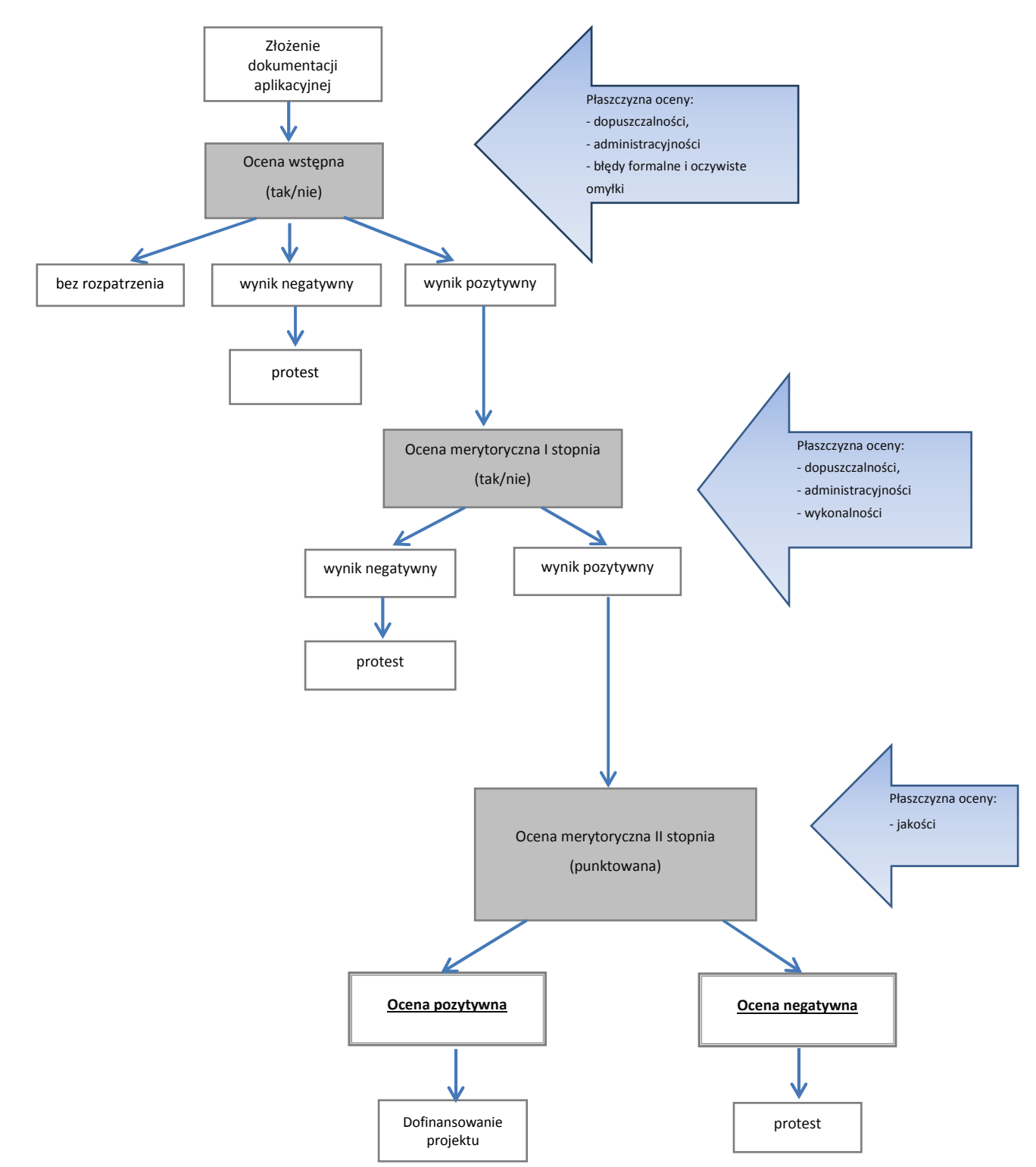

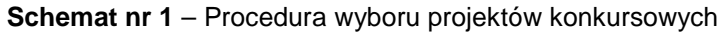

#### **7.2.1 Ocena wstępna**

1. Celem oceny wstępnej jest wyselekcjonowanie projektów wpisujących się w założenia danego konkursu. Ponadto ocena wstępna ma doprowadzić do wyeliminowania niespójności w dokumentacji aplikacyjnej oraz skorygowania elementów niezgodnych ze Wzorem wniosku o dofinansowanie projektu z Europejskiego Funduszu Rozwoju Regionalnego w ramach Regionalnego Programu Operacyjnego Województwa Zachodniopomorskiego 2014-2020 wraz z instrukcją wypełniania, stanowiącym załącznik nr 1 do niniejszego regulaminu oraz Instrukcją przygotowania studium wykonalności dla projektów inwestycyjnych ubiegających się o wsparcie z EFRR w ramach Regionalnego Programu Operacyjnego Województwa Zachodniopomorskiego 2014 – 2020 stanowiącą załącznik nr 1b do niniejszego regulaminu.

- 2. W ramach oceny wstępnej dokonywana jest przede wszystkim weryfikacja spełnienia przez projekt wybranych kryteriów dopuszczalności i administracyjności.
- 3. W pierwszej kolejności weryfikowana jest terminowość złożenia wniosku, a następnie dokumentacja analizowana jest pod kątem ewentualnych braków formalnych, zgodnie z art. 43 ust.1 ustawy wdrożeniowej.
- 4. Oceny projektów w ww. zakresie dokonują pracownicy IZ RPO WZ.
- 5. Wniosek o dofinansowanie opublikowany w LSI2014 po terminie naboru projektów określonym w niniejszym regulaminie oraz wniosek o dofinansowanie dla którego wygenerowany na jego podstawie pisemny wniosek o przyznanie pomocy (podpisany zgodnie z zasadami reprezentacji obowiązującymi u wnioskodawcy) z właściwą sumą kontrolną, nie zostanie dostarczony w terminie określonym w niniejszym regulaminie, otrzymuje negatywną ocenę na ocenie wstępnej. W takim przypadku ocenie podlega wyłącznie kryterium właściwe dla oceny terminowości złożenia wniosku.

# **Braki formalne i oczywiste omyłki pisarskie**

- 6. Zgodnie z art. 43 ustawy wdrożeniowej, w razie stwierdzenia we wniosku o dofinansowanie projektu braków formalnych lub oczywistych omyłek, IZ RPO WZ wzywa wnioskodawcę do uzupełnienia wniosku lub poprawienia w nim oczywistej omyłki w terminie 7 dni od dnia otrzymania wezwania pod rygorem pozostawienia wniosku bez rozpatrzenia i w konsekwencji niedopuszczenia projektu do dalszej oceny. W takim przypadku wnioskodawcy nie będzie przysługiwało prawo do złożenia protestu. Przez skuteczną poprawę/uzupełnienie wniosku rozumie się opublikowanie wniosku o dofinansowanie wraz z załącznikami w wersji elektronicznej w LSI2014 oraz doręczenie do IZ RPO WZ oświadczenia o wprowadzeniu uzupełnień/poprawy dokumentacji aplikacyjnej podpisanego zgodnie z zasadami reprezentacji obowiązującymi wnioskodawcę/partnera w ww. terminie.
- 7. Za braki formalne w rozumieniu art. 43 ustawy wdrożeniowej uznaje się złożenie niekompletnego wniosku, tzn. niezawierającego wszystkich obligatoryjnych załączników (dotyczących bezwzględnie wszystkich wnioskodawców oraz wszystkich typów i rodzajów projektów w ramach danego konkursu).
- 8. W odniesieniu do pozostałych załączników, tj. takich, których konieczność dostarczenia uzależniona jest np. od rodzaju wnioskodawcy, typu czy też charakteru projektu, IZ RPO WZ z uwagi na konieczność merytorycznej oceny stanu faktycznego nie wzywa do ich uzupełnienia w trybie art. 43 ustawy wdrożeniowej, uznając że ewentualny brak nie ma charakteru braku formalnego.
- 9. Za oczywiste omyłki w rozumieniu art. 43 ustawy wdrożeniowej IZ RPO WZ uznaje wyłącznie oczywiste omyłki pisarskie. W tym trybie nie ma możliwości poprawienia innych omyłek niż pisarskie, np. omyłek/błędów rachunkowych.
- 10. Uzupełnienie wniosku o dofinansowanie projektu lub poprawienie w nim oczywistej omyłki nie może prowadzić do jego istotnej modyfikacji. Ocena czy uzupełnienie wniosku o dofinansowanie lub poprawienie w nim oczywistej omyłki doprowadziło do istotnej modyfikacji wniosku o dofinansowanie, jest dokonywana przez IZ RPO WZ.

#### **Procedura uzupełnień i poprawek**

- 11. Nie jest dopuszczalna modyfikacja dokumentacji aplikacyjnej poprzez wprowadzanie innych niż ustalone przez IZ RPO WZ zmian. IZ RPO WZ zastrzega sobie prawo do negatywnej oceny projektu w przypadku wprowadzenia przez wnioskodawcę ww. zmian.
- 12. Wnioskodawcy przysługuje prawo do jednokrotnej poprawy/uzupełnienia złożonej dokumentacji. W przypadku konieczności dokonania uzupełnienia lub poprawy dokumentacji aplikacyjnej, z uwagi na niespełnienie przez wnioskodawcę kryteriów administracyjności, będących przedmiotem niniejszej oceny, IZ RPO WZ wezwie wnioskodawcę do uzupełnienia lub poprawy dokumentacji. Poprawy/uzupełnienia należy dokonać w terminie 7 dni od dnia otrzymania wezwania, pod rygorem negatywnej oceny spełnienia danego kryterium. Przez skuteczną poprawę/uzupełnienie wniosku rozumie się opublikowanie wniosku o dofinansowanie wraz z załącznikami w wersji elektronicznej w LSI2014 oraz doręczenie oświadczenia o wprowadzeniu uzupełnień/poprawy dokumentacji aplikacyjnej podpisanego zgodnie z zasadami reprezentacji obowiązującymi wnioskodawcę/partnera w ww. terminie. IZ RPO WZ zastrzega sobie prawo do negatywnej oceny kryterium w przypadku wprowadzenia przez Wnioskodawcę ww. zmian.
- 13. Dokonanie uzupełnień lub poprawek zawsze wiąże się z koniecznością ponownej publikacji wniosku oraz przedłożenia IZ RPO WZ oświadczenia o wprowadzeniu uzupełnień/poprawy dokumentacji aplikacyjnej. Ww. oświadczenie zawierające aktualną sumę kontrolną podpisane zgodnie z zasadami reprezentacji obowiązującymi wnioskodawcę musi zostać dostarczone do IZ RPO WZ w terminach wskazanych w pkt. 6 i 12.
- 14. Do doręczeń i sposobu obliczania terminów stosuje się przepisy KPA. Termin dostarczenia ww. oświadczenia uznaje się za zachowany w przypadkach określonych w art. 57 § 5 KPA z wyłączeniem pkt. 1, dotyczącego możliwości przesyłania dokumentu elektronicznego do organu administracji publicznej. W szczególności termin dostarczenia ww. oświadczenia uznaje się za zachowany w przypadku nadania przesyłki w polskiej placówce pocztowej operatora wyznaczonego w rozumieniu ustawy z dnia 23 listopada 2012 r. – Prawo pocztowe.
- 15. W przypadku nadania przesyłki z ww. oświadczeniem u operatora innego niż ten, o którym mowa powyżej, musi ono wpłynąć do IZ RPO WZ w terminach wskazanych w pkt 6 i 12.
- 16. IZ RPO WZ ma ponadto możliwość żądania dodatkowych wyjaśnień ze strony wnioskodawcy. Poprzez wyjaśnienia wnioskodawca może uszczegółowić informacje zawarte w dokumentacji, nie może natomiast dokonywać modyfikacji złożonej dokumentacji.
- 17. Niespełnienie przez wnioskodawcę co najmniej jednego z kryteriów dopuszczalności skutkować będzie negatywną oceną projektu w ww. zakresie bez możliwości poprawy dokumentacji aplikacyjnej.

# **7.2.2 Ocena merytoryczna I stopnia**

- 1. Celem oceny merytorycznej I stopnia jest wyselekcjonowanie projektów, których realizacja jest zasadna, założenia są realne, a wyniki analiz oparte zostały o adekwatne założenia. Ponadto, w tej części oceniana jest kwalifikowalność przewidzianych w projektach wydatków, poprawność obliczeń całkowitych wartości wydatków i całkowitych wydatków kwalifikowalnych oraz intensywności wsparcia. Projekty weryfikowane są również w szczególności pod kątem zgodności z prawem zamówień publicznych oraz zasadą konkurencyjności, ochrony środowiska i regulacjami dotyczącymi pomocy publicznej. Ocena projektów dokonywana jest na podstawie wybranych kryteriów dopuszczalności, administracyjności oraz wykonalności.
- 2. Oceny projektów w ww. zakresie dokonują pracownicy IZ RPO WZ oraz niezależni eksperci.
- 3. Na żądanie IZ RPO WZ wnioskodawca jest zobowiązany do przedłożenia dokumentacji dotyczącej zamówień związanych z realizacją projektu, udzielonych przed dniem złożenia pisemnego wniosku o przyznanie pomocy, w celu oceny ich zgodności z przepisami unijnego i krajowego prawa zamówień publicznych oraz zasadą konkurencyjności o której mowa

w załączniku do umowy o dofinansowanie Zasady w zakresie udzielania zamówień w projektach realizowanych w ramach Regionalnego Programu Operacyjnego Województwa Zachodniopomorskiego 2014-2020. IZ RPO WZ określi w wezwaniu termin przedstawienia, zakres i formę (papierową/skan) dokumentów, które należy przedłożyć.

UWAGA: Wnioskodawcy/konsorcjanci, którzy nie stosują ustawy Pzp będą zobowiązani do przedłożenia dokumentacji dotyczącej zamówień udzielonych zgodnie z zasadą konkurencyjności.

# **Procedura uzupełnień i poprawek**

- 4. Z zastrzeżeniem zapisów pkt 5, 5a i 9 niniejszego podrozdziału i wyjątków w nich wskazanych na ocenie merytorycznej I stopnia nie ma możliwości poprawy dokumentacji aplikacyjnej.
- 5. W ramach oceny merytorycznej I stopnia przewidziana jest możliwość poprawy/aktualizacji dokumentacji aplikacyjnej, jeżeli w wyniku prac KOP, IZ RPO WZ wskaże, że wydatki przedstawione przez wnioskodawcę są częściowo zawyżone lub nie mogą być uznane za kwalifikowalne. W ww. przypadku IZ RPO WZ wezwie wnioskodawcę do aktualizacji dokumentacji aplikacyjnej w terminie 7 dni od dnia otrzymania wezwania (przez skuteczną poprawę/uzupełnienie wniosku rozumie się opublikowanie wniosku o dofinansowanie wraz z załącznikami w wersji elektronicznej w LSI2014 oraz doręczenie do IZ RPO WZ oświadczenia o wprowadzeniu uzupełnień/poprawy dokumentacji aplikacyjnej podpisanego zgodnie z zasadami reprezentacji obowiązującymi wnioskodawcę w ww. terminie) oraz wskaże wnioskodawcy zakres koniecznej aktualizacji, z zastrzeżeniem że poziom wsparcia (procent dofinansowania) nie może ulec zwiększeniu. Niedokonanie aktualizacji dokumentacji w wyznaczonym terminie będzie skutkować negatywną oceną spełniania odpowiedniego kryterium. Nie jest dopuszczalna modyfikacja dokumentacji aplikacyjnej poprzez wprowadzenie innych niż ustalone przez IZ RPO WZ zmian.
- 5a. Możliwość poprawy/aktualizacji dokumentacji aplikacyjnej na zasadach określonych w punkcie 5 dopuszcza się także w przypadku, gdy w wyniku prac KOP IZ RPO WZ wskaże, że przedstawione przez wnioskodawcę założenia dotyczące mechanizmu monitorowania i wycofania, o którym mowa w podrozdziale 2.5.2, zostały sformułowane nieprawidłowo lub gdy zapisy dokumentacji wymagają doprecyzowania.
- 6. Weryfikacja projektów przez IZ RPO WZ pod kątem zgodności z ustawą Pzp oraz zasadą konkurencyjności, dokonywana w trakcie oceny merytorycznej I stopnia, w przypadku postępowań planowanych lub niezakończonych na dzień złożenia pisemnego wniosku o przyznanie pomocy, ograniczać się będzie wyłącznie do oceny prawidłowości zastosowania właściwego trybu udzielania zamówień publicznych oraz wyboru sposobu upublicznienia zapytania ofertowego odnośnie zasady konkurencyjności.
- 7. W przypadku stwierdzenia przez KOP błędów/niespójności w zakresie zgodności z ustawą Pzp lub zasadą konkurencyjności planowanych lub niezakończonych przez wnioskodawcę/konsorcjanta na dzień złożenia pisemnego wniosku o przyznanie pomocy postępowań o udzielenie zamówień, informacje w tym zakresie IZ RPO WZ przekaże najpóźniej w piśmie informującym o wynikach oceny. Okoliczności te będą podlegać weryfikacji przed podpisaniem umowy o dofinansowanie.
- 8. Stwierdzenie przez IZ RPO WZ naruszenia przepisów lub zasad w związku z przeprowadzonymi przez wnioskodawcę/konsorcjanta postępowaniami o udzielenie zamówień wiązać się może z nałożeniem korekty finansowej, co zostanie uwzględnione w treści uchwały w sprawie przyznania dofinansowania dla projektu oraz w treści umowy o dofinansowanie. Nałożona korekta finansowa zostanie uwzględniona przy rozliczaniu wydatków kwalifikowalnych poniesionych w związku z realizacją zamówienia, z udzieleniem którego wiązało się naruszenie. Korekta finansowa nakładana jest w oparciu o rozporządzenie Ministra Rozwoju z dnia 29 stycznia 2016 r. w sprawie warunków obniżania wartości korekt

finansowych oraz wydatków poniesionych nieprawidłowo związanych z udzielaniem zamówień.

- 9. Stwierdzenie przez IZ RPO WZ naruszenia przepisów lub zasad w związku z przeprowadzonymi przez wnioskodawcę/konsorcjanta postępowaniami o udzielenie zamówień wiązać się może z wezwaniem do usunięcia wydatków kwalifikowalnych objętych danym zamówieniem. W takim przypadku IZ RPO WZ wezwie wnioskodawcę do aktualizacji dokumentacji aplikacyjnej. Zapisy punktów 5, 12, 13 i 14 stosuje się odpowiednio.
- 10. IZ RPO WZ oceni projekt negatywnie, jeżeli stwierdzone naruszenia, o których mowa w pkt 8, będą skutkowały koniecznością nałożenia korekty finansowej w wysokości 100% na wydatki objęte zamówieniem kluczowym dla jego realizacji.
- 11. IZ RPO WZ ma ponadto możliwość żądania dodatkowych wyjaśnień ze strony wnioskodawcy. Poprzez wyjaśnienia wnioskodawca może uszczegółowić informacje zawarte w dokumentacji, nie może natomiast dokonywać modyfikacji złożonej dokumentacji.
- 12. Aktualizacja dokumentacji zawsze wiąże się z koniecznością ponownej publikacji wniosku oraz przedłożenia IZ RPO WZ oświadczenia o wprowadzeniu uzupełnień/poprawy dokumentacji aplikacyjnej. Ww. oświadczenie zawierające aktualną sumę kontrolną oraz podpisane zgodnie z zasadami reprezentacji obowiązującymi wnioskodawcę musi zostać dostarczone do IZ RPO WZ w terminie wskazanym w pkt. 5.
- 13. Do doręczeń i sposobu obliczania terminów stosuje się przepisy KPA. Termin dostarczenia ww. oświadczenia uznaje się za zachowany w przypadkach określonych w art.57 § 5 KPA z wyłączeniem pkt. 1, dotyczącego możliwości przesyłania dokumentu elektronicznego do organu administracji publicznej. W szczególności, termin dostarczenia ww. oświadczenia uznaje się za zachowany w przypadku nadania przesyłki w polskiej placówce pocztowej operatora wyznaczonego w rozumieniu ustawy z dnia 23 listopada 2012 r. – Prawo pocztowe.
- 14. W przypadku nadania przesyłki z ww. oświadczeniem u operatora innego niż ten, o którym mowa powyżej, ww. oświadczenie musi wpłynąć do IZ RPO WZ w terminie wskazanym w pkt. 5.
- 15. IZ RPO WZ zastrzega, że dokonanie oceny poprawności wyboru trybu udzielania zamówień nie zwalnia wnioskodawcy/konsorcjanta z odpowiedzialności za przeprowadzenie postępowań o udzielanie zamówień publicznych w ramach projektu zgodnie z przepisami ustawy Pzp. IZ RPO WZ oceniając planowane postępowania dokonuje ustaleń wyłącznie w oparciu o zapisy wniosku, natomiast to zamawiający ma pełną wiedzę na temat planowanego zamówienia publicznego. Mając na uwadze wyłączną odpowiedzialność wnioskodawcy/konsorcjanta za udzielane zamówienia, wykrycie ewentualnej niezgodności przeprowadzonych przez wnioskodawcę postępowań o udzielenie zamówienia publicznego z przepisami ustawy Pzp po zakończeniu oceny projektu (np. przed podpisaniem umowy o dofinansowanie, podczas realizacji projektu lub w ramach kontroli po zakończeniu realizacji projektu), może wiązać się z nałożeniem korekty finansowej, która naliczona będzie zgodnie z rozporządzeniem Ministra Rozwoju z dnia 29 stycznia 2016 r. w sprawie warunków obniżania wartości korekt finansowych oraz wydatków poniesionych nieprawidłowo związanych z udzielaniem zamówień.
- 16. Niespełnienie co najmniej jednego z kryteriów ocenianych w tej części oceny skutkować będzie negatywną oceną projektu. W takim przypadku IZ RPO WZ może odstąpić od oceny pozostałych kryteriów.

# **7.2.3 Ocena merytoryczna II stopnia**

- 1. W ramach oceny merytorycznej II stopnia projekty oceniane są na podstawie kryteriów jakości. Ocena polega na przyznaniu punktów za dane kryterium oraz przemnożeniu przyznanej liczby punktów przez odpowiednią dla danego kryterium wagę.
- 2. W ramach oceny merytorycznej II stopnia projekt może uzyskać łącznie 100 punktów.
- 3. Warunkiem uzyskania pozytywnej oceny jest otrzymanie co najmniej 40% maksymalnej łącznej liczby punktów spośród punktów możliwych do przyznania.
- 4. Oceny projektów w ramach tej części dokonują niezależni eksperci.
- 5. W ramach oceny merytorycznej II stopnia nie przewiduje się możliwości uzupełnienia lub poprawy dokumentacji aplikacyjnej. Jednakże IZ RPO WZ ma możliwość żądania dodatkowych wyjaśnień ze strony wnioskodawcy.
- 6. Ocenę kryterium stanowi średnia arytmetyczna punktów przyznanych przez poszczególnych członków KOP w ramach kryterium.
- 7. W wyniku przeprowadzenia oceny merytorycznej II stopnia tworzone są listy projektów ocenionych pozytywnie i negatywnie. Kolejność projektów na ww. listach uzależniona jest od liczby punktów uzyskanych przez projekt. Końcową ocenę projektu stanowi suma ocen przyznanych w ramach poszczególnych kryteriów. Ocenę kryterium stanowi średnia arytmetyczna punktów przyznanych przez poszczególnych członków KOP w ramach kryterium.
- 8. W przypadku, gdy projekty umieszczone na liście rankingowej otrzymały jednakową liczbę punktów, a suma wnioskowanego w ramach tych projektów dofinansowania przekracza pozostałą dla danego konkursu alokację, wszystkie te projekty traktowane są jednakowo i zostają sklasyfikowane na liście rankingowej jako projekty rekomendowane do dofinansowania przy jednoczesnym, proporcjonalnym do wnioskowanego, obniżeniu dofinansowania.
- 9. W sytuacji gdy ze względu na kwotę przeznaczoną na dofinansowanie projektów w konkursie nie jest możliwe objęcie wsparciem wszystkich pozytywnie zweryfikowanych projektów, do dofinansowania rekomendowane są projekty z danej listy rankingowej z największą liczbą punktów, do wyczerpania alokacji dostępnej w ramach konkursu.

# **7.3 Informacja o wynikach oceny**

- 1. Po zakończeniu oceny danego projektu IZ RPO WZ przekazuje niezwłocznie wnioskodawcy pisemną informację, która zawiera co najmniej wyniki oceny jego projektu wraz z uzasadnieniem oceny i podaniem punktacji otrzymanej przez projekt lub informacji o spełnieniu albo niespełnieniu kryteriów.
- 2. Informacja o negatywnym wyniku oceny zawiera pouczenie o przysługującym środku odwoławczym i nie stanowi decyzji w rozumieniu ustawy KPA.
- 3. Przez zakończenie oceny projektu należy rozumieć sytuację, w której:
	- a) projekt został pozytywnie oceniony oraz został wybrany do dofinansowania,
	- b) projekt został negatywnie oceniony w rozumieniu art. 53 ust. 2 ustawy wdrożeniowej.
- 4. Po zakończeniu każdej z części oceny, IZ RPO WZ zamieszcza na swojej stronie internetowej www.rpo.wzp.pl listę projektów zakwalifikowanych do kolejnej części.
- 5. **Po rozstrzygnięciu konkursu IZ RPO WZ zamieszcza na swojej stronie internetowej**  www.rpo.wzp.pl **oraz na portalu** http://www.funduszeeuropejskie.gov.pl **listę projektów, które uzyskały wymaganą liczbę punktów, z wyróżnieniem projektów wybranych do dofinansowania.**

# **7.4 Środki odwoławcze**

- 1. Wnioskodawcy, w przypadku negatywnej oceny jego projektu wybieranego w trybie konkursowym, przysługuje prawo wniesienia **protestu** w celu ponownego sprawdzenia złożonego wniosku w zakresie spełniania kryteriów wyboru projektów.
- 2. Negatywną oceną w rozumieniu art. 53 ust. 2 ustawy wdrożeniowej jest ocena w zakresie spełniania przez projekt kryteriów wyboru projektów, w ramach której:
	- a) projekt nie uzyskał wymaganej liczby punktów lub nie spełnił kryteriów wyboru projektów, na skutek czego nie może być wybrany do dofinansowania albo skierowany do kolejnej części oceny,
- b) projekt uzyskał wymaganą liczbę punktów lub spełnił kryteria wyboru projektów, jednak kwota przeznaczona na dofinansowanie projektów w konkursie nie wystarcza na wybranie go do dofinansowania.
- 3. W przypadku, gdy kwota przeznaczona na dofinansowanie projektów w konkursie nie wystarcza na wybranie projektu do dofinansowania (pkt 2b), okoliczność ta nie może stanowić wyłącznej przesłanki wniesienia protestu.
- 4. Wnioskodawca może wnieść protest w terminie 14 dni od dnia doręczenia pisemnej informacji o zakończeniu oceny jego projektu i jej wyniku. Protest jest wnoszony bezpośrednio do komórki IZ RPO WZ rozpatrującej protesty, na poniżej wskazany adres, zgodnie z pouczeniem zawartym w piśmie informującym o negatywnym wyniku oceny:

#### **Urząd Marszałkowski Województwa Zachodniopomorskiego**

# **Wydział Zarządzania Strategicznego**

#### **ul. Ks. Kardynała S. Wyszyńskiego 30**

# **70-203 Szczecin**

- 5. Protest jest wnoszony w formie pisemnej i zawiera:
	- a) oznaczenie instytucji właściwej do rozpatrzenia protestu,
	- b) oznaczenie wnioskodawcy,
	- c) numer wniosku o dofinansowanie projektu,
	- d) wskazanie kryteriów wyboru projektów, z których oceną wnioskodawca się nie zgadza, wraz z uzasadnieniem,
	- e) wskazanie zarzutów o charakterze proceduralnym w zakresie przeprowadzonej oceny, jeżeli zdaniem wnioskodawcy naruszenia takie miały miejsce, wraz z uzasadnieniem,
	- f) podpis wnioskodawcy lub osoby upoważnionej do jego reprezentowania, z załączeniem oryginału lub kopii dokumentu poświadczającego umocowanie takiej osoby do reprezentowania wnioskodawcy.
- 6. Wnioskodawca może wycofać protest przed jego rozpatrzeniem. Wycofanie protestu wymaga zachowania formy pisemnej.
- 7. Wniesienie protestu przez jednego z wnioskodawców, w ramach danego konkursu nie wstrzymuje zawierania umów z pozostałymi wnioskodawcami, których projekty zostały wybrane do dofinansowania.
- 8. IZ RPO WZ rozpatruje protest, weryfikując prawidłowość oceny projektu w zakresie kryteriów wyboru projektów, z których oceną wnioskodawca się nie zgadza i zarzutów o charakterze proceduralnym w zakresie przeprowadzonej oceny, jeżeli zdaniem wnioskodawcy naruszenia takie miały miejsce, w terminie nie dłuższym niż 30 dni, licząc od dnia jego złożenia.
- 9. W uzasadnionych przypadkach, w szczególności gdy w trakcie rozpatrywania protestu konieczne jest skorzystanie z pomocy ekspertów, termin rozpatrzenia protestu może być przedłużony, o czym IZ RPO WZ informuje na piśmie wnioskodawcę. Termin rozpatrzenia protestu nie może przekroczyć łącznie 60 dni od dnia jego złożenia.
- 10. Wnioskodawca jest informowany na piśmie o wyniku rozpatrzenia jego protestu. Informacja ta zawiera w szczególności:
	- a) treść rozstrzygnięcia polegającego na uwzględnieniu albo nieuwzględnieniu protestu, wraz z uzasadnieniem,
	- b) w przypadku nieuwzględnienia protestu pouczenie o możliwości wniesienia skargi bezpośrednio do WSA.
- 11. W przypadku uwzględnienia protestu, IZ RPO WZ może skierować projekt odpowiednio do właściwej części oceny albo umieścić go na liście projektów, które spełniły kryteria wyboru projektów i uzyskały kolejno największą liczbę punktów, informując o tym wnioskodawcę.
- 12. Protest pozostawia się bez rozpatrzenia, jeżeli mimo prawidłowego pouczenia, został wniesiony:
	- a) po terminie,
- b) przez podmiot wykluczony z możliwości otrzymania dofinansowania,
- c) bez wskazania kryteriów wyboru projektów, z których oceną wnioskodawca się nie zgadza wraz z uzasadnieniem.
- 13. Protest pozostawia się bez rozpatrzenia również w przypadku, gdy na jakimkolwiek etapie postępowania w zakresie procedury odwoławczej wyczerpana zostanie kwota przeznaczona na dofinansowanie projektów w ramach działania.
- 14. Na podstawie art. 61 ust. 1 ustawy wdrożeniowej, w przypadku m. in. nieuwzględnienia protestu

lub pozostawienia protestu bez rozpatrzenia, wnioskodawca może w tym zakresie wnieść skargę bezpośrednio do WSA.

15. Na podstawie art. 62 ustawy wdrożeniowej, od wydanego przez WSA wyroku lub postanowienia kończącego postępowanie w sprawie przysługuje skarga kasacyjna do Naczelnego Sądu Administracyjnego.

# **Rozdział 8 Podpisanie umowy o dofinansowanie**

- 1. Umowa o dofinansowanie może zostać podpisana, jeśli projekt spełnia wszystkie kryteria, na podstawie których został wybrany do dofinansowania. IZ RPO WZ przed podpisaniem umowy może sprawdzić, czy projekt spełnia wszystkie kryteria wyboru.
- 2. Przed podpisaniem umowy, wnioskodawca zostanie wezwany do złożenia, w wyznaczonym przez IZ RPO WZ terminie, niezbędnych do jej sporządzenia dokumentów. Lista dokumentów niezbędnych do przygotowania umowy o dofinansowanie stanowi załącznik nr 4 do niniejszego regulaminu.
- 3. W przypadku uprzedniej warunkowej akceptacji danych kryteriów przed podpisaniem umowy o dofinansowanie wnioskodawca zobowiązany jest do dostarczenia określonych dokumentów (np. środowiskowych) lub informacji w celu sprawdzenia czy kryteria te zostały spełnione.
- 4. IZ RPO WZ zastrzega sobie prawo do wezwania wnioskodawcy do złożenia dokumentów potwierdzających oświadczenia złożone na etapie oceny wniosku o dofinansowanie.
- 5. Przed zawarciem umowy o dofinansowanie, IZ RPO WZ może zobowiązać wnioskodawcę do przedłożenia innych dokumentów, w celu weryfikacji czy projekt spełnia wszystkie kryteria wyboru projektów, warunkujące podpisanie umowy o dofinansowanie.
- 6. Wnioskodawcy, którzy w źródłach finasowania projektu uwzględnią dotację celową pochodzącą ze środków krajowych, zobowiązani będą dostarczyć dokumenty potwierdzające uzyskanie niniejszych środków.
- 7. Przed podpisaniem umowy o dofinansowanie IZ RPO WZ może wezwać wnioskodawcę do przedłożenia dokumentacji dotyczącej zamówień związanych z realizacją projektu, udzielonych po dniu złożenia pisemnego wniosku o przyznanie pomocy, w celu oceny ich zgodności z przepisami unijnego i krajowego prawa zamówień publicznych oraz zasadą konkurencyjności, o której mowa w załączniku do umowy o dofinansowanie Zasady w zakresie udzielania zamówień w projektach realizowanych w ramach Regionalnego Programu Operacyjnego Województwa Zachodniopomorskiego 2014-2020. IZ RPO WZ określi w wezwaniu termin przedstawienia, zakres i formę (papierową/skan) dokumentów, które należy przedłożyć. **Uwaga:** Wnioskodawcy/konsorcjanci, którzy nie stosują ustawy Pzp będą zobowiązani do przedłożenia dokumentacji dotyczącej zamówień udzielonych zgodnie z zasadą konkurencyjności.
- 8. Stwierdzenie przez IZ RPO WZ naruszenia przepisów lub zasad w związku z przeprowadzonymi przez wnioskodawcę/konsorcjanta postępowaniami o udzielenie zamówień wiązać się może z nałożeniem korekty finansowej, co zostanie uwzględnione w treści umowy o dofinansowanie. Nałożona korekta finansowa zostanie uwzględniona przy rozliczaniu wydatków kwalifikowalnych poniesionych w związku z realizacją zamówienia, z udzieleniem którego wiązało się naruszenie. Korekta finansowa nakładana jest w oparciu o rozporządzenie Ministra Rozwoju z dnia 29 stycznia 2016 r. w sprawie warunków obniżania

wartości korekt finansowych oraz wydatków poniesionych nieprawidłowo związanych z udzielaniem zamówień.

- 9. IZ RPO WZ może odmówić podpisania umowy, w przypadku gdy:
	- a) wnioskodawca nie dostarcza lub dostarcza dokumenty niezgodne z oświadczeniami złożonymi na etapie aplikowania o dofinansowanie,
	- b) projekt i/lub wnioskodawca/konsorcjant<sup>32</sup> nie spełnia wymaganych kryteriów wyboru,
	- c) wnioskodawca nie dostarcza we wskazanym przez IZ RPO WZ terminie lub dostarcza niepoprawne dokumenty niezbędne do sporządzenia umowy.
- 10. W przypadku odmowy podpisania umowy, wnioskodawcy przysługuje prawo do wniesienia protestu, zgodnie z procedurą opisaną w rozdziale 7.4.
- 11. Umowa o dofinansowanie może być podpisana osobiście lub w trybie korespondencyjnym. Tryb podpisania umowy uzgadniany jest przez wnioskodawcę i IZ RPO WZ.
- 12. Beneficjent zobowiązany jest do wniesienia poprawnie ustanowionego zabezpieczenia w formie i terminie określonych w umowie o dofinansowanie. Zabezpieczenie jest jednym z warunków wypłaty dofinansowania. Podstawową formą zabezpieczenia jest weksel własny "in blanco" wraz z deklaracją wekslową.
- 13. W przypadku gdy wartość zaliczki przekracza 10 000 000,00 zł, zabezpieczenie, ustanawiane jest zgodnie z warunkami określonymi w § 6 rozporz*ą*dzenia Ministra Rozwoju Regionalnego z dnia 18 grudnia 2009 r. w sprawie warunków i trybu udzielania i rozliczania zaliczek oraz zakresu i terminów składania wniosków o płatno*ść* w ramach programów finansowanych z udziałem *ś*rodków europejskich.
- 14. Szczegółowe zasady dotyczące zabezpieczeń należytego wykonania zobowiązań wynikających z umowy o dofinansowanie znajdują się w dokumencie "Zasady dotyczące zabezpieczenia należytego wykonania zobowiązań wynikających z umowy o dofinansowanie projektu w ramach Regionalnego Programu Operacyjnego Województwa Zachodniopomorskiego 2014-2020", stanowiącym załącznik nr 6 do niniejszego regulaminu.
- 15. Z obowiązku wniesienia zabezpieczenia zwolnione są jednostki sektora finansów publicznych (w tym uczelnie publiczne).

# **Rozdział 9 Zasady dotyczące realizacji projektu**

- 1. Beneficjent/konsorcjant<sup>33</sup> zobowiązany jest do realizacji projektu w pełnym zakresie wskazanym we wniosku o dofinansowanie i terminach w nim określonych.
- 2. W przypadku dokonania zmian w projekcie, beneficjent/konsorcjant $34$  zobowiązuje się do realizacji projektu uwzględniając zaakceptowane przez IZ RPO WZ zmiany.

# **9.1 Rozliczenie projektu i wypłata dofinansowania**

- 1. Beneficjent dokonuje rozliczenia projektu we wnioskach o płatność w terminie i na warunkach określonych w umowie o dofinansowanie.
- 2. Pierwszy wniosek o płatność może zostać złożony nie wcześniej, niż w dniu wniesienia prawidłowo ustanowionego zabezpieczenia należytego wykonania umowy (jeśli dotyczy).
- 3. Wypłata dofinansowania odbywa się na podstawie wniosku o płatność, złożonego w formie elektronicznej w SL2014. Wniosek o płatność powinien być przygotowany zgodnie z instrukcją do SL2014 udostępnioną przez IZ RPO WZ na stronie internetowej IZ RPO WZ www.rpo.wzp.pl.. Tym samym powinien spełniać wymogi formalne, merytoryczne i rachunkowe. Do wniosku o płatność należy załączyć wymagane przez IZ RPO WZ dokumenty.
- 4. Przed przekazaniem pierwszej transzy dofinansowania niezbędne jest przedłożenie przez beneficjenta dokumentu potwierdzającego rozpoczęcie prac w ramach projektu.

 $\overline{\phantom{a}}$ 

 $32$  Dotyczy konsorcjanta będącego podmiotem wymienionym w rozdziale 1.3 pkt 1 ppkt a) i b).

<sup>33</sup> Dotyczy konsorcjanta będącego podmiotem wymienionym w rozdziale 1.3 pkt 1 ppkt a) i b).

<sup>34</sup> Dotyczy konsorcjanta będącego podmiotem wymienionym w rozdziale 1.3 pkt 1 ppkt a) i b).

- 5. Beneficjent po podpisaniu umowy oraz spełnieniu warunków w niej określonych otrzymuje dofinansowanie w formie:
	- a) płatności zaliczkowej/ych stanowiącej/ych określoną część kwoty dofinansowania przyznanego w umowie, wypłacaną beneficjentowi na podstawie wniosku o płatność przez Płatnika lub IZ RPO WZ w jednej lub kilku transzach, przeznaczoną na sfinansowanie wydatków kwalifikowalnych związanych z realizacją projektu przed ich dokonaniem i rozliczaną w kolejnych wnioskach o płatność,
	- b) płatności pośredniej/ich stanowiącej/ych płatność kwoty obejmującej część dofinansowania stanowiącą udział w wydatkach kwalifikowalnych, ujętych we wniosku o płatność poniesionych w miarę postępu realizacji projektu, wypłacaną przez Płatnika lub IZ RPO WZ na odpowiedni rachunek bankowy beneficjenta po spełnieniu warunków określonych w umowie,
	- c) płatności końcowej stanowiącej ostatnią płatność kwoty obejmującej całość lub część dofinansowania stanowiącą udział w wydatkach kwalifikowalnych, ujętych we wniosku o płatność końcową, wypłacaną przez Płatnika lub IZ RPO WZ na odpowiedni rachunek bankowy beneficjenta po zakończeniu realizacji Projektu oraz spełnieniu warunków określonych w umowie.
- 6. Szczegółowe zapisy dotyczące warunków i trybu udzielania zaliczek oraz ujednoliconych zasad rozliczania określa dokument ... Zasady w zakresie warunków i trybu udzielania oraz rozliczania zaliczek w ramach Regionalnego Programu Operacyjnego Województwa Zachodniopomorskiego 2014-2020", stanowiący załącznik nr 7 do niniejszego regulaminu.

# **9.2 Zmiany w projekcie**

- 1. Wnioskodawca/beneficjent ma możliwość dokonywania zmian w projekcie na etapie:
	- a) przed podjęciem uchwały o dofinansowaniu projektu (tylko w przypadku projektów, którym zaproponowano dofinansowanie),
	- b) po podjęciu uchwały o dofinansowaniu projektu, a przed zawarciem umowy o dofinansowanie,
	- c) po podpisaniu umowy o dofinansowanie.
- 2. Wnioskodawca/beneficjent zgłasza zmiany w projekcie w formie pisemnej. Zgłoszenia zmian dokonują osoby uprawnione do reprezentacji wnioskodawcy/beneficjenta. IZ RPO WZ zaleca zgłaszanie zmian na formularzu wprowadzania zmian w projekcie realizowanym w ramach RPO WZ 2014 – 2020, którego wzór stanowi załącznik do Zasad wprowadzania zmian w projektach realizowanych w ramach Regionalnego Programu Operacyjnego Województwa Zachodniopomorskiego 2014 – 2020, stanowiących załącznik nr 9 do niniejszego regulaminu.
- 3. Zgłoszone przez wnioskodawcę/beneficjenta zmiany do projektu każdorazowo podlegają ocenie:
	- a) pod kątem ich zgodności z przepisami prawa i właściwymi dla danego naboru zasadami,
	- b) pod kątem niezbędności i zasadności dla prawidłowej realizacji projektu opisanego we wniosku o dofinansowanie.
- 4. Wprowadzenie zmian do projektu jest możliwe pod warunkiem zachowania celów projektu oraz funkcji realizowanych przez infrastrukturę, będącą przedmiotem projektu. Zmodyfikowany projekt musi przy tym spełniać wszystkie zasady kwalifikowalności określone dla danego naboru.
- 5. W przypadku dokonania zmian w projekcie, beneficjent/konsorcjant<sup>35</sup> zobowiązany jest do realizacji projektu uwzględniając zaakceptowane przez IZ RPO WZ zmiany.
- 6. W trakcie realizacji projektu możliwe są przesunięcia pomiędzy poszczególnymi wydatkami kwalifikowalnymi w obrębie poszczególnych zadań, które zostały określone we wniosku o dofinansowanie do 15% kwoty przypadającej na każdy wydatek. W uzasadnionych przypadkach beneficjent może zwrócić się o zgodę (przedstawiając odpowiednie

<sup>&</sup>lt;sup>35</sup> Dotyczy konsorcjanta będącego podmiotem wymienionym w rozdziale 1.3 pkt 1 ppkt a) i b).

uzasadnienie), na przesunięcie pomiędzy poszczególnymi wydatkami kwalifikowalnymi (określonymi we wniosku o dofinansowanie), kwoty powyżej 15% przypadającej na każdy wydatek.

- 7. IZ RPO WZ nie dopuszcza możliwości przesunięć pomiędzy wydatkami kwalifikowalnymi z kategorii stanowiących w ramach projektu koszty bezpośrednie do kategorii wydatków stanowiących w ramach projektu koszty pośrednie i odwrotnie.
- 8. Szczegółowe zapisy dotyczące zasad dokonywania zmian w projekcie określa dokument "Zasady wprowadzania zmian w projektach realizowanych w ramach Regionalnego Programu Operacyjnego Województwa Zachodniopomorskiego 2014-2020", stanowiący załącznik nr 8 do niniejszego regulaminu, z zastrzeżeniem pkt 6 i 9, oraz umowa o dofinansowanie.
- 9. W przypadku odmowy udzielenia wnioskodawcy dotacji celowej ze środków krajowych, stanowiącej założone przez wnioskodawcę źródło finansowania projektu, konieczna będzie zmiana w zakresie poziomu dofinansowania wydatków kwalifikowalnych nieobjętych schematami pomocy publicznej lub pomocą de minimis, tj. w odniesieniu do części infrastruktury służącej działalności niegospodarczej. Konieczna będzie wówczas aktualizacja dokumentacji aplikacyjnej w zakresie wskazanym przez IZ RPO.

# **9.3 Prowadzenie wyodrębnionej ewidencji księgowej**

- 1. Beneficjent/konsorcjant, niezależnie od stosowanej formy księgowości, w ramach prowadzonej ewidencji księgowej, zobowiązany jest do wyodrębnienia zdarzeń gospodarczych związanych z realizowanym projektem w ramach RPO WZ. Tym samym:
	- a) beneficjent prowadzący księgi rachunkowe i sporządzający sprawozdania finansowe (pełna księgowość prowadzona zgodnie z ustawą o rachunkowości) jest zobowiązany do prowadzenia na potrzeby projektu odrębnych kont syntetycznych, analitycznych i pozabilansowych lub odpowiedniego kodu księgowego,
	- b) beneficjent, prowadzący uproszczoną księgowość, zobowiązany jest do właściwego oznaczania w podatkowej księdze przychodów i rozchodów pozycji, w których ujęto dokumenty związane z realizacją projektu bądź prowadzenia wykazu – wyodrębnionej ewidencji dokumentów księgowych dotyczących operacji związanych z realizacją projektu.
- 2. Obowiązek prowadzenia wyodrębnionej ewidencji księgowej dla projektu powstaje z chwilą rozpoczęcia realizacji projektu, a najpóźniej z dniem podpisania umowy o dofinansowanie.
- 3. Szczegółowe zapisy dotyczące zasad prowadzenia wyodrębnionej ewidencji księgowej określa dokument "Zasady dotyczące prowadzenia przez beneficjentów wyodrębnionej ewidencji księgowej w projektach realizowanych w ramach Regionalnego Programu Operacyjnego Województwa Zachodniopomorskiego 2014-2020", stanowiący załącznik do umowy o dofinansowanie.
- 4. W przypadku realizacji projektu w ramach konsorcjum naukowo-przemysłowego powyższe warunki dotyczą również konsorcjanta<sup>36</sup>.

# **9.4 Ponoszenie wydatków w ramach projektu**

1. Beneficjent podczas wydatkowania środków publicznych jest zobowiązany do stosowania w szczególności przepisów ustawy o finansach publicznych, która wskazuje iż wydatki publiczne muszą być dokonywane w sposób celowy i oszczędny, z zachowaniem zasad uzyskiwania najlepszych efektów z danych nakładów oraz optymalnego doboru metod i środków służących osiągnięciu założonych celów, a także umożliwiający terminową realizację zadań oraz że muszą być ponoszone w wysokości i terminach wynikających z wcześniej zaciągniętych zobowiązań. Wobec powyższego, beneficjent jest zobowiązany, w przypadku realizacji dostaw, usług lub robót budowlanych w ramach projektu, do wyboru i udzielenia zamówień w oparciu o najbardziej korzystną ekonomicznie ofertę

 $36$  Dotyczy konsorcjanta będącego podmiotem wymienionym w rozdziale 1.3 pkt 1 ppkt a) i b).

z zachowaniem zasad przejrzystości i uczciwej konkurencji oraz do dołożenia wszelkich starań w celu uniknięcia konfliktu interesów, rozumianego jako brak bezstronności i obiektywności w wypełnianiu funkcji jakiegokolwiek podmiotu objętego umową, w związku z realizowanym zamówieniem.

- 2. W przypadku beneficjenta/konsorcjanta, będącego podmiotem zobowiązanym do stosowania ustawy Pzp, realizacja wydatków odbywa się zgodnie z jej postanowieniami.
- 3. Szczegółowe zasady udzielania zamówień w projektach realizowanych w ramach RPO WZ oraz sposób dokumentowania procedury związanej z udzieleniem zamówienia określa dokument "Zasady w zakresie udzielania zamówień w projektach realizowanych w ramach Regionalnego Programu Operacyjnego Województwa Zachodniopomorskiego 2014 – 2020", stanowiący załącznik do umowy o dofinansowanie.
- 4. W przypadku, gdy projekt jest realizowany w konsorcjum naukowo-przemysłowym, niezależnie od tego czy wydatki kwalifikowalne są ponoszone przez Lidera czy konsorcjanta<sup>37</sup> muszą one być poniesione w sposób opisany w punktach 1-2 niniejszego podrozdziału.

# **9.5 Kontrola projektu**

- 1. Kontrola towarzyszy każdemu projektowi, któremu udzielone zostało wsparcie z RPO WZ i jest obowiązkowym procesem występującym w trakcie jego realizacji lub po jego zakończeniu, poprzedzającym ostateczne rozliczenie.
- 2. Przeprowadzenie kontroli służy zapewnieniu, aby wydatki w ramach RPO WZ ponoszone były zgodnie z prawem oraz zasadami unijnymi i krajowymi.
- 3. Kontrole prowadzone przez IZ RPO WZ obejmują:
	- a) weryfikacje wydatków, w tym:
	- − weryfikacje wniosków o płatność beneficjenta,
	- − kontrole w miejscu realizacji projektu lub w siedzibie beneficjenta, konsorcjanta.
	- − kontrole krzyżowe,
	- b) kontrole na zakończenie realizacji projektu,
	- c) kontrole trwałości projektu,
- 4. W przypadku realizacji projektu w ramach konsorcjum naukowo-przemysłowego umowa konsorcjum powinna zawierać w szczególności zobowiązanie do dostarczania Liderowi przez konsorcjantów wszelkich niezbędnych dokumentów i informacji dla potrzeb sprawozdawczości, kontroli, ewaluacji.
- 5. Szczegółowe tryby i zasady kontroli określone są w ustawie wdrożeniowej, Wytycznych w zakresie kontroli realizacji programów operacyjnych na lata 2014-2020 oraz "Zasady w zakresie przeprowadzania kontroli projektów w ramach Regionalnego Programu Operacyjnego Województwa Zachodniopomorskiego 2014 – 2020", stanowiących załącznik do umowy o dofinansowanie.

# **9.6 Trwałość projektu**

- 1. Inwestycja dofinansowana w ramach niniejszego konkursu musi być utrzymywana przez co najmniej 5 lat,, od daty płatności końcowej na rzecz beneficjenta. Zachowanie zasady trwałości oznacza, że w odniesieniu do zrealizowanego projektu nie może zajść którakolwiek z okoliczności, o których mowa w art. 71 rozporządzenia ogólnego, tj.:
	- a) zaprzestanie działalności produkcyjnej lub przeniesienie jej poza obszar objęty programem,
	- b) zmiana własności elementu infrastruktury, która daje przedsiębiorstwu lub podmiotowi publicznemu nienależne korzyści,
	- c) istotna zmiana wpływająca na charakter operacji, jej cele lub warunki wdrażania, która mogłaby doprowadzić do naruszenia jej pierwotnych celów.

<sup>37</sup> Dotyczy konsorcjanta będącego podmiotem wymienionym w rozdziale 1.3 pkt 1 ppkt a) i b).

- 2. Zachowanie przez beneficjenta trwałości projektu będzie podlegało monitorowaniu i ewaluacji na podstawie badań i analiz dokonywanych przez IZ RPO WZ. Niezależnie od ww. obowiązku, beneficjent jest zobligowany do niezwłocznego przekazywania IZ RPO WZ w formie pisemnej informacji dotyczących zmian w trakcie okresu trwałości, które mogą mieć wpływ na zachowanie trwałości projektu.
- 3. Każda stwierdzona w okresie trwałości zmiana w projekcie będzie rozpatrywana przez IZ RPO WZ indywidualnie.
- 4. Naruszenie zasady trwałości projektu oznacza konieczność zwrotu przez beneficjenta środków otrzymanych na realizację projektu wraz z odsetkami liczonymi jak dla zaległości podatkowych, proporcjonalnie do okresu niezachowania trwałości projektu.

# **9.7 Promocja projektu**

Beneficjent/konsorcjant zobowiązany jest do prowadzenia działań informacyjnych i promocyjnych związanych z realizacją projektu w sposób i na zasadach określonych w Podręczniku wnioskodawcy i beneficjenta programów polityki spójności 2014-2020 w zakresie informacji i promocji oraz zgodnie z zapisami punktu 2.2. "Obowiązki beneficjentów" załącznika XII do rozporządzenia ogólnego, a także z zapisami rozporządzenia wykonawczego Komisji (UE) nr 821/2014 i wniosku o dofinansowanie.

# **9.8 Odzyskiwanie środków w ramach RPO WZ 2014-2020**

- 1. W przypadku, kiedy beneficjent/konsorcjant swoim działaniem doprowadzi do sytuacji, w której środki dofinansowania zostaną wykorzystane niezgodnie z przeznaczeniem, z naruszeniem procedur lub pobrane nienależnie bądź w nadmiernej wysokości, IZ RPO WZ podejmie czynności w celu ich odzyskania.
- 2. Powyższe sytuacje mogą zostać przez IZ RPO WZ stwierdzone na każdym etapie realizacji projektu, a także po jego zakończeniu, w okresie trwałości projektu oraz po zakończeniu okresu trwałości projektu.
- 3. W przypadku zaistnienia okoliczności wskazanych w pkt 1, beneficjent jest zobowiązany do zwrotu środków wraz z odsetkami jak dla zaległości podatkowych liczonymi od daty przekazania środków. Odsetki naliczane są za każdy dzień, od daty przekazania środków do dnia ich zwrotu lub do dnia wpływu do IZ RPO WZ pisma ze zgodą na pomniejszenie kolejnej płatności.
- 4. Szczegółowe zapisy dotyczące odzyskiwania środków w ramach RPO WZ 2014-2020 określa dokument "Zasady dotyczące odzyskiwania środków w ramach Regionalnego Programu Operacyjnego Województwa Zachodniopomorskiego 2014 – 2020", stanowiący załącznik nr 9 do niniejszego regulaminu.

# **Rozdział 10 Postanowienia końcowe**

- 1. Regulamin konkursu może ulegać zmianom w trakcie trwania konkursu. Do czasu rozstrzygnięcia konkursu regulamin nie może być zmieniany w sposób skutkujący nierównym traktowaniem wnioskodawców chyba, że konieczność jego zmiany wynika z przepisów prawa powszechnie obowiązującego.
- 2. Regulamin oraz informacje o zmianie regulaminu, aktualną treść regulaminu, uzasadnienie oraz termin, od którego zmiana obowiązuje IZ RPO WZ zamieszcza na swojej stronie internetowej www.rpo.wzp.pl oraz na portalu www.funduszeeuropejskie.gov.pl.
- 3. Konkurs może zostać anulowany w następujących przypadkach:
	- a) naruszenia w toku procedury konkursowej przepisów prawa, które są istotne i niemożliwe do naprawienia,
	- b) zaistnienia sytuacji nadzwyczajnej, której IZ RPO WZ nie mogła przewidzieć w chwili ogłoszenia konkursu, a której wystąpienie czyni niemożliwym lub rażąco utrudnia

kontynuowanie procedury konkursowej bądź stanowi zagrożenie dla interesu publicznego,

- c) ogłoszenia aktów prawnych lub wytycznych horyzontalnych w istotny sposób sprzecznych z postanowieniami niniejszego regulaminu,
- d) nie wyłonienia kandydatów na ekspertów lub ekspertów niezbędnych do oceny wniosków,
- e) złożenia wniosków o dofinansowanie wyłącznie przez podmioty niespełniające kryteriów udziału w konkursie,
- f) niezłożenia żadnego wniosku o dofinansowanie.
- 4. Wnioski o dofinansowanie projektów są archiwizowane, a pisemne wnioski o przyznanie pomocy nie podlegają zwrotowi.
- 5. IZ RPO WZ udziela wszystkim zainteresowanym informacji w zakresie konkursu, w tym w sprawie interpretacji zapisów niniejszego regulaminu, zakresu wsparcia, procesu wyboru projektów, kwalifikowalności wydatków. Informacje na temat postępowania konkursowego można uzyskać poprzez kontakt:
	- a) osobisty w siedzibie:

# **Urząd Marszałkowski Województwa Zachodniopomorskiego Wydział Wdrażania Regionalnego Programu Operacyjnego ul. Ks. Kardynała Stefana Wyszyńskiego 30 70-203 Szczecin**

Czynny od poniedziałku do piątku, od 7:30 do 15:30

- b) e-mail: wwrpo@wzp.pl
- c) telefoniczny z Wydziałem Wdrażania Regionalnego Programu Operacyjnego

#### **nr tel. 91 44 11 100**

- 6. Integralną częścią niniejszego regulaminu są załączniki:
	- Załącznik nr 1: Wzór wniosku o dofinansowanie projektu z Europejskiego Funduszu Rozwoju Regionalnego w ramach Regionalnego Programu Operacyjnego Województwa Zachodniopomorskiego 2014 – 2020 wraz z instrukcją wypełniania (wersja 1.0),
	- − Załącznik nr 1a: Arkusz do kalkulacji limitów w Działaniu 1.3,
	- − Załącznik nr 1b: Instrukcja przygotowania studium wykonalności dla projektów inwestycyjnych ubiegających się o wsparcie z EFRR w ramach Regionalnego Programu Operacyjnego Województwa Zachodniopomorskiego 2014 – 2020 (wersja 5.1)
	- − Załącznik nr 2: Kryteria wyboru projektów dla Działania 1.3,
	- − Załącznik nr 3: Wzór umowy o dofinansowanie wraz z załącznikami,
	- − Załącznik nr 4: Dokumenty niezbędne do przygotowania umowy o dofinansowanie,
	- − Załącznik nr 5: Zasady dla wnioskodawców Regionalnego Programu Operacyjnego Województwa Zachodniopomorskiego 2014-2020 Ocena oddziaływania na środowisko (wersja 3.0),
	- − Załącznik nr 6: Zasady dotyczące zabezpieczenia należytego wykonania zobowiązań wynikających z umowy o dofinansowanie projektu w ramach Regionalnego Programu Operacyjnego Województwa Zachodniopomorskiego 2014-2020 (wersja: 3.0),
	- − Załącznik nr 7: Zasady w zakresie warunków i trybu udzielania oraz rozliczania zaliczek w ramach Regionalnego Programu Operacyjnego Województwa Zachodniopomorskiego 2014-2020 (wersja 3.0),
	- − Załącznik nr 8: Zasady wprowadzania zmian w projektach realizowanych w ramach Regionalnego Programu Operacyjnego Województwa Zachodniopomorskiego 2014-2020 (wersja 5.0),
	- − Załącznik nr 9: Zasady dotyczące odzyskiwania środków w ramach Regionalnego Programu Operacyjnego Województwa Zachodniopomorskiego 2014 – 2020 (wersja 3.0),
	- − Załącznik nr 10: Wykaz inteligentnych specjalizacji województwa zachodniopomorskiego z dnia 19 września 2016 r.,
	- Załącznik nr 11: Załącznik nr 5b do Kontraktu Terytorialnego.

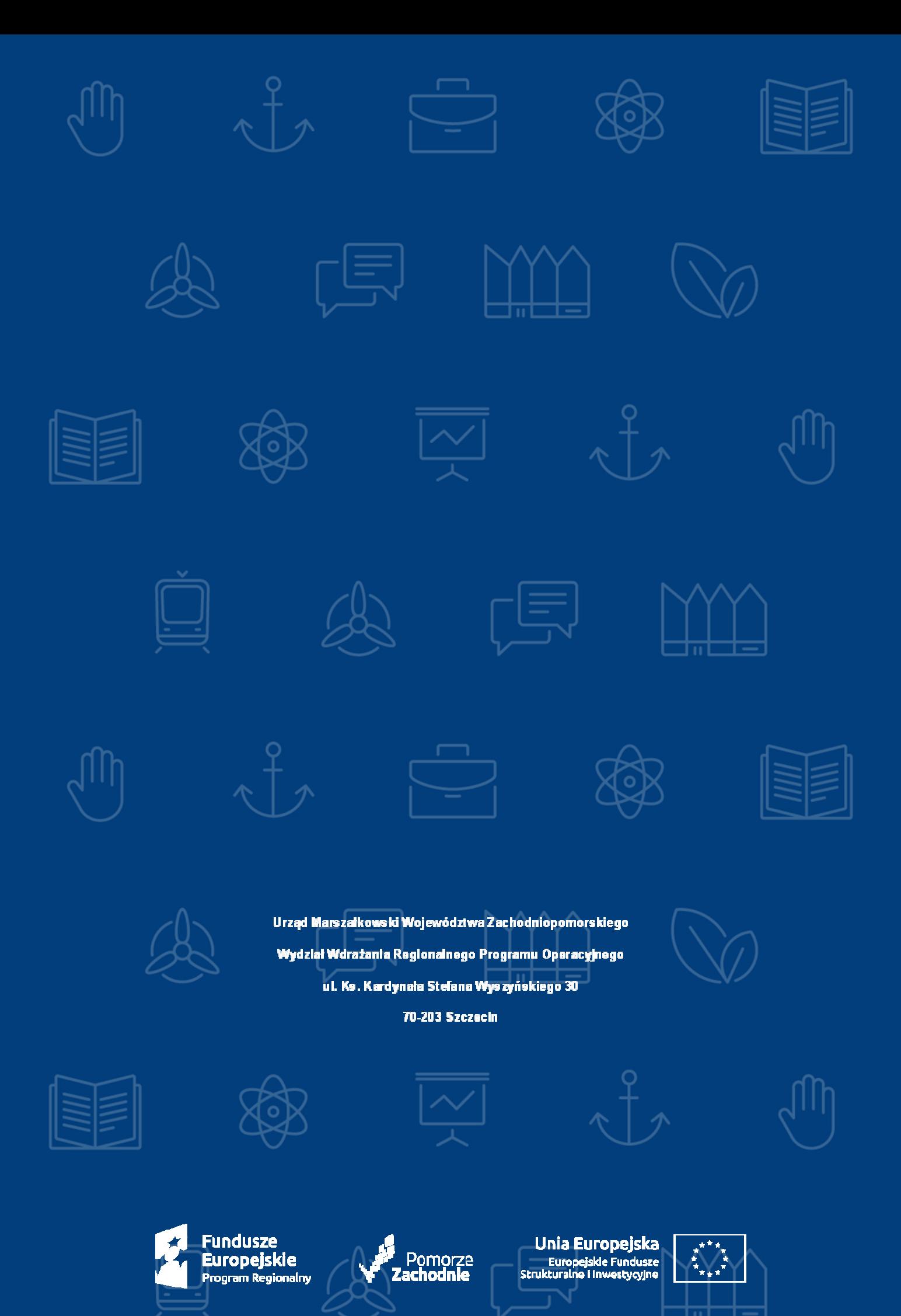